# BIOS and Boot Management Profile

**Document Number: DCIM1040 Document Type: Specification Document Status: Published Document Language: E Date: 2012-12-30**

**Version: 1.3.0**

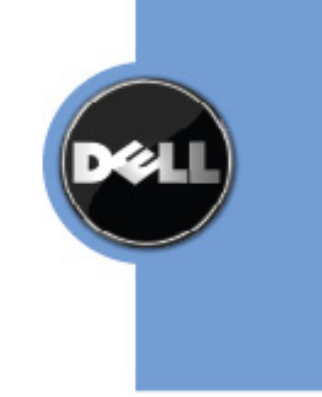

THIS PROFILE IS FOR INFORMATIONAL PURPOSES ONLY, AND MAY CONTAIN TYPOGRAPHICAL ERRORS AND TECHBIOSAL INACCURACIES. THE CONTENT IS PROVIDED AS IS, WITHOUT EXPRESS OR IMPLIED WARRANTIES OF ANY KIND. ABSENT A SEPARATE AGREEMENT BETWEEN YOU AND DELL™ WITH REGARD TO FEEDBACK TfO DELL ON THIS PROFILE SPECIFICATION, YOU AGREE ANY FEEDBACK YOU PROVIDE TO DELL REGARDING THIS PROFILE SPECIFICATION WILL BE OWNED AND CAN BE FREELY USED BY DELL.

© 2008 – 2012 Dell Inc. All rights reserved. Reproduction in any manner whatsoever without the express written permission of Dell, Inc. is strictly forbidden. For more information, contact Dell.

*Dell* and the *DELL* logo are trademarks of Dell Inc. *Microsoft* and *WinRM* are either trademarks or registered trademarks of Microsoft Corporation in the United States and/or other countries. Other trademarks and trade names may be used in this document to refer to either the entities claiming the marks and names or their products. Dell disclaims proprietary interest in the marks and names of others.

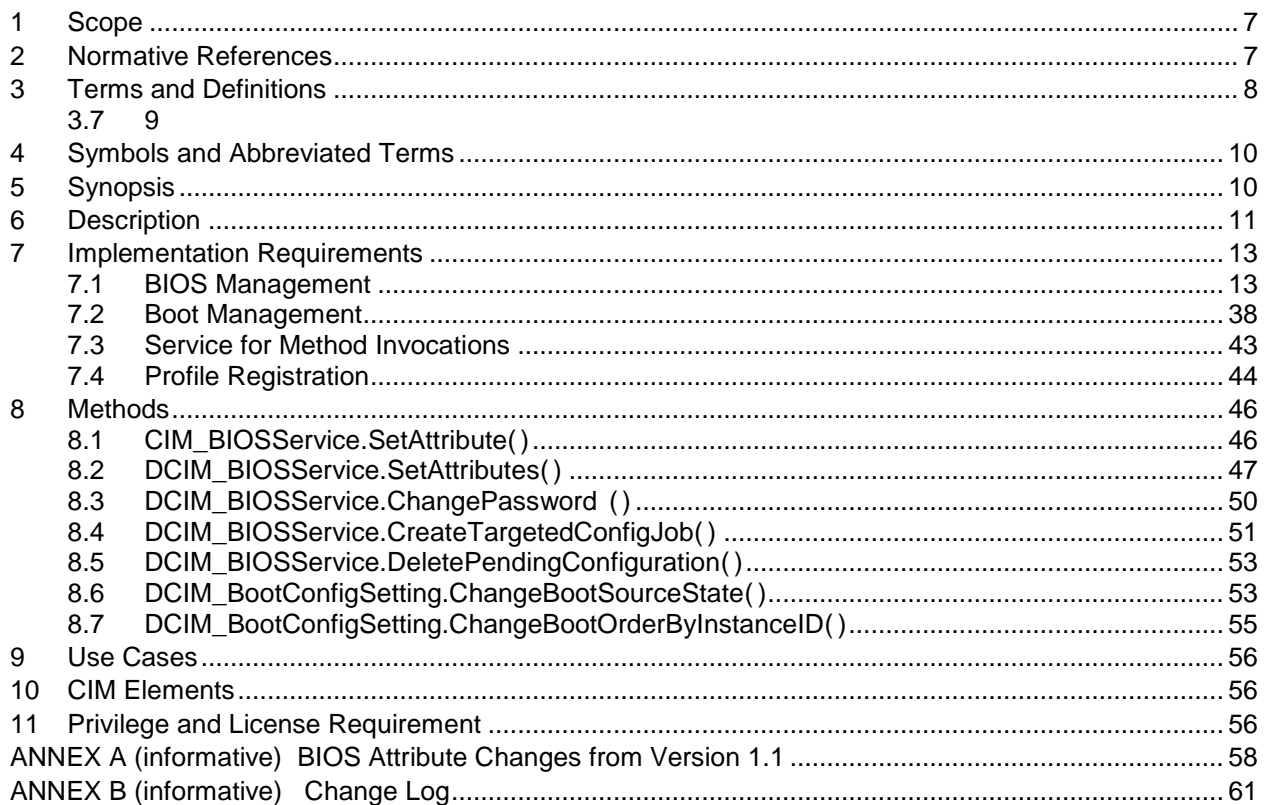

## **CONTENTS**

## **Figures**

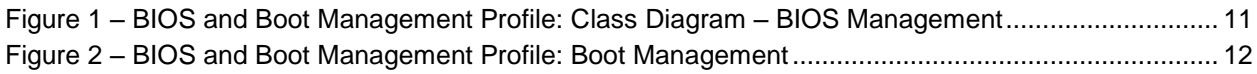

## **Tables**

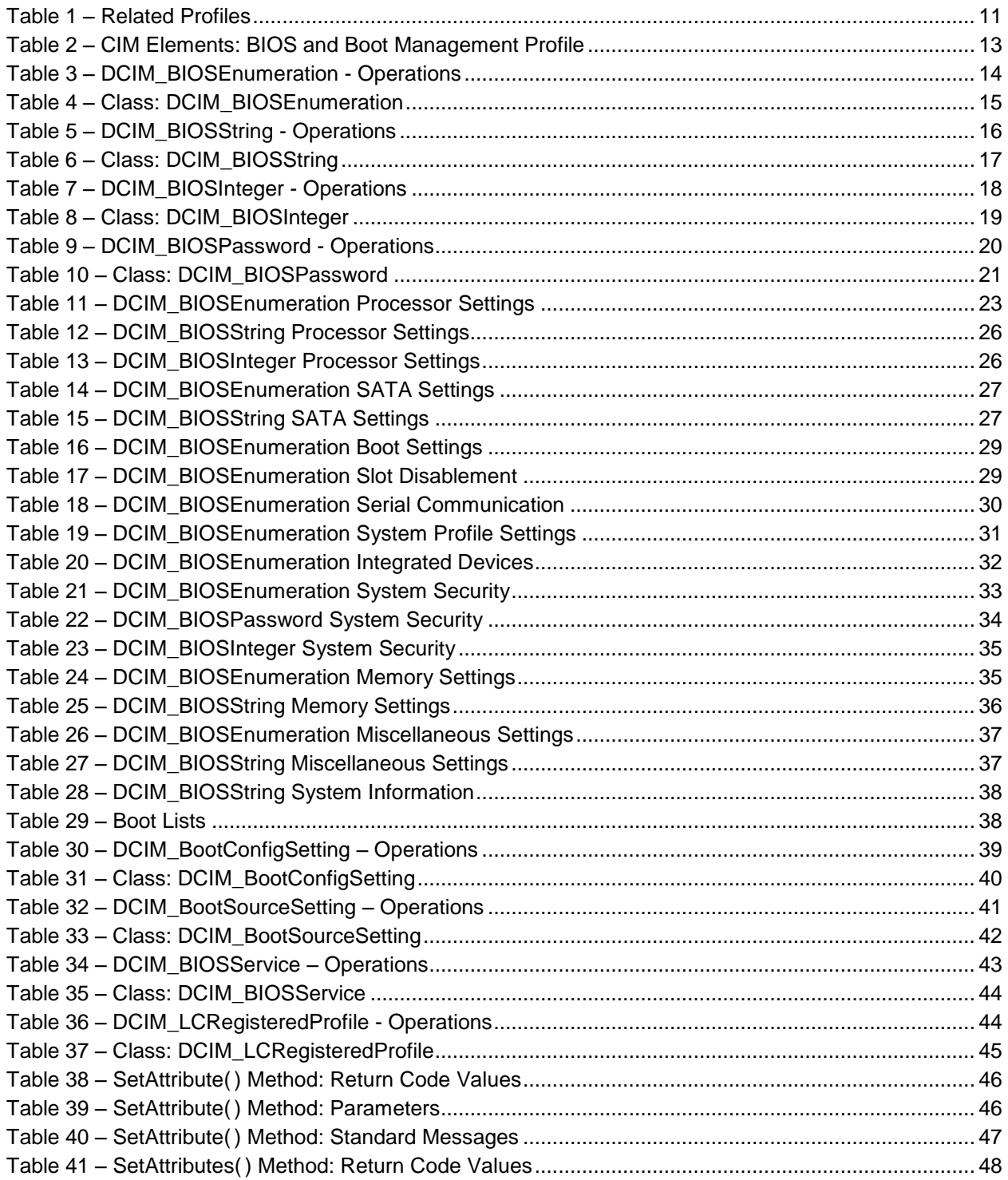

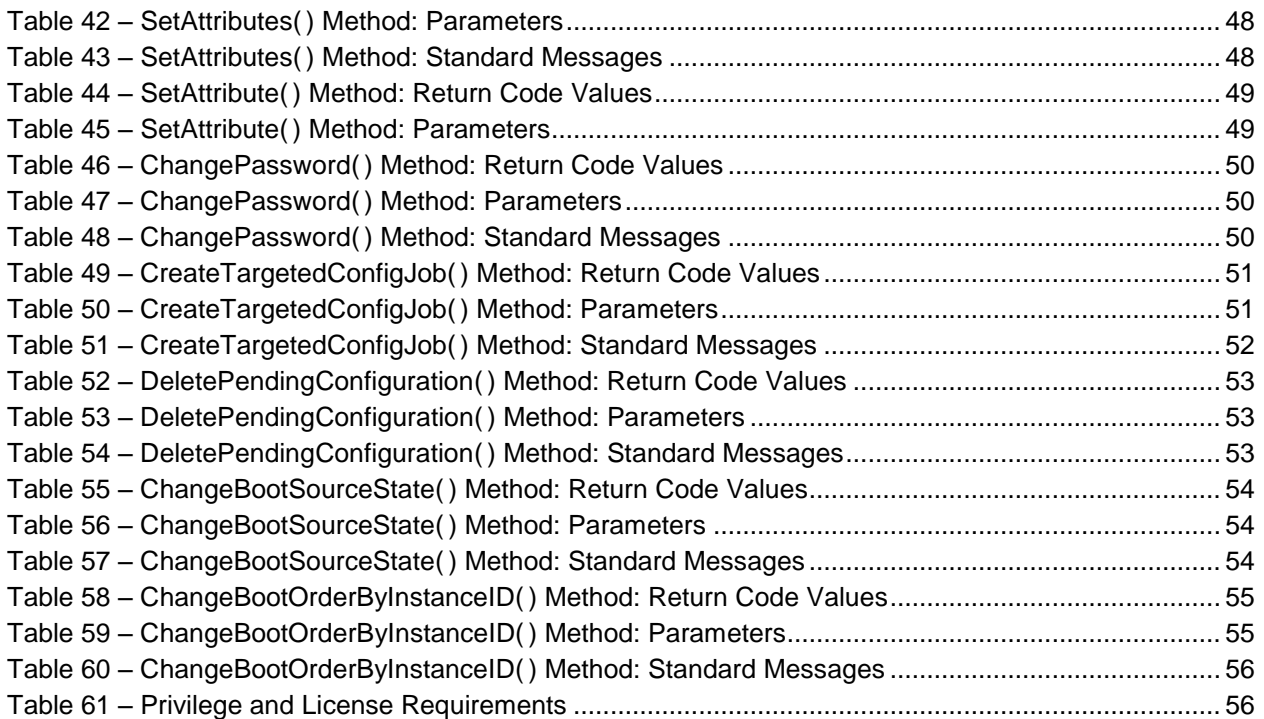

## **BIOS and Boot Management Profile**

## **1 Scope**

 The BIOS and Boot Management Profile extends the management capabilities of referencing profiles by 4 adding the capability to represent the configuration of the system BIOS setup and to manage the boot of the system. The system BIOS setup is modeled with multiple attributes that allow configuration of the BIOS.

## **2 Normative References**

Refer to the following documents for more information.

 **NOTE:** For dated references, only the edition cited applies. For undated references, the latest edition of 10 the referenced document (including any amendments) applies..

- DMTF DSP1033, *Profile Registration Profile 1.0.0*
- DMTF DSP1061, *Management Profile 1.0.0*
- DMTF DSP0200, *CIM Operations over HTTP 1.2.0*
- DMTF DSP0004, *CIM Infrastructure Specification 2.3.0*
- DMTF DSP1000, *Management Profile Specification Template*
- DMTF DSP1001, *Management Profile Specification Usage Guide*
- DMTF DSP0226, *Web Services for Management (WS-Management) Specification 1.1.0*
- DMTF DSP0227, *WS-Management CIM Binding Specification 1.0.0*
- ISO/IEC Directives, Part 2, *Rules for the structure and drafting of International Standards*, <http://isotc.iso.org/livelink/livelink.exe?func=ll&objId=4230456&objAction=browse&sort=subtype>
- 21 Unified Modeling Language (UML) from the Open Management Group (OMG), [http://www.uml.org](http://www.uml.org/)
- *BIOS Boot Specification v1.01* (January 11, 1996), [http://www.phoenix.com/NR/rdonlyres/56E38DE2-3E6F-4743-835F-](http://www.phoenix.com/NR/rdonlyres/56E38DE2-3E6F-4743-835F-B4A53726ABED/0/specsbbs101.pdf)[B4A53726ABED/0/specsbbs101.pdf](http://www.phoenix.com/NR/rdonlyres/56E38DE2-3E6F-4743-835F-B4A53726ABED/0/specsbbs101.pdf)
- DCIM LC Management Profile *1.2.0*
- *Dell Lifecycle Controller Best Practices Guide 1.0, [http://en.community.dell.com/techcenter/extras/m/white\\_papers/20066173.aspx](http://en.community.dell.com/techcenter/extras/m/white_papers/20066173.aspx)*
- *Dell WSMAN Licenses and Privileges 1.0*
- *Advanced Configuration and Power Interface (ACPI) Specification v4.0*, <http://www.acpi.info/DOWNLOADS/ACPIspec40a.pdf>
- **Dell Tech Center MOF Library:<http://www.delltechcenter.com/page/DCIM.Library.MOF>**
- **•** Related Managed Object Format (MOF) files:

<span id="page-7-3"></span><span id="page-7-2"></span><span id="page-7-1"></span><span id="page-7-0"></span>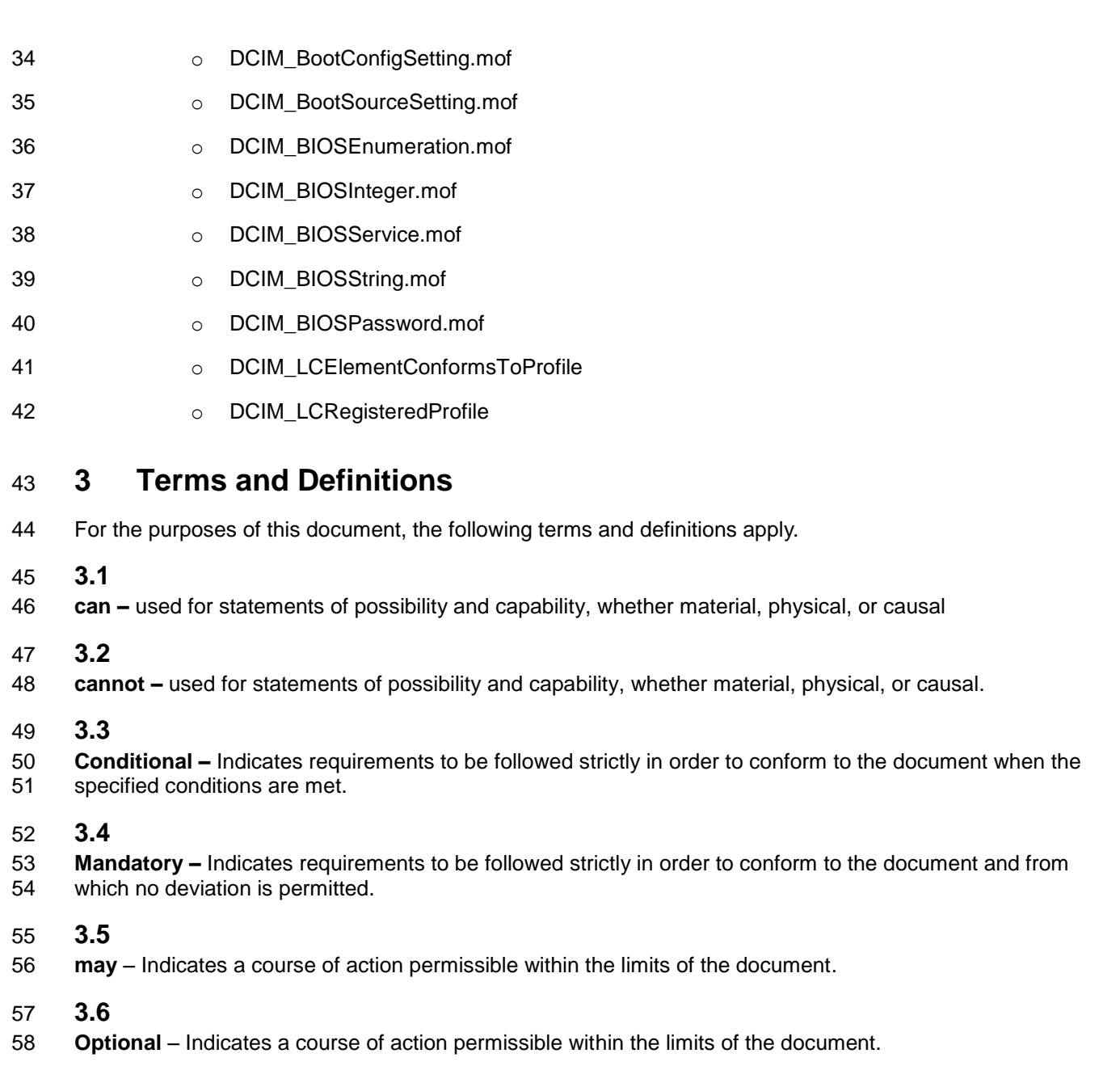

- **3.7**
- **need not** Indicates a course of action permissible within the limits of the document.

## **3.8**

 **referencing profile** – Indicates a profile that owns the definition of this class and can include a reference to this profile in its "Related Profiles" table.

## **3.9**

 **shall –** Indicates requirements to be followed strictly in order to conform to the document and from which no deviation is permitted.

## **3.10**

 **shall not** – indicates requirements to be followed strictly in order to conform to the document and from which no deviation is permitted.

## **3.11**

 **should –** Indicates that among several possibilities, one is recommended as particularly suitable, without mentioning or excluding others, or that a certain course of action is preferred but not necessarily required.

## **3.12**

**should not –** Indicates that a certain possibility or course of action is deprecated but not prohibited.

## **3.13**

**FQDD** – Fully Qualified Device Descriptor is used to identify a particular component in a system.

## **3.14**

 **Interop Namespace –** Interop Namespace is where instrumentation instantiates classes to advertise its capabilities for client discovery.

## **3.15**

- **Implementation Namespace** Implementation Namespace is where instrumentation instantiates
- 82 classes relevant to executing core management tasks.

## **3.16**

- **ENUMERATE –** Refers to WS-MAN ENUMERATE operation as described in Section 8.2 of
- DSP0226\_V1.1 and Section 9.1 of DSP0227\_V1.0

## **3.17**

- **GET** Refers to WS-MAN GET operation as defined in Section 7.3 of DSP00226\_V1.1 and Section 7.1
- of DSP0227\_V1.0

## **4 Symbols and Abbreviated Terms**

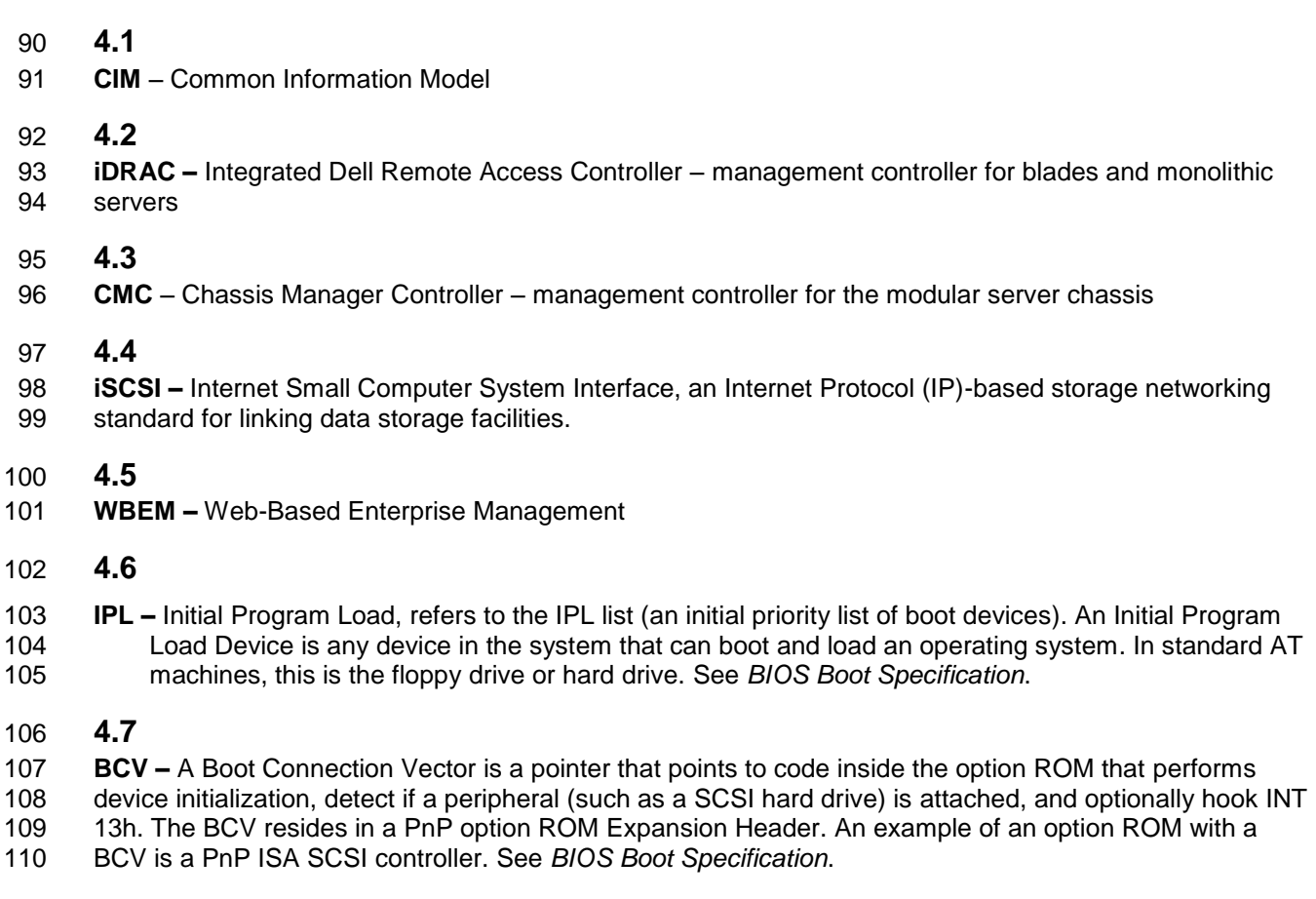

## **5 Synopsis**

- **Profile Name:** BIOS and Boot Management
- **Version:** 1.3.0
- **Organization:** Dell Inc.
- **CIM Schema Version:** 2.19.1
- **Central Class:** DCIM\_BIOSService
- **Scoping Class:** CIM\_ComputerSystem

The BIOS and Boot Management Profile extends the management capability of the referencing profiles

- 119 by adding the capability to describe BIOS attributes, each BIOS configuration item is represented by an
- instance one of these classes DCIM\_BIOSEnumeration, DCIMBIOSString, DCIM\_BIOSInteger and boot
- 121 management where each boot list is represented by DCIM\_BootConfigSetting and each boot source<br>122 device by DCIM BootSourceSetting. DCIM BIOSService shall be the Central Class.
- 122 device by DCIM\_BootSourceSetting. DCIM\_BIOSService shall be the Central Class.<br>123 CIM ComputerSystem shall be the Scoping Class. The instance of DCIM BIOSServic CIM\_ComputerSystem shall be the Scoping Class. The instance of DCIM\_BIOSService shall be the
- Central Instance. The instance of CIM\_ComputerSystem shall be the Scoping Instance.
- [Table 1](#page-10-1) lists profiles that are related to this profile.

### 126 **Table 1 – Related Profiles**

<span id="page-10-1"></span>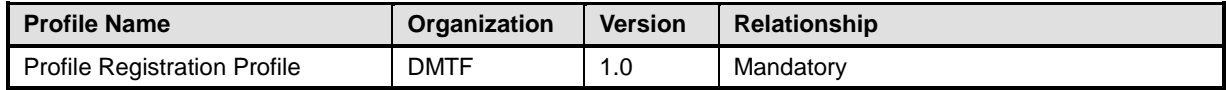

## 127 **6 Description**

128 The BIOS and Boot Management Profile describes the BIOS setup configuration that includes boot

- 129 management. The profile also describes the relationship of the BIOS classes to the DMTF and Dell profile 130 version information.
- 131 [Figure 1](#page-10-0) shows the BIOS and Boot Management Profile.
- 132 Each of the CIM\_BIOSAttribute sub-classes (DCIM\_BIOSEnumeration, DCIM\_BIOSString,
- 133 DCIM\_BIOSInteger) represent a configurable attribute in BIOS. Depending on the data type of the
- 134 attribute the BIOS configuration attribute is either instantiated as DCIM\_BIOSEnumeration,
- 135 DCIM\_BIOSString, or DCIM\_BIOSInteger instance.
- 136 The DCIM\_BIOSService class is used to configure the BIOS attributes. The SetAttribute() and
- 137 SetAttributes() methods on the DCIM\_BIOSService class configure BIOS attributes, DCIM\_BIOSAttribute 138 subclass instances.
- 139 The BIOS and Boot Management Profile information is represented with the instance of
- 140 CIM\_RegisteredProfile.

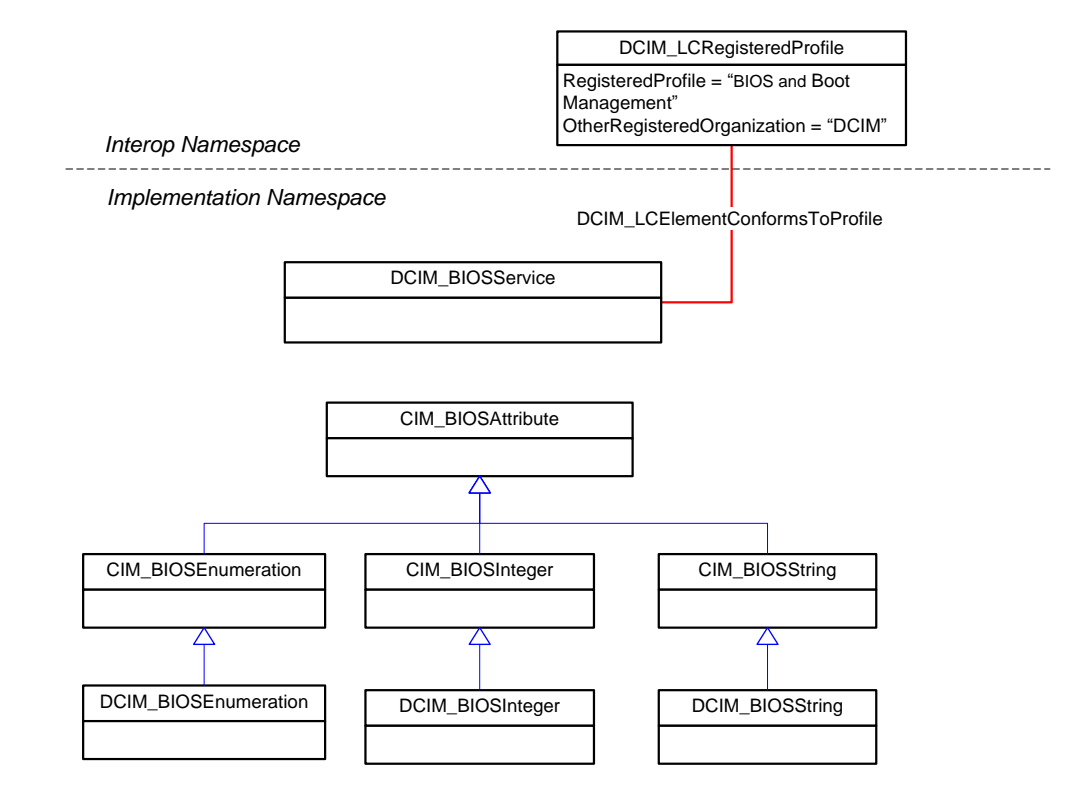

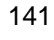

<span id="page-10-0"></span>142 **Figure 1 – BIOS and Boot Management Profile: Class Diagram – BIOS Management**

- 143 [Figure 2](#page-11-0) shows the object diagram schema for the boot management feature of the BIOS and Boot
- 144 Management Profile. For simplicity, the prefix CIM\_ has been removed from the class names.

145 DCIM\_BootConfigSetting represents each boot list. DCIM\_BootSourceSetting represents each of the 146 boot list boot devices or sources that are shown under their corresponding boot list.

- 147 **NOTE:** the InstanceID property value prefix of the DCIM\_BootSourceSetting instance matches the InstanceID of the<br>148 DCIM BootConfigSetting. IPL boot list contains a BCV boot list. For example, IPL list may contain CD
- 148 DCIM\_BootConfigSetting. IPL boot list contains a BCV boot list. For example, IPL list may contain CDROM, Floppy<br>149 and Hard Disk. Hard Disk may represent a BCV list that contains multiple BCV devices such as multiple
- and Hard Disk. Hard Disk may represent a BCV list that contains multiple BCV devices such as multiple RAID or
- 150 SCSI controllers that are arranged in a boot priority list. For more details on IPL and BCV, see *BIOS Boot*
- 151 *Specification*.

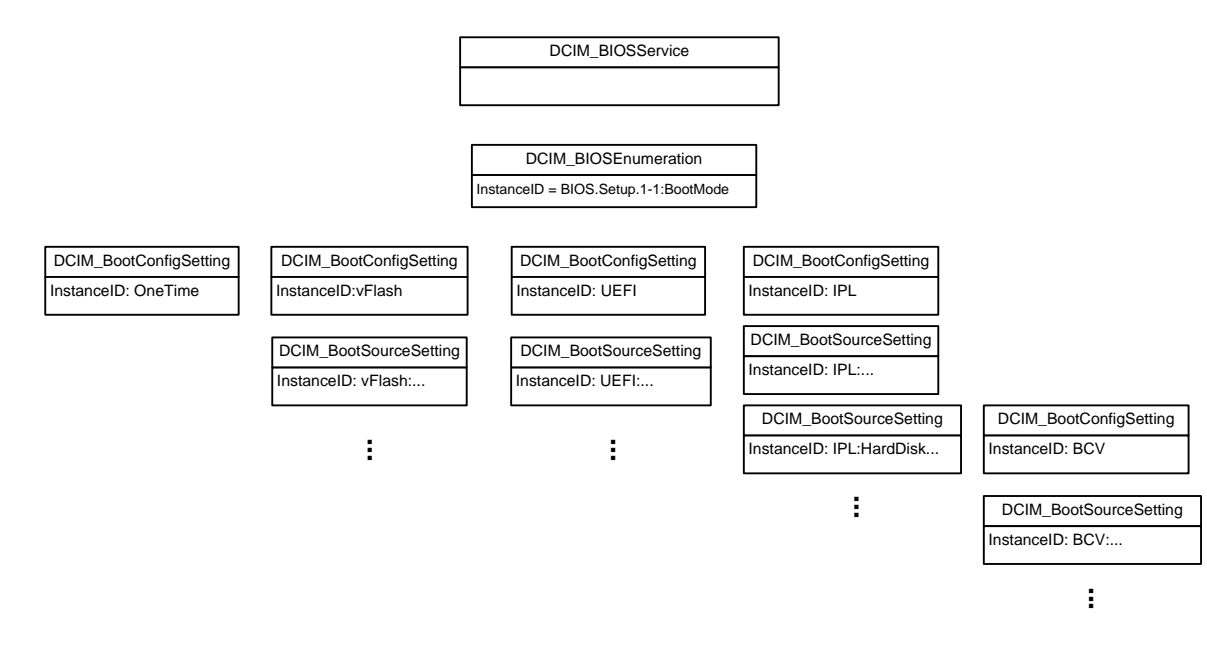

<span id="page-11-0"></span>152

153 **Figure 2 – BIOS and Boot Management Profile: Boot Management**

## 155 **7 Implementation Requirements**

156 This section provides the requirements and guidelines to implement the properties of the classes.

157 Methods are listed in section [8.](#page-45-0) [Table 2](#page-12-0) provides the instances of CIM Elements for this profile. Instances 158 of the CIM Elements shall be implemented as described in [Table 2.](#page-12-0)

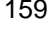

<span id="page-12-0"></span>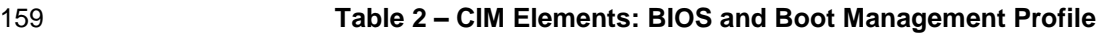

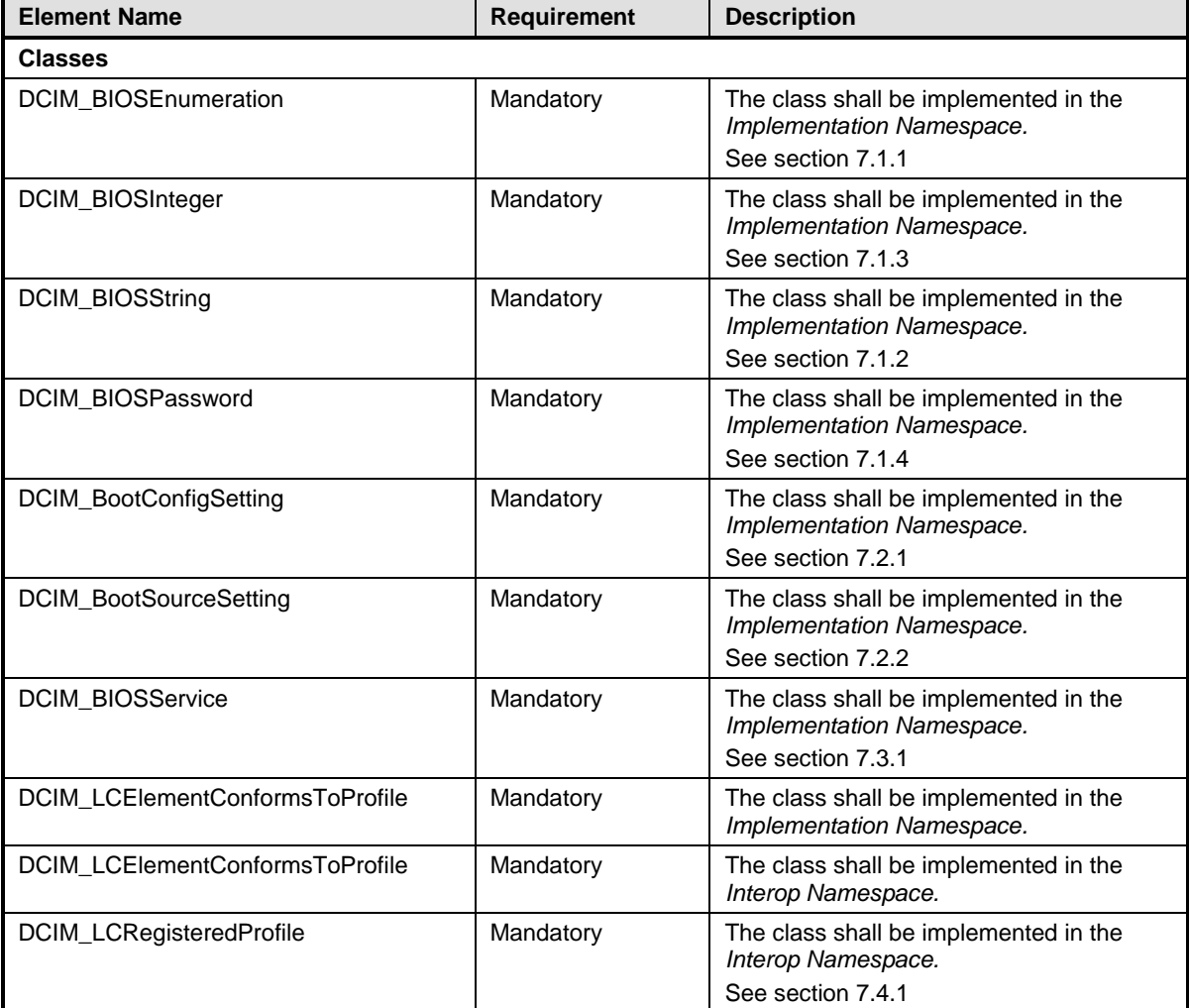

160

## 161 **7.1 BIOS Management**

## <span id="page-12-1"></span>162 **7.1.1 DCIM\_BIOSEnumeration**

163 This section describes the implementation of the DCIM\_BIOSEnumeration class that represents an 164 enumeration type BIOS attribute. This class shall be instantiated in the Implementation Namespace.

#### **7.1.1.1 Resource URIs for WinRM®** 165

- 166 The class resource URI shall be "http://schemas.dell.com/wbem/wscim/1/cim-
- 167 schema/2/DCIM\_BIOSEnumeration?\_\_cimnamespace=root/dcim"
- 168 The key property shall be the InstanceID.
- The instance Resource URI for DCIM\_BIOSEnumeration instance shall be:
- [http://schemas.dell.com/wbem/wscim/1/cim-](http://schemas.dell.com/wbem/wscim/1/cim-schema/2/DCIM_BIOSEnumeration?__cimnamespace=root/dcim+InstanceID=%20BIOS.Setup.1-1:%3cAttributeName%3e)
- 171 schema/2/DCIM\_BIOSEnumeration? cimnamespace=root/dcim+InstanceID= BIOS.Setup.1-
- [1:<AttributeName>](http://schemas.dell.com/wbem/wscim/1/cim-schema/2/DCIM_BIOSEnumeration?__cimnamespace=root/dcim+InstanceID=%20BIOS.Setup.1-1:%3cAttributeName%3e),
- where <AttributName> is the AttributeName property value.

### **7.1.1.2 Operations**

- The following table details the operations implemented on the DCIM\_BIOSEnumeration class
- 

## **Table 3 – DCIM\_BIOSEnumeration - Operations**

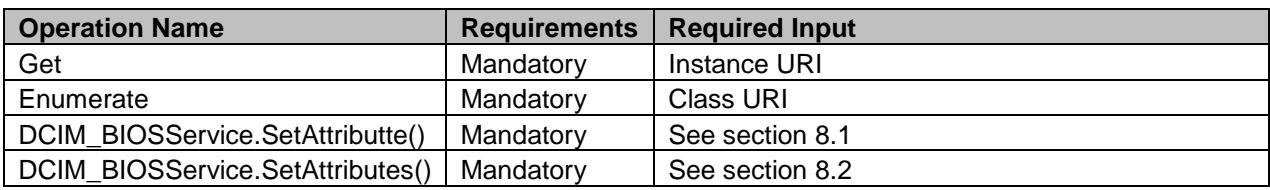

## **7.1.1.3 Properties**

179 The following table lists the properties implemented for the DCIM\_BIOSEnumeration instance

representing a BIOS controller enumeration attribute. The "Requirements" column shall denote whether

the property is implemented (for requirement definitions, see section [3\)](#page-7-0). The "Additional Requirements"

column shall denote either possible values for the property, or requirements on the value formulation.

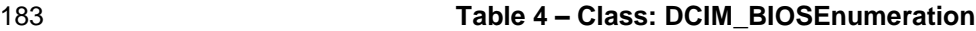

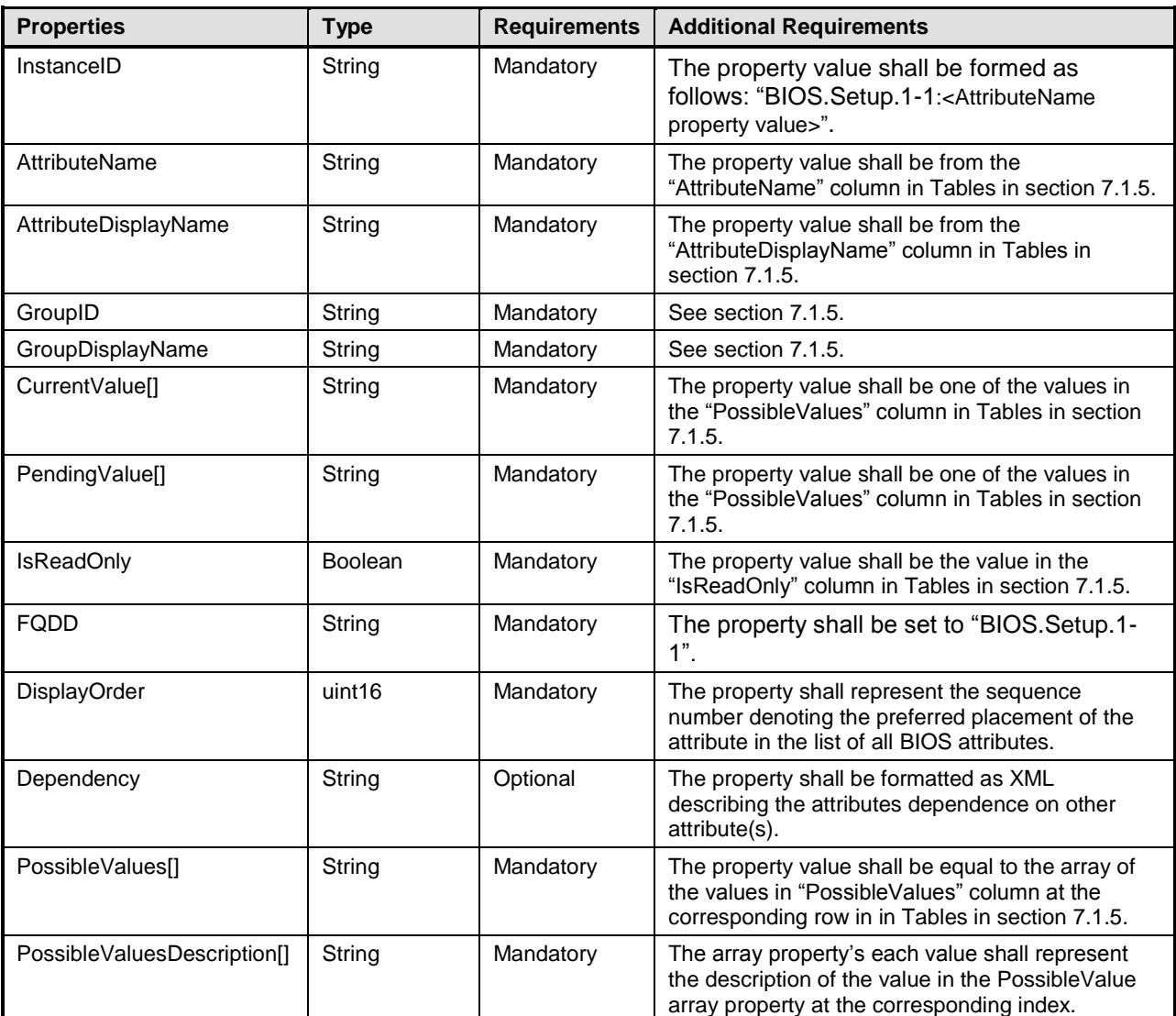

#### <span id="page-14-0"></span>184

## 185 **7.1.2 DCIM\_BIOSString**

186 This section describes the implementation for the DCIM\_BIOSString class that represents a string type 187 BIOS attribute. This class shall be instantiated in the Implementation Namespace.

#### **7.1.2.1 Resource URIs for WinRM®** 188

- 189 The class Resource URI shall be "http://schemas.dell.com/wbem/wscim/1/cim-
- 190 schema/2/DCIM\_BIOSString?\_\_cimnamespace=root/dcim"
- 191 The key property shall be the InstanceID.
- 192 The instance Resource URI for DCIM\_BIOSString instance shall be:
- 193 [http://schemas.dell.com/wbem/wscim/1/cim-](http://schemas.dell.com/wbem/wscim/1/cim-schema/2/DCIM_BIOSString?__cimnamespace=%3cImplementation%20Namespace%3e+InstanceID=%20BIOS.Setup.1-1:%3cAttributeName%3e)
- 194 schema/2/DCIM\_BIOSString? cimnamespace=root/dcim+InstanceID= BIOS.Setup.1-

195 [1:<AttributeName>](http://schemas.dell.com/wbem/wscim/1/cim-schema/2/DCIM_BIOSString?__cimnamespace=%3cImplementation%20Namespace%3e+InstanceID=%20BIOS.Setup.1-1:%3cAttributeName%3e),

196 where <AttributeName> is the AttributeName property value.

## 197 **7.1.2.2 Operations**

- 198 The following table details the implemented operations on DCIM\_BIOSString.
- 

## 199 **Table 5 – DCIM\_BIOSString - Operations**

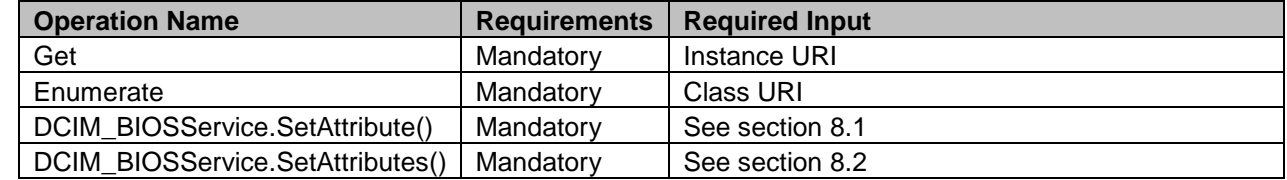

200

## 201 **7.1.2.3 Properties**

202 The following table details the properties implemented for DCIM\_BIOSString instance representing a

203 BIOS string attribute. The "Requirements" column shall denote whether the property is implemented (for 204 requirement definitions, see section 3). The "Additional Requirements" column shall denote either

requirement definitions, see section [3\)](#page-7-0). The "Additional Requirements" column shall denote either

205 possible values for the property, or requirements on the value formulation.

206 **Table 6 – Class: DCIM\_BIOSString**

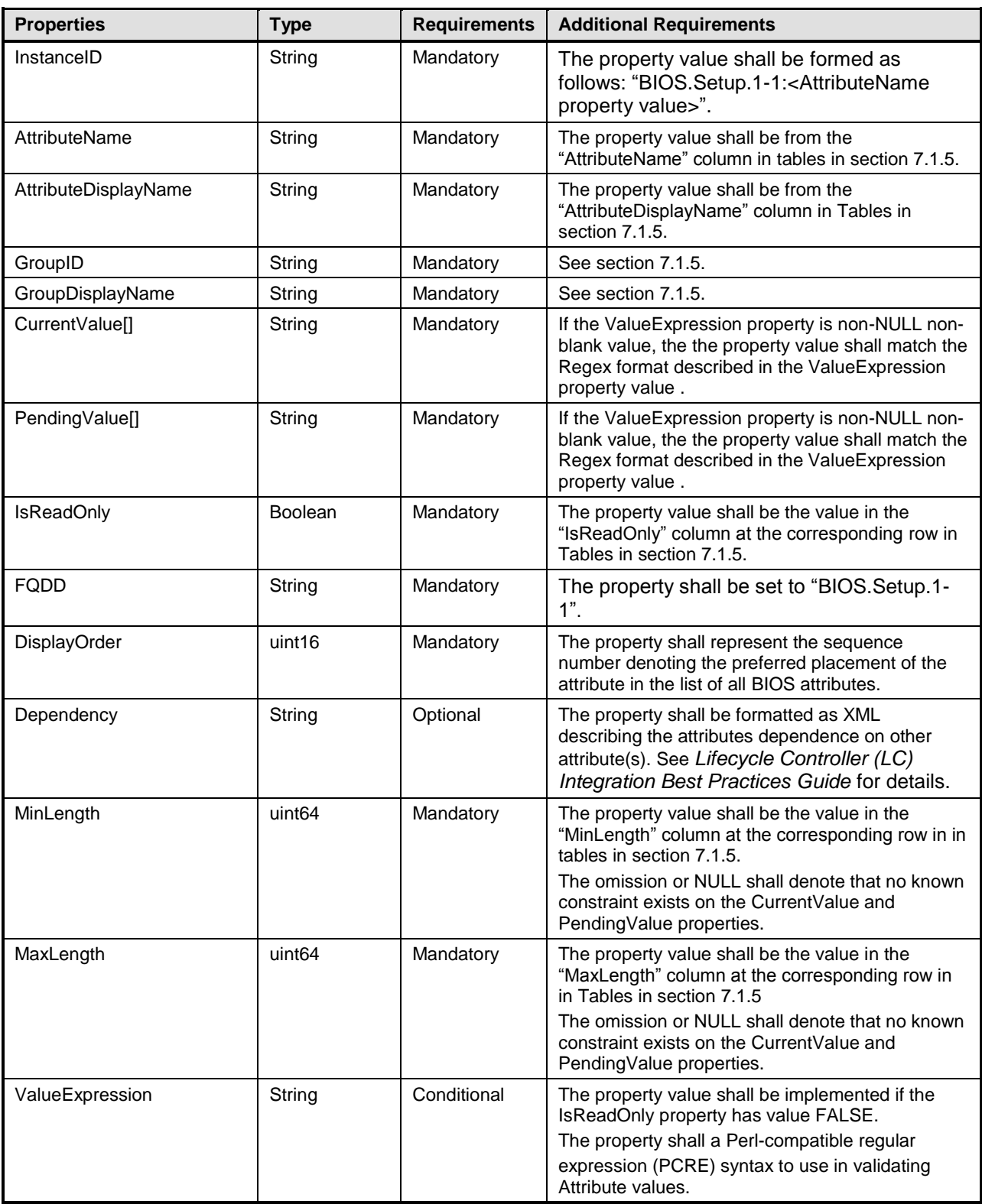

## <span id="page-17-0"></span>**7.1.3 DCIM\_BIOSInteger**

 This section describes the implementation of the DCIM\_BIOSInteger class that represents an integer type BIOS attribute. This class shall be instantiated in the Implementation Namespace.

#### **7.1.3.1 Resource URIs for WinRM®**

- The class resource URI shall be "http://schemas.dell.com/wbem/wscim/1/cim-
- schema/2/DCIM\_BIOSInteger?\_\_cimnamespace=root/dcim"
- The key property shall be the InstanceID.
- The instance Resource URI for DCIM\_BIOSInteger instance shall be:
- "http://schemas.dell.com/wbem/wscim/1/cim-
- schema/2/DCIM\_BIOSInteger?\_\_cimnamespace=root/dcim+InstanceID= BIOS.Setup.1-
- 1:<AttributeName>"
- where <AttributeName> is the AttributeName property value.

### **7.1.3.2 Operations**

- The following table details the implemented operations on DCIM\_BIOSInteger.
- 

## **Table 7 – DCIM\_BIOSInteger - Operations**

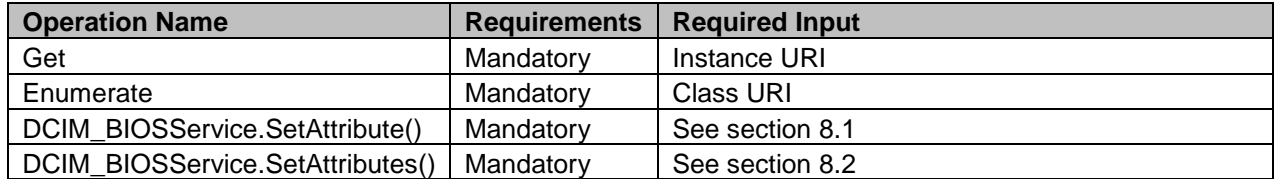

## **7.1.3.3 Properties**

225 The following table details the properties implemented for the DCIM\_BIOSInteger instance representing a

BIOS integer attribute. The "Requirements" column shall denote whether the property is implemented (for

 requirement definitions, see section [3\)](#page-7-0). The "Additional Requirements" column shall denote either possible values for the property, or requirements on the value formulation.

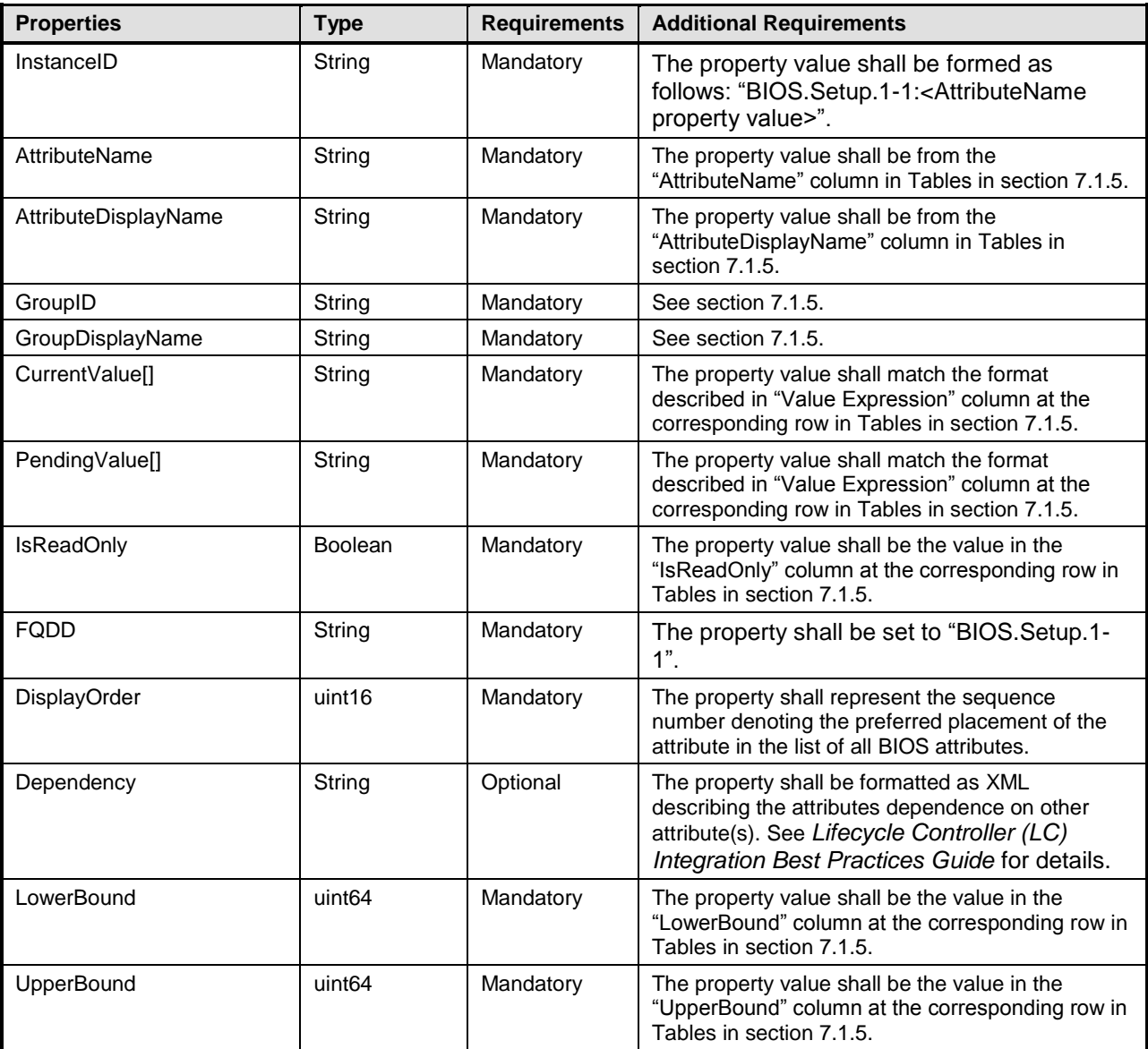

## <span id="page-18-0"></span>230 **7.1.4 DCIM\_BIOSPassword**

231 This section describes the implementation for the DCIM\_BIOSPassword class that represents a string 232 type BIOS attribute. This class shall be instantiated in the Implementation Namespace.

#### **7.1.4.1 Resource URIs for WinRM®** 233

- 234 The class resource URI shall be "http://schemas.dell.com/wbem/wscim/1/cim-<br>235 schema/2/DCIM BIOSPassword? cimnamespace=root/dcim"
- schema/2/DCIM\_BIOSPassword?\_\_cimnamespace=root/dcim"
- 236 The key property shall be the InstanceID.
- 237 The instance Resource URI for DCIM\_BIOSPassword instance shall be:
- 238 [http://schemas.dell.com/wbem/wscim/1/cim-](http://schemas.dell.com/wbem/wscim/1/cim-schema/2/DCIM_BIOSString?__cimnamespace=%3cImplementation%20Namespace%3e+InstanceID=%20BIOS.Setup.1-1:%3cAttributeName%3e)
- 239 [schema/2/DCIM\\_BIOSPassword?\\_\\_cimnamespace=root/dcim+InstanceID= BIOS.Setup.1-](http://schemas.dell.com/wbem/wscim/1/cim-schema/2/DCIM_BIOSString?__cimnamespace=%3cImplementation%20Namespace%3e+InstanceID=%20BIOS.Setup.1-1:%3cAttributeName%3e)<br>240 1:<AttributeName>, where <AttributeName> is the AttributeName property value.
- [1:<AttributeName>](http://schemas.dell.com/wbem/wscim/1/cim-schema/2/DCIM_BIOSString?__cimnamespace=%3cImplementation%20Namespace%3e+InstanceID=%20BIOS.Setup.1-1:%3cAttributeName%3e), where <AttributeName> is the AttributeName property value.

## **7.1.4.2 Operations**

The following table details the operations implemented on the DCIM\_BIOSPassword class.

 **NOTE:** The.SetAttribute() and SetAttributes() methods of the DCIM\_BIOSService class are NOT supported for DCIM\_BIOSPassword class.

### **Table 9 – DCIM\_BIOSPassword - Operations**

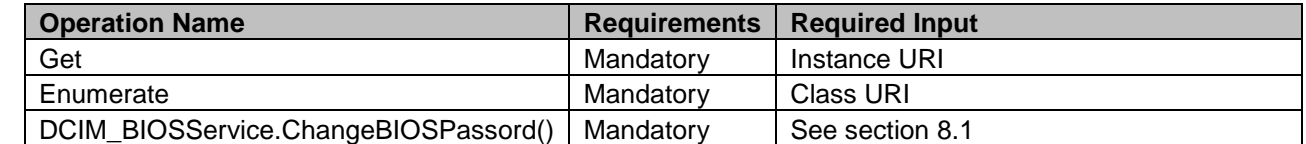

## **7.1.4.3 Properties**

The following table details the properties implemented for the DCIM\_BIOSPassword instance

representing a BIOS string attribute. The "Requirements" column shall denote whether the property is

implemented (for requirement definitions, see section [3\)](#page-7-0). The "Additional Requirements" column shall

denote either possible values for the property, or requirements on the value formulation.

252 **Table 10 – Class: DCIM\_BIOSPassword**

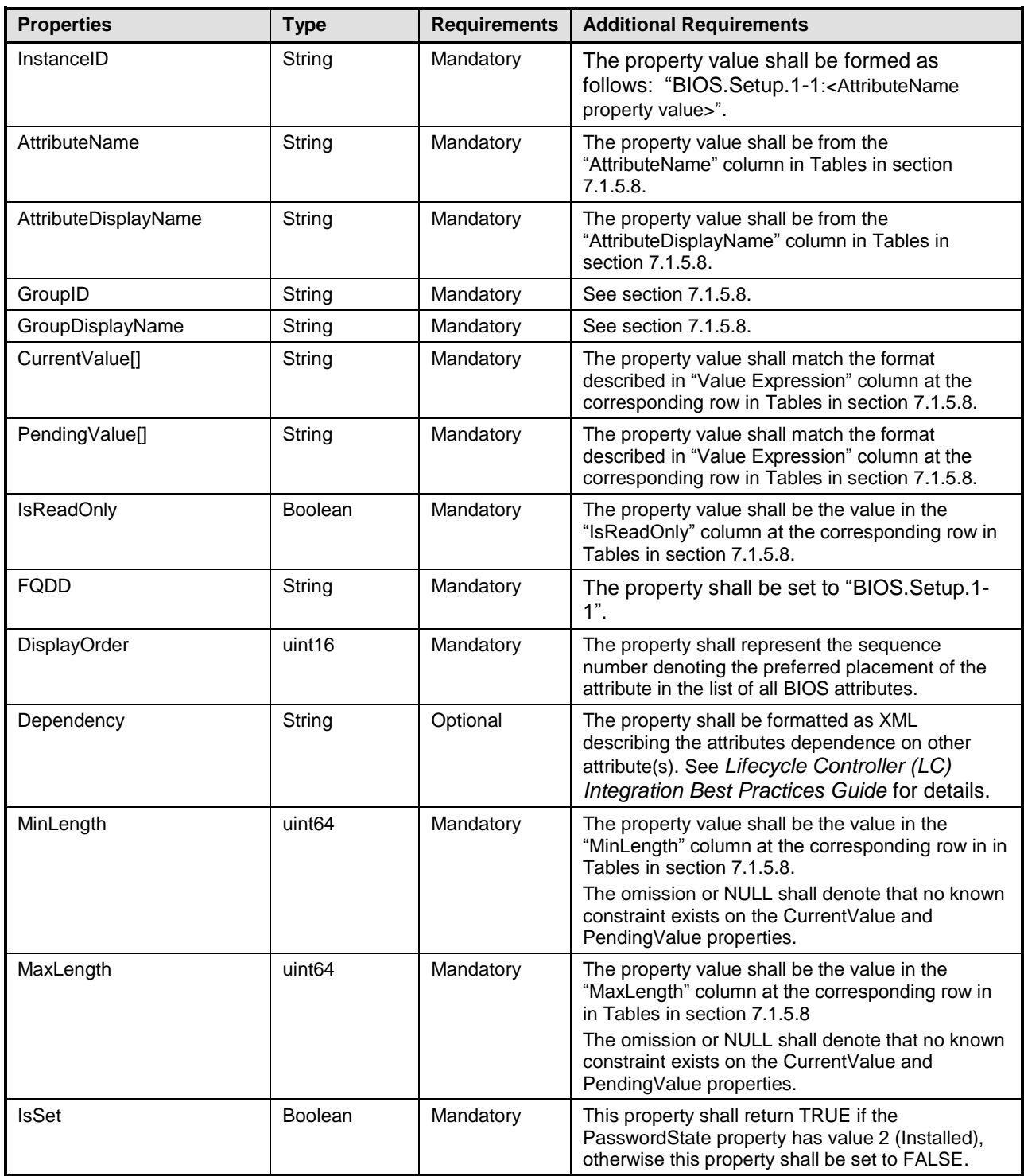

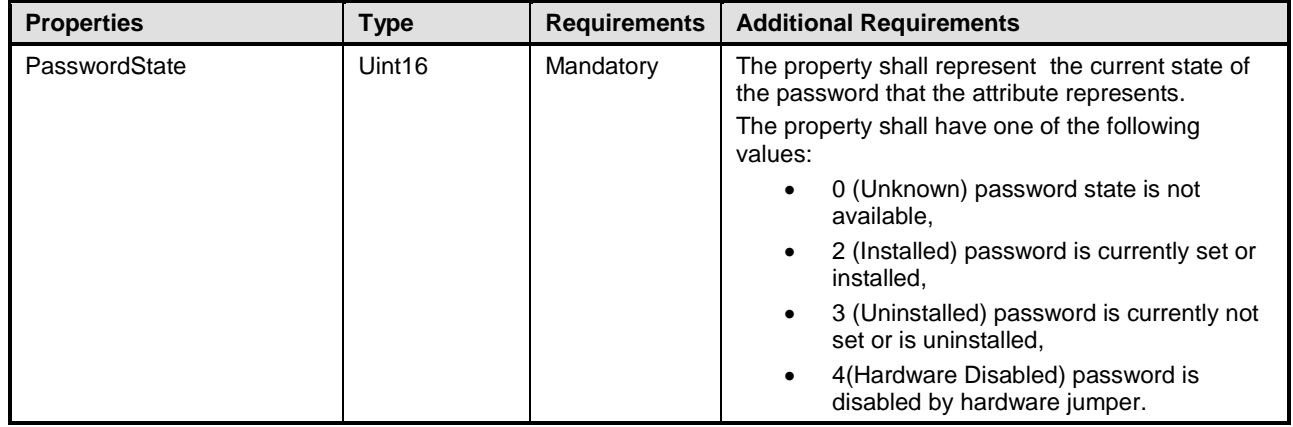

## <span id="page-21-0"></span>253 **7.1.5 BIOS Attributes**

254 This section lists and describes the attributes and their logical grouping. For changes in attributes from 255 the BIOS and Boot Management Profile version 1.1 please refer to the [ANNEX A.](#page-57-0)

256 **NOTE:** The BIOS attributes listed in this section may not be applicable for all Dell systems. A particular attribute is 257 applicable based on the model of a Dell system, the features available in the system and the 257 applicable based on the model of a Dell system, the features available in the system and the BIOS version of the system.

## 259 **7.1.5.1 Processor Settings**

- 260 This section describes the attributes for Processor Settings configuration.
- 261 For the DCIM\_BIOSEnumeration, DCIM\_BIOSString, and DCIM\_BIOSInteger:
- 262 GroupID property shall be "ProcSettings"
- 263 GroupDisplayName property shall be "Processor Settings"

264 The following table provides the values for the DCIM\_BIOSEnumeration class of this group.The column 265 headers represent the properties of the DCIM\_BIOSEnumeration class. Each of the cells represent the 266 values of the properties. Each of the listed values under the PossibleValues header is an element of an 267 array.

## 269 **Table 11 – DCIM\_BIOSEnumeration Processor Settings**

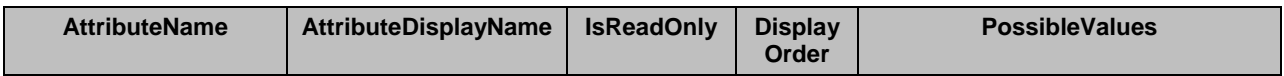

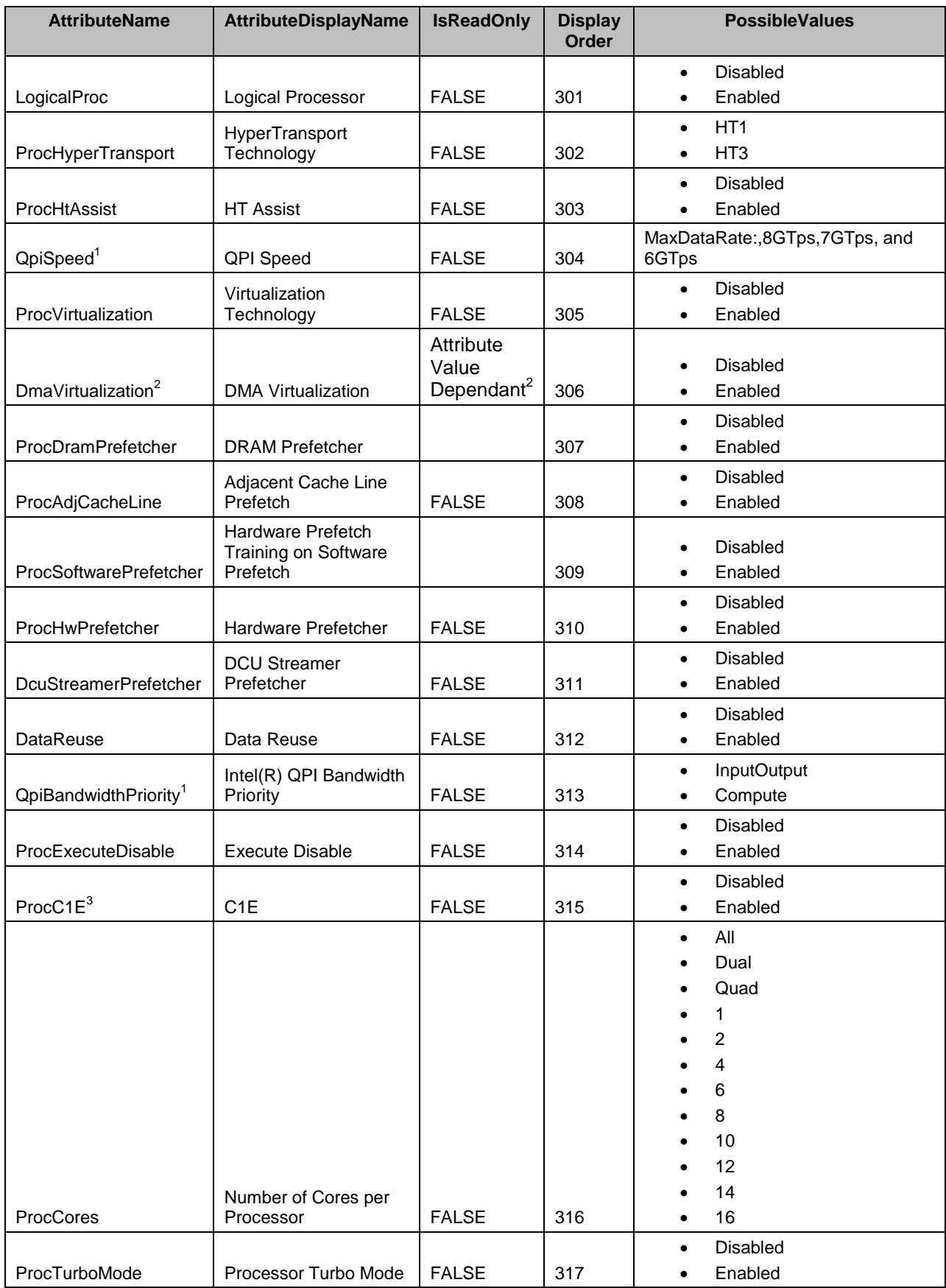

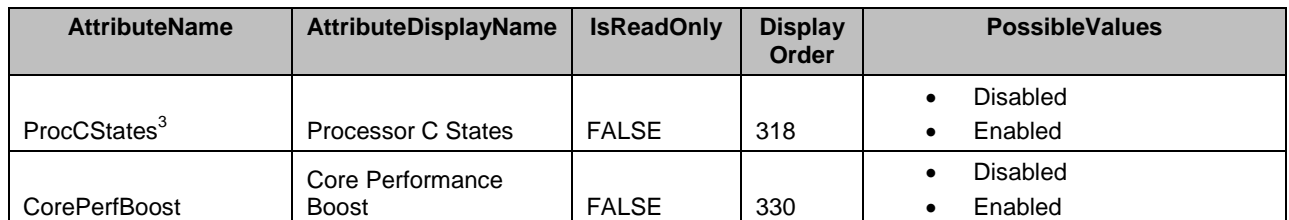

 $270$  NOTE: 1 – Intel© QuickPath Interconnect is a point-to-poin[t processor](http://en.wikipedia.org/wiki/Microprocessor) [interconnect](http://en.wikipedia.org/wiki/Electrical_connection) developed by [Intel](http://en.wikipedia.org/wiki/Intel) that replaces the Front Side Bus (FSB). the Front Side Bus (FSB).

 $272$  NOTE: 2 – The DmaVirtualization is read-only (IsReadOnly=TRUE) and shall have value "Disabled", if the 273 ProcVirtualization attribute is set to "Disabled".

 $274$  <sup>NOTE:</sup> 3 – Processor C states are used to adjust the power consumption of the processor as described by 275 Advanced Configuration and Power Interface (ACPI) Specification. Advanced Configuration and Power Interface (ACPI) Specification.

276 The following table describes the values for the DCIM\_BIOSString of this group. The column headers

277 represent the properties of the DCIM\_BIOSString class. Each of the cells represent the values of the 278 properties.

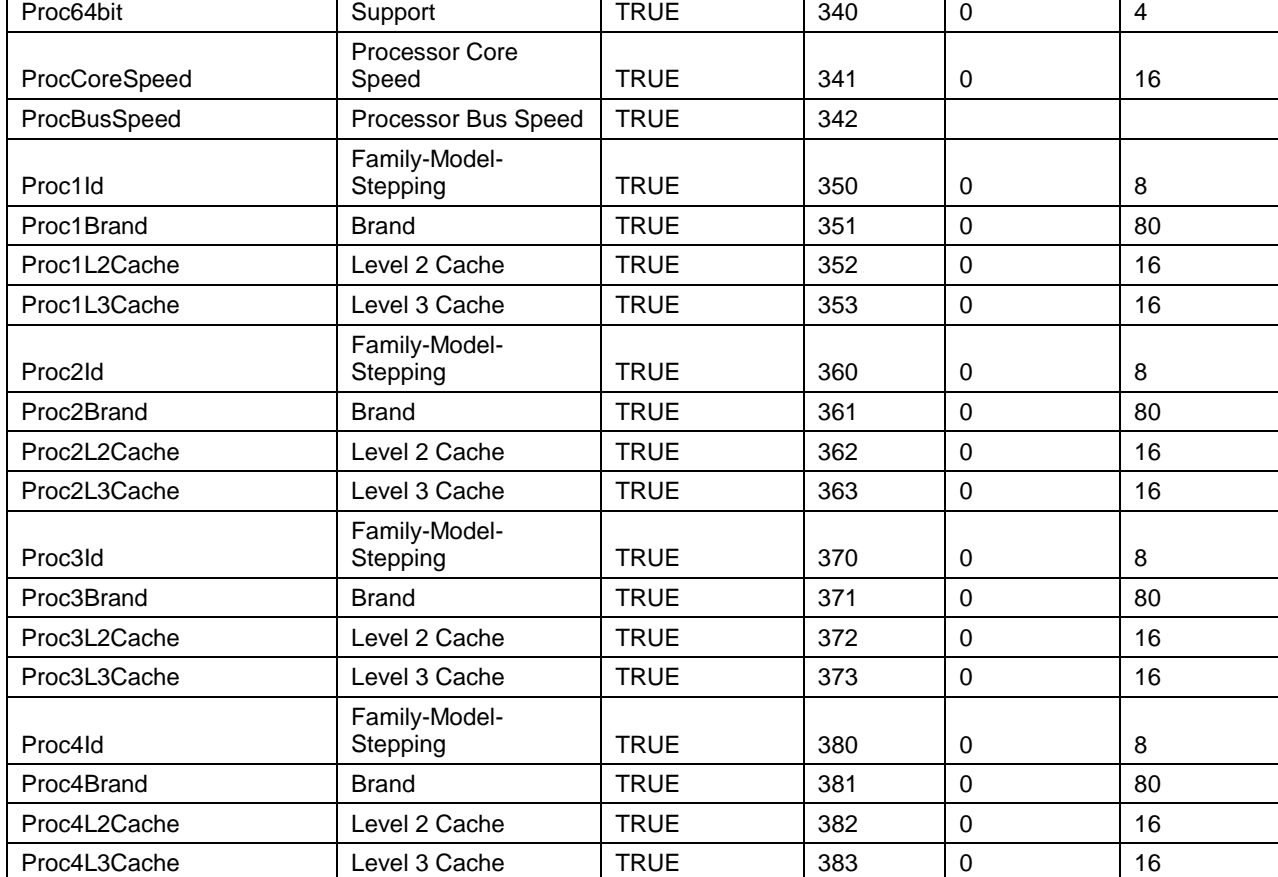

**IsReadOnly Display** 

**Order**

**MinLength MaxLength**

281 The following table describes the values for the DCIM\_BIOSInteger of this group. The column headers

282 represent the properties of the DCIM\_BIOSInteger class. Each of the cells represent the values of the

283 properties.

#### 284 **Table 13 – DCIM\_BIOSInteger Processor Settings**

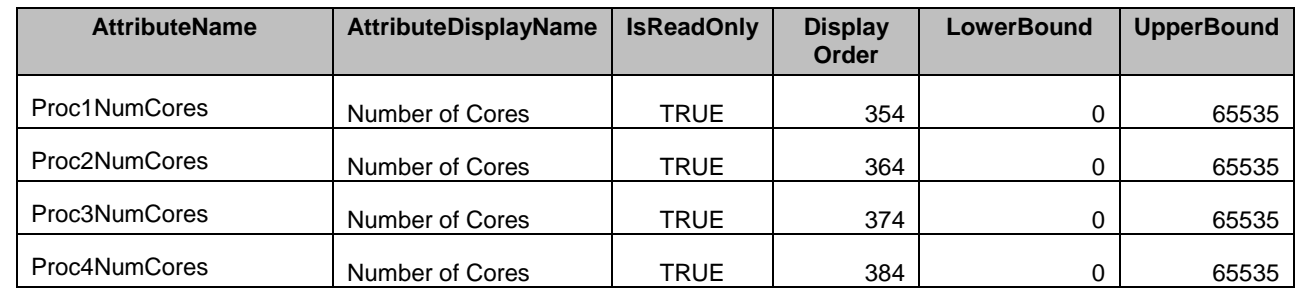

## 285 **7.1.5.2 SATA Settings**

- 286 This section describes the attributes for SATA Settings configuration.
- 287 For the DCIM\_BIOSEnumeration and DCIM\_BIOSString:

**AttributeName Attribute** 

**Description**

Processor 64-bit

288 • GroupID property shall be "SataSettings"

280 **Table 12 – DCIM\_BIOSString Processor Settings**

289 • GroupDisplayName property shall be "SATA Settings".

290 The following table describes the values for the DCIM\_BIOSEnumeration of this group. Each of the 291 column headings correspond to a property name on the DCIM BIOSEnumeration class. The column column headings correspond to a property name on the DCIM\_BIOSEnumeration class. The column 292 headers represent the properties of the DCIM\_BIOSEnumeration class. Each of the cells represent the 293 values of the properties. Each of the listed values under the PossibleValues header is an element of an 294 array.

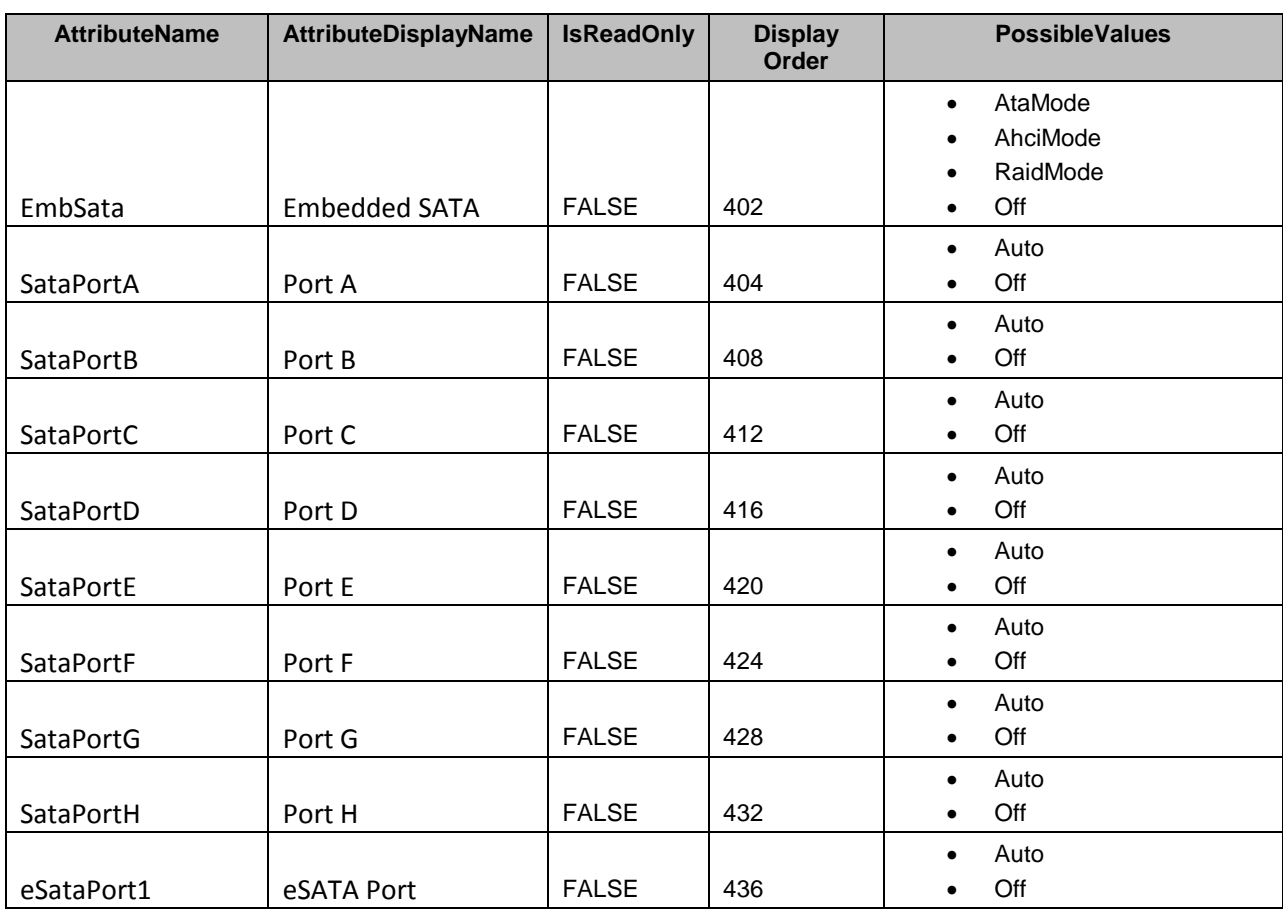

295 **Table 14 – DCIM\_BIOSEnumeration SATA Settings**

296 The following table describes the values for the DCIM\_BIOSString of this group. The column headers 297 represent the properties of the DCIM\_BIOSString class. Each of the cells represent the values of the 298 properties.

properties.

## 299 **Table 15 – DCIM\_BIOSString SATA Settings**

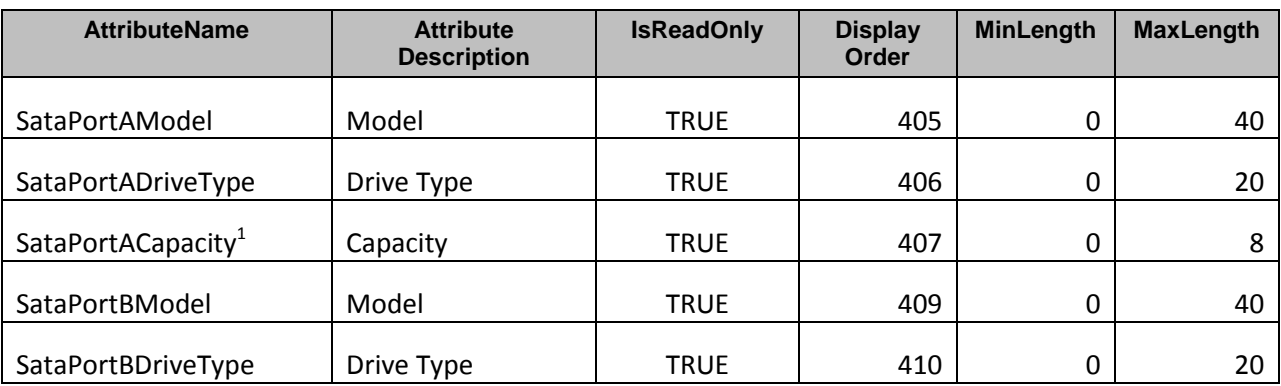

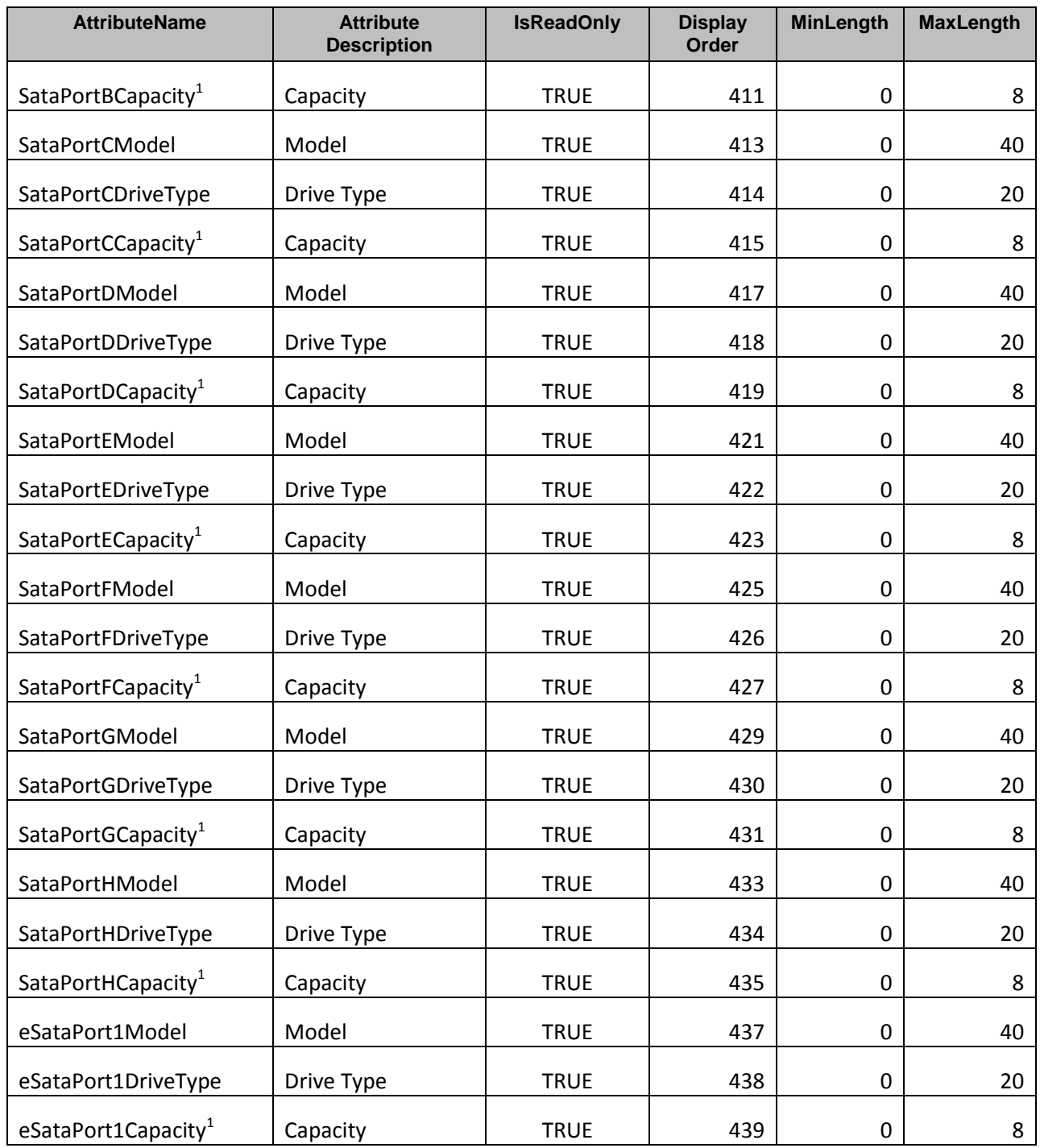

300 NOTE: 1 – Capacity of the of a hard-disk drive where units are embedded in the string itself.

## <span id="page-27-0"></span>301 **7.1.5.3 Boot Settings**

- 302 This section describes the attributes for Boot Settings configuration.
- 303 For the DCIM\_BIOSEnumeration:
- 304 GroupID property shall be "BootSettings".
- 305 GroupDisplayName property shall be "Boot Settings".

 The following table describes the values for the DCIM\_BIOSEnumeration of this group. The column headers represent the properties of the DCIM\_BIOSEnumeration class. Each of the cells represent the values of the properties. Each of the listed values under the PossibleValues header is an element of an 309 array.

## 310 **Table 16 – DCIM\_BIOSEnumeration Boot Settings**

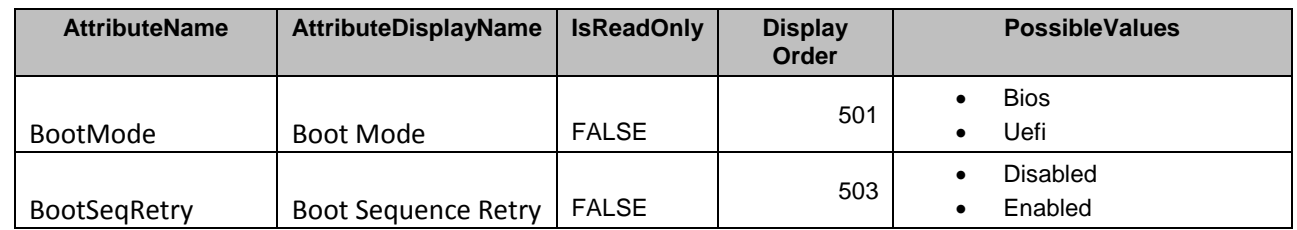

## 311 **7.1.5.4 Slot Disablement**

- 312 This section describes the attributes for Slot Desablement configuration.
- 313 For the DCIM\_BIOSEnumeration:
- 314 GroupID property shall be "SlotDisablement".
- 315 GroupDisplayName property shall be "Slot Disablement".

316 The following table describes the values for the DCIM\_BIOSEnumeration of this group. The column

317 headers represent the properties of the DCIM\_BIOSEnumeration class. Each of the cells represent the

318 values of the properties. Each of the listed values under the PossibleValues header is an element of an

319 array.

## 320 **Table 17 – DCIM\_BIOSEnumeration Slot Disablement**

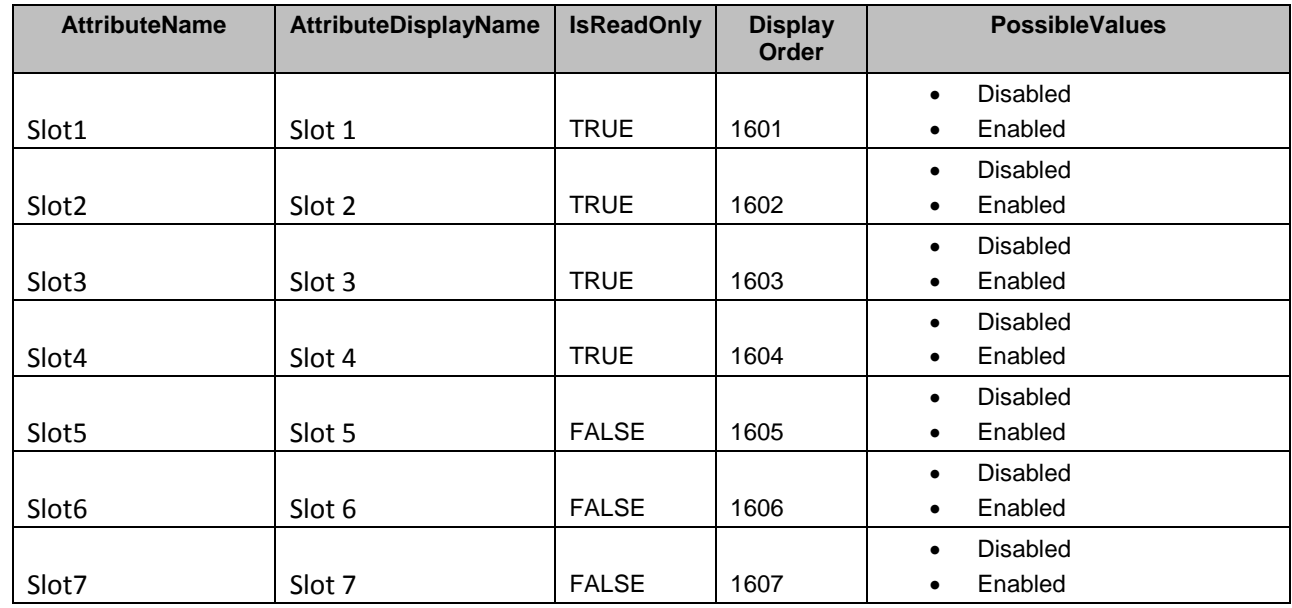

## 321 **7.1.5.5 Serial Communication**

- 322 This section describes the attributes for Seial Communication configuration.
- 323 For the DCIM\_BIOSEnumeration:
- 324 GroupID property shall be "SerialCommSettings".
- 325 GroupDisplayName property shall be "Serial Communication".

 The following table describes the values for the DCIM\_BIOSEnumeration of this group. The column headers represent the properties of the DCIM\_BIOSEnumeration class. Each of the cells represent the values of the properties. Each of the listed values under the PossibleValues header is an element of an 329 array.

330 **Table 18 – DCIM\_BIOSEnumeration Serial Communication**

| <b>AttributeName</b> | AttributeDisplayName                    | <b>IsReadOnly</b> | <b>Display</b><br>Order | <b>PossibleValues</b>                                                           |
|----------------------|-----------------------------------------|-------------------|-------------------------|---------------------------------------------------------------------------------|
|                      |                                         |                   |                         | OnNoConRedir<br>$\bullet$                                                       |
|                      |                                         |                   |                         | OnConRedirCom1<br>$\bullet$                                                     |
|                      | Serial                                  |                   |                         | OnConRedirCom2<br>$\bullet$                                                     |
| SerialComm           | Communication                           | <b>FALSE</b>      | 1001                    | Off<br>$\bullet$                                                                |
|                      |                                         |                   |                         | Serial1Com1Serial2Com2<br>$\bullet$                                             |
| SerialPortAddress    | <b>Serial Port Address</b>              | <b>FALSE</b>      | 1003                    | Serial1Com2Serial2Com1<br>$\bullet$                                             |
| ExtSerialConnector   | <b>External Serial</b><br>Connector     | <b>FALSE</b>      | 1005                    | Serial1<br>$\bullet$<br>Serial <sub>2</sub><br>٠<br><b>RemoteAccDevice</b><br>٠ |
| FailSafeBaud         | <b>Failsafe Baud Rate</b>               | <b>FALSE</b>      | 1007                    | 115200<br>$\bullet$<br>57600<br>$\bullet$<br>19200<br>$\bullet$<br>9600         |
| ConTermType          | <b>Remote Terminal</b><br><b>Type</b>   | <b>FALSE</b>      | 1009                    | Vt100Vt220<br>$\bullet$<br>Ansi<br>$\bullet$                                    |
| RedirAfterBoot       | <b>Redirection After</b><br><b>Boot</b> | <b>FALSE</b>      | 1011                    | Enabled<br><b>Disabled</b><br>$\bullet$                                         |

331

332

## 333 **7.1.5.6 System Profile Settings**

- 334 This section describes the attributes for System Profile Settings configuration.
- 335 For the DCIM\_BIOSEnumeration:
- 336 GroupID property shall be "SysProfileSettings".
- 337 GroupDisplayName property shall be "System Profile Settings".

338 The following table describes the values for the DCIM\_BIOSEnumeration of this group. The column

339 headers represent the properties of the DCIM\_BIOSEnumeration class. Each of the cells represent the 340 values of the properties. Each of the listed values under the PossibleValues header is an element of an

341 array.

## 342 **Table 19 – DCIM\_BIOSEnumeration System Profile Settings**

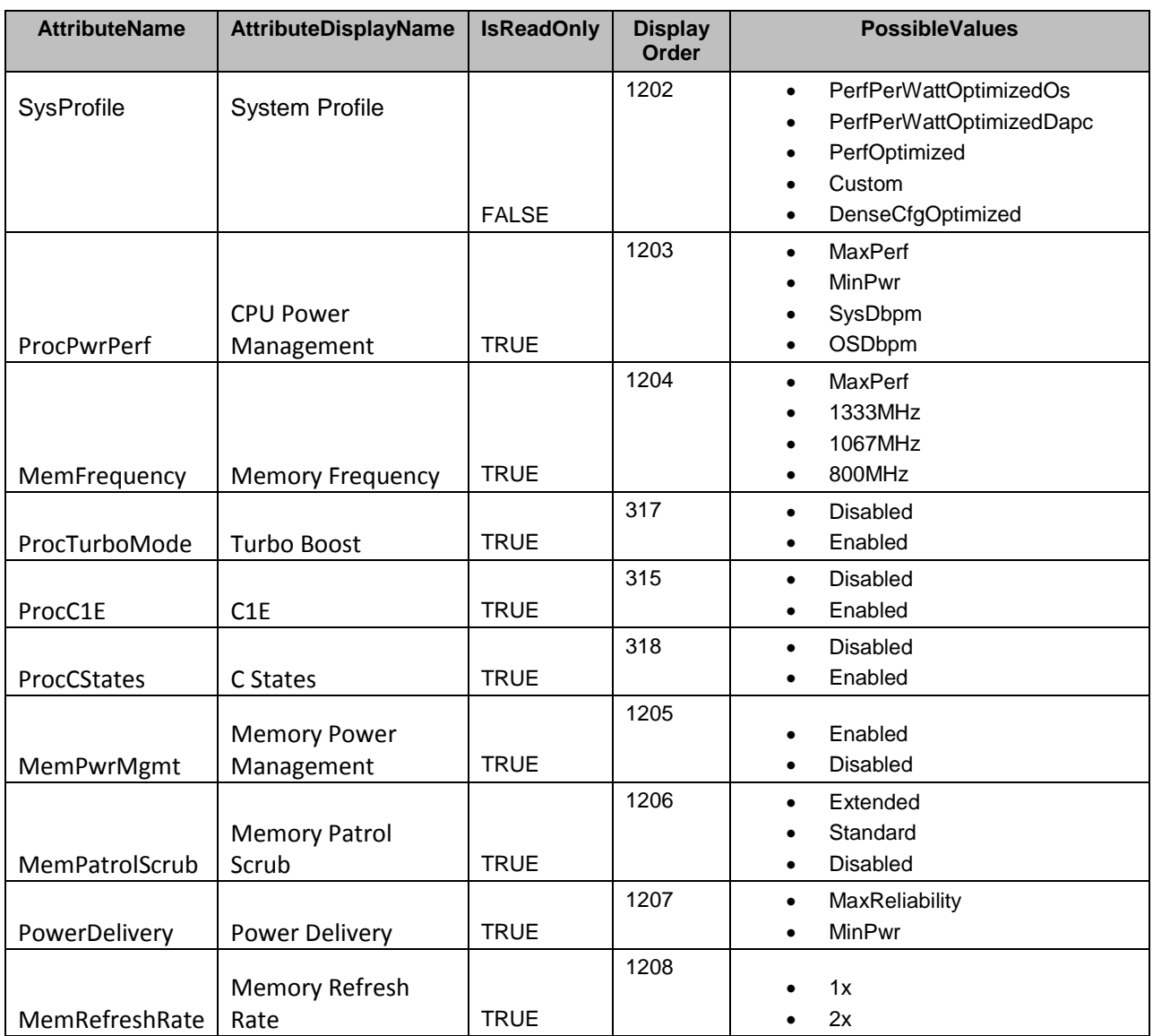

## 343 **7.1.5.7 Integrated Devices**

- 344 This section describes the attributes for Integrated Devices configuration.
- 345 For the DCIM\_BIOSEnumeration:
- 346 GroupID property shall be "IntegratedDevices".
- 347 GroupDisplayName property shall be "Integrated Devices".

348 The following table describes the values for the DCIM\_BIOSEnumeration of this group. The column 349 headers represent the properties of the DCIM\_BIOSEnumeration class. Each of the cells represent the 350 values of the properties. Each of the listed values under the PossibleValues header is an element of an 351 array.

## 352 **Table 20 – DCIM\_BIOSEnumeration Integrated Devices**

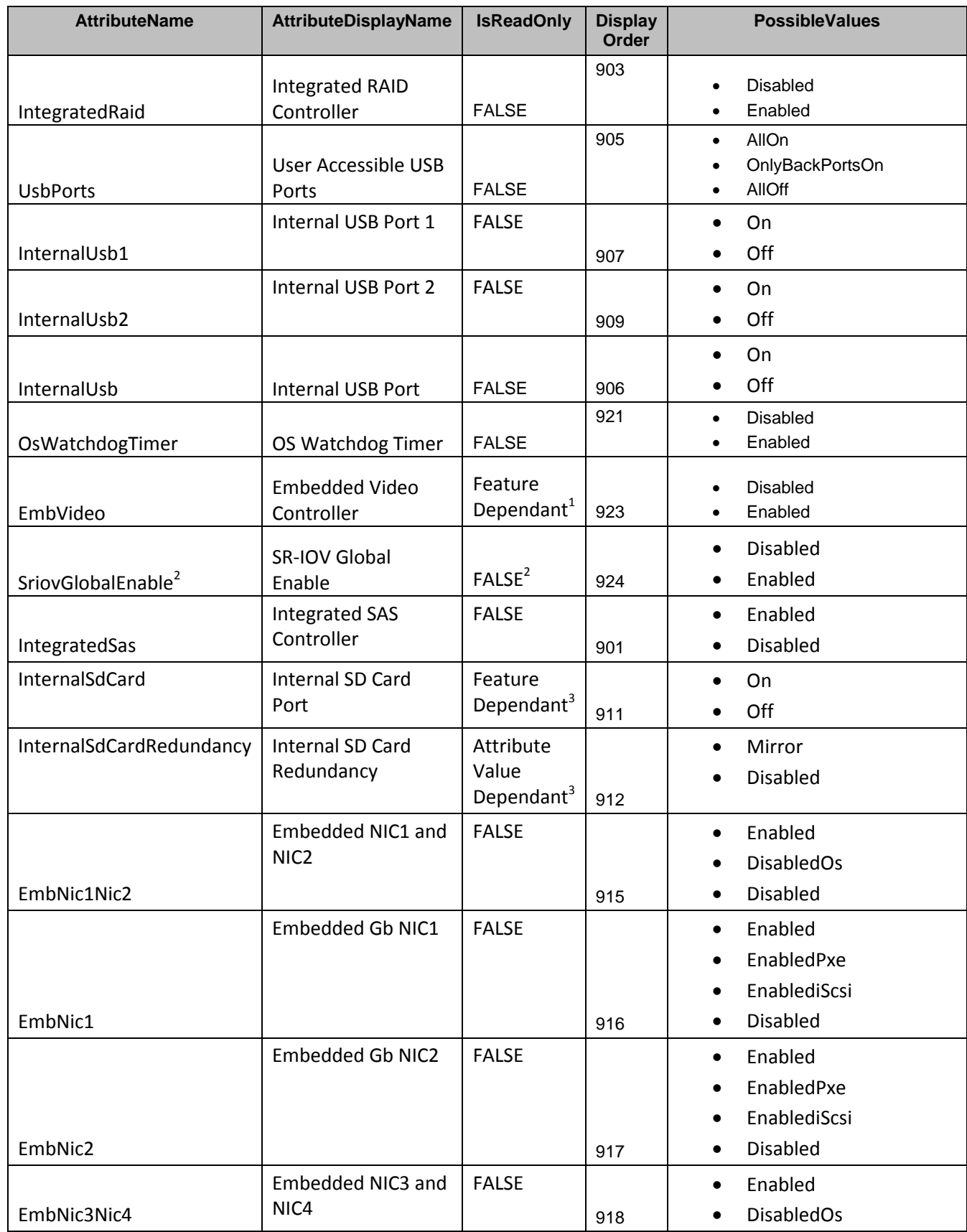

| <b>AttributeName</b> | <b>AttributeDisplayName</b> | <b>IsReadOnly</b> | <b>Display</b><br>Order | <b>PossibleValues</b>          |
|----------------------|-----------------------------|-------------------|-------------------------|--------------------------------|
|                      |                             |                   |                         | <b>Disabled</b><br>$\bullet$   |
|                      | Embedded Gb NIC3            | <b>FALSE</b>      |                         | Enabled<br>$\bullet$           |
|                      |                             |                   |                         | EnabledPxe<br>$\bullet$        |
|                      |                             |                   |                         | EnablediScsi<br>$\bullet$      |
| EmbNic3              |                             |                   | 919                     | <b>Disabled</b><br>$\bullet$   |
|                      | Embedded Gb NIC4            | <b>FALSE</b>      |                         | Enabled<br>$\bullet$           |
|                      |                             |                   |                         | EnabledPxe<br>$\bullet$        |
|                      |                             |                   |                         | EnablediScsi<br>$\bullet$      |
| EmbNic4              |                             |                   | 920                     | <b>Disabled</b><br>$\bullet$   |
|                      | <b>Integrated Network</b>   | <b>FALSE</b>      |                         | <b>DisabledOs</b><br>$\bullet$ |
| IntegratedNetwork1   | 1                           |                   | 913                     | Enabled<br>$\bullet$           |
|                      | <b>Integrated Network</b>   | <b>FALSE</b>      |                         | <b>DisabledOs</b><br>$\bullet$ |
| IntegratedNetwork2   | 2                           |                   | 914                     | Enabled<br>$\bullet$           |

 $\frac{N}{1 - N}$  1 – The attribute's read-only status (IsReadOnly property value) depends on the particular platform model,<br>354 or platform features, or the platform's bios version. or platform features, or the platform's bios version.

355  $N$ <sup>OTE:</sup> 2 – Single Root I/O Virtuatlization.

NOTE: 3 – The InternalSdCardRedundancy is read-only (IsReadOnly=TRUE) and shall have value "Disabled", if the 357 InternalSdCard attribute is set to "Disabled".

## <span id="page-32-0"></span>358 **7.1.5.8 System Security**

- 359 This section describes the attributes for System Security configuration.
- 360 For the DCIM\_BIOSEnumeration, DCIM\_BIOSPassword, and DCIM\_BIOSInteger:
- 361 GroupID property shall be "SysSecurity".
- 362 GroupDisplayName property shall be "System Security".

 The following table describes the values for the DCIM\_BIOSEnumeration of this group. The column headers represent the properties of the DCIM\_BIOSEnumeration class. Each of the cells represent the values of the properties. Each of the listed values under the PossibleValues header is an element of an 366 array.

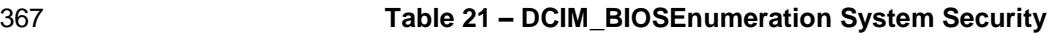

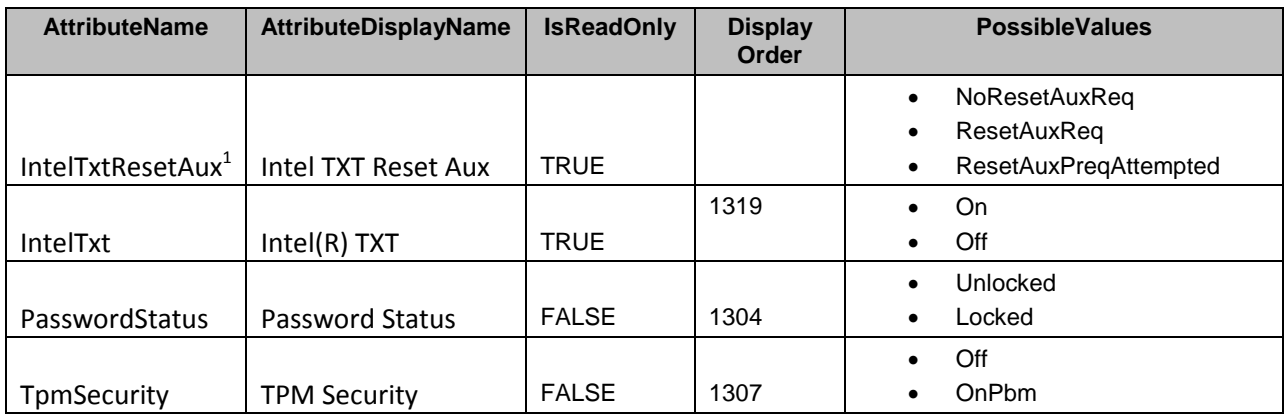

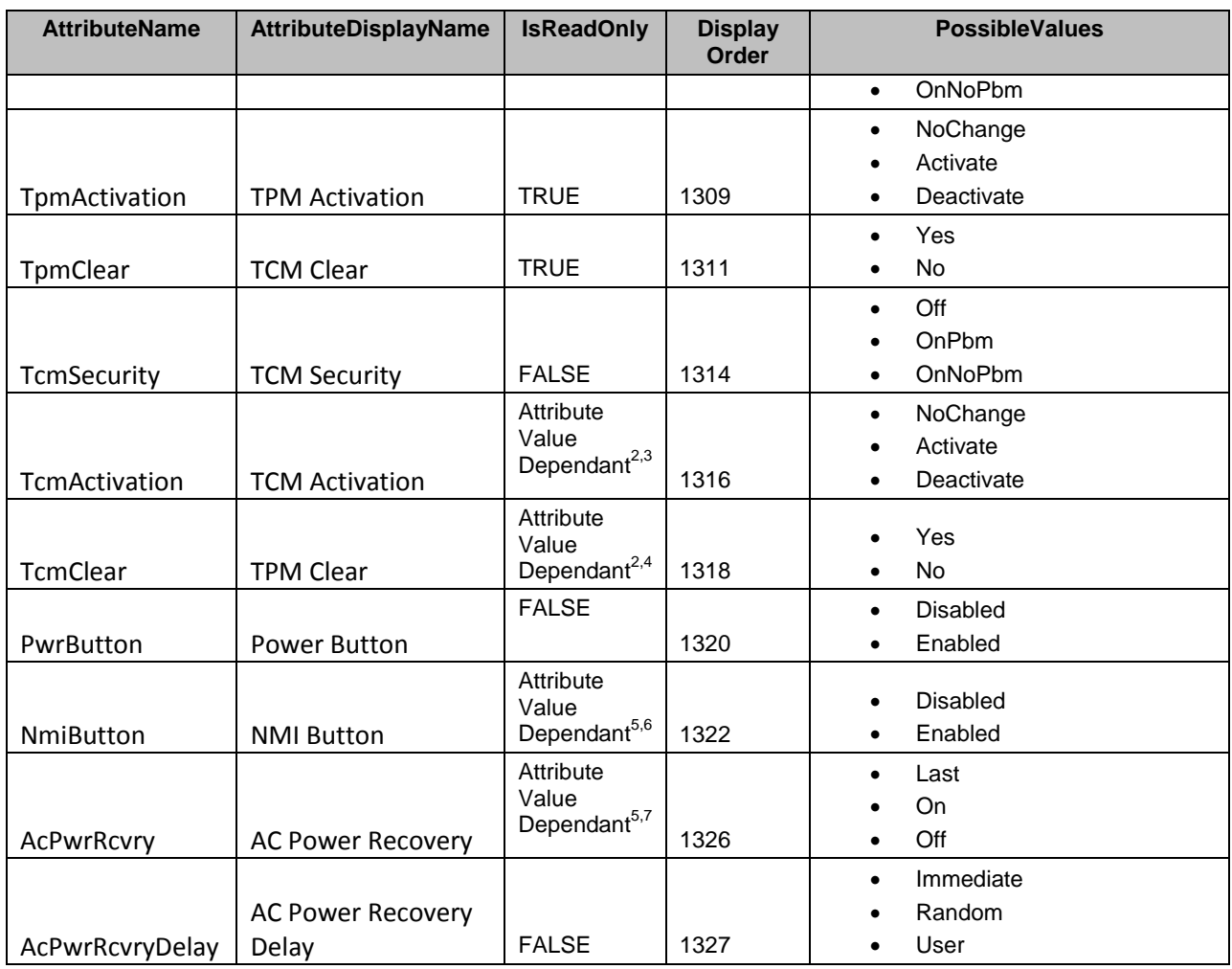

368 NOTE: 1 – Intel© Trusted Execution Technology.

NOTE: 2 – The TpmActivation, TpmClear attributes are settable (IsReadOnly=FALSE), if the TpmSecurity attribute 370 is NOT set to "Off"; otherwise those attributes are read-only (IsReadOnly=TRUE). is NOT set to "Off"; otherwise those attributes are read-only (IsReadOnly=TRUE).

- NOTE: 3 The TpmActivation shall have value "NoChange", if TpmSecurity is set to "Off".
- $372$  <sup>NOTE:</sup>  $4 -$  The TpmClear shall have value "No", if TpmSecurity is set to "Off".
- $N$ OTE:  $5 -$  The TcmActivation, TcmClear attributes are settable (IsReadOnly=FALSE), if the SysProfile attribute is set to "Custom"; otherwise those attributes are read-only (IsReadOnly=TRUE). set to "Custom"; otherwise those attributes are read-only (IsReadOnly=TRUE).
- 375 NOTE: 6 The TcmActivation shall have value "NoChange", if TcmSecurity is set to "Off".
- $376$  <sup>NOTE:</sup>  $7 -$  The TcmClear shall have value "No", if TcmSecurity is set to "Off".

377 The following table describes the values for the DCIM\_BIOSPassword of this group. The column headers 378 represent the properties of the DCIM\_BIOSPassword class. Each of the cells represent the values of the 379 properties.

#### 380 **Table 22 – DCIM\_BIOSPassword System Security**

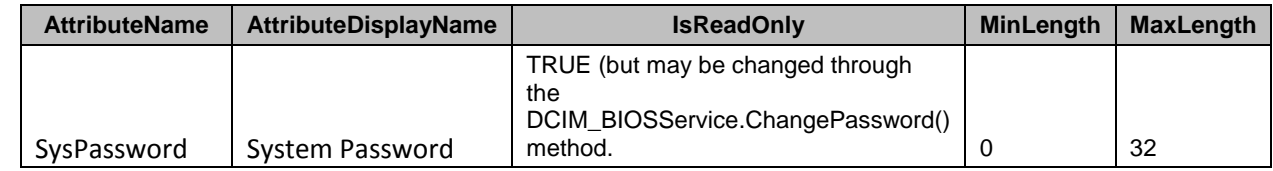

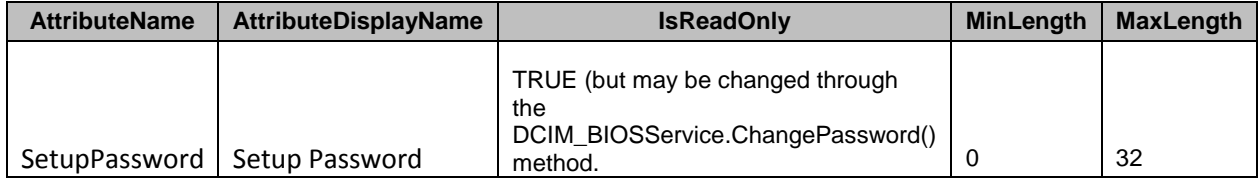

381 The following table describes the values for the DCIM\_BIOSInteger of this group. The column headers<br>382 Fepresent the properties of the DCIM BIOSInteger class. Each of the cells represent the values of the 382 represent the properties of the DCIM\_BIOSInteger class. Each of the cells represent the values of the 383 properties. properties.

## 384 **Table 23 – DCIM\_BIOSInteger System Security**

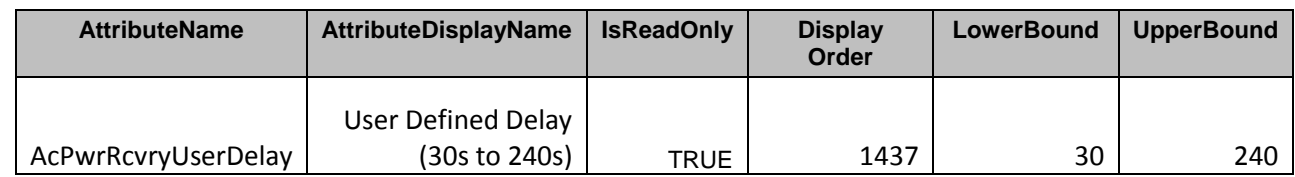

385

## 386 **7.1.5.9 Memory Settings**

387 This section describes the attributes for Memory Settings configuration.

388 For the DCIM\_BIOSEnumeration and DCIM\_BIOSString:

- 389 GroupID property shall be "MemSettings".
- 390 GroupDisplayName property shall be "Memory Settings".

391 The following table describes the values for the DCIM\_BIOSEnumeration of this group. The column

392 headers represent the properties of the DCIM\_BIOSEnumeration class. Each of the cells represent the 393 values of the properties. Each of the listed values under the PossibleValues header is an element of an 394 array.

## 395 **Table 24 – DCIM\_BIOSEnumeration Memory Settings**

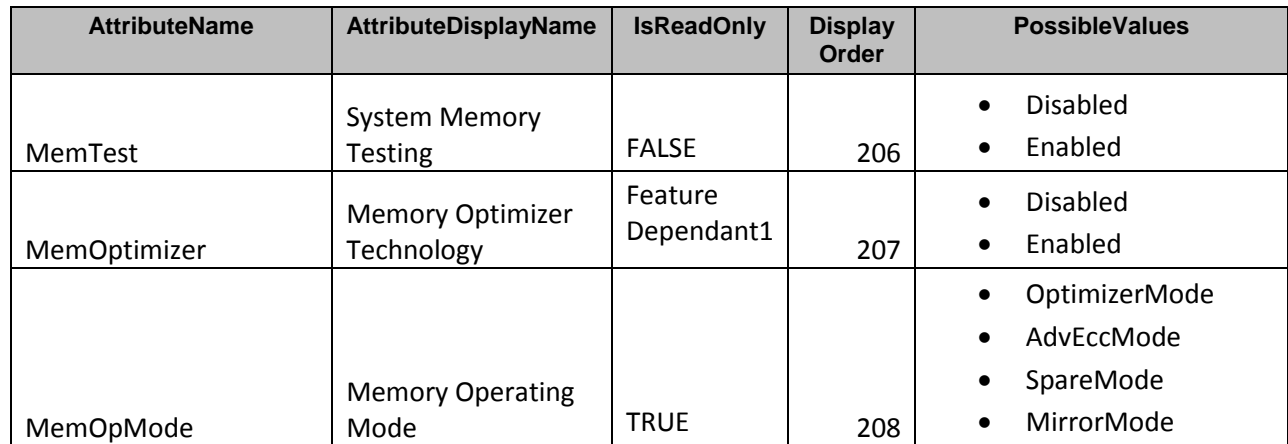

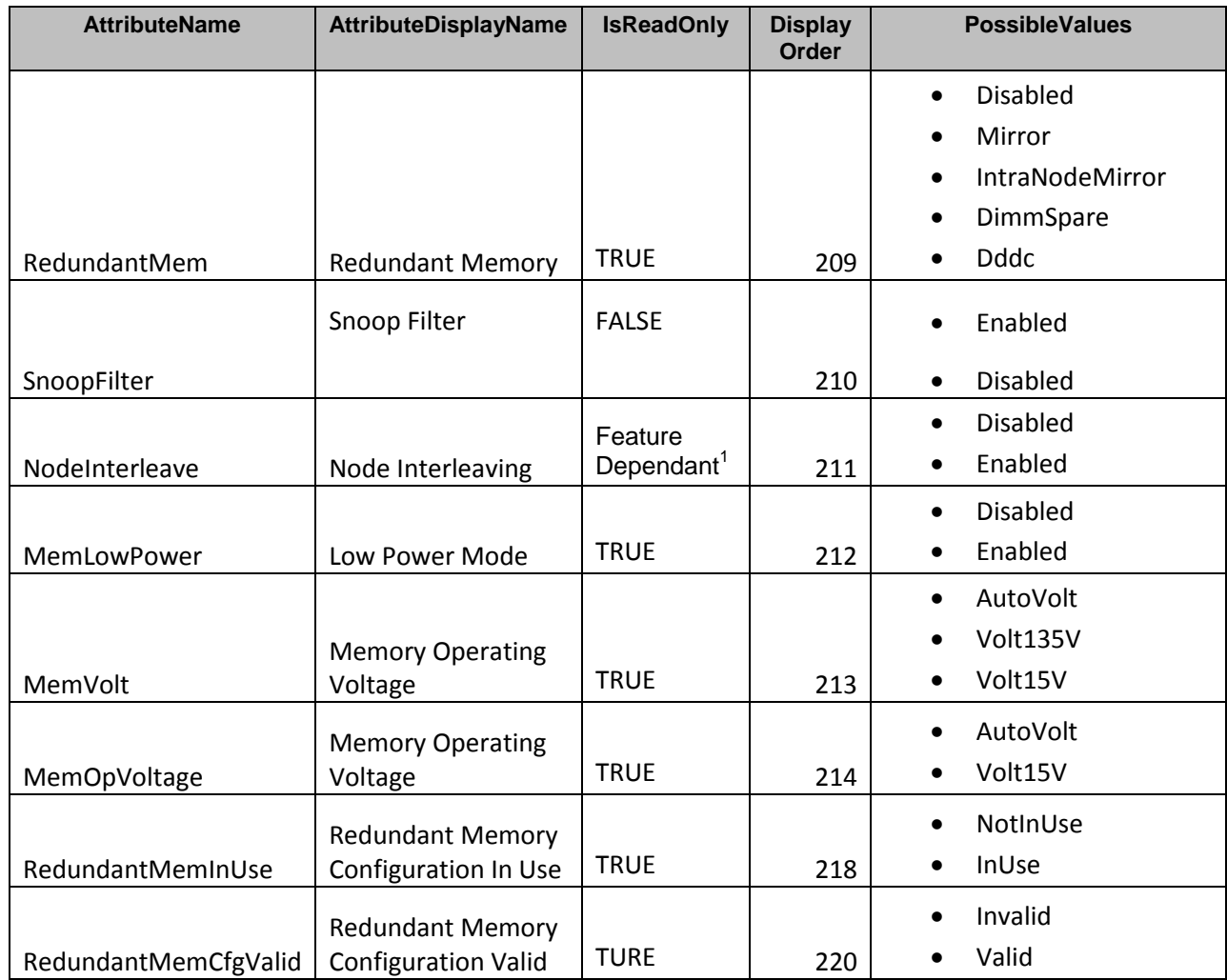

 $\frac{1}{396}$  NOTE: 1 – The attribute's read-only status (IsReadOnly property value) depends on the particular platform model, 397 or platform features, or the platform's bios version.

## 398

399 The following table describes the values for the DCIM\_BIOSString of this group. The column headers 400 represent the properties of the DCIM\_BIOSString class. Each of the cells represent the values of the 401 properties.

## 402 **Table 25 – DCIM\_BIOSString Memory Settings**

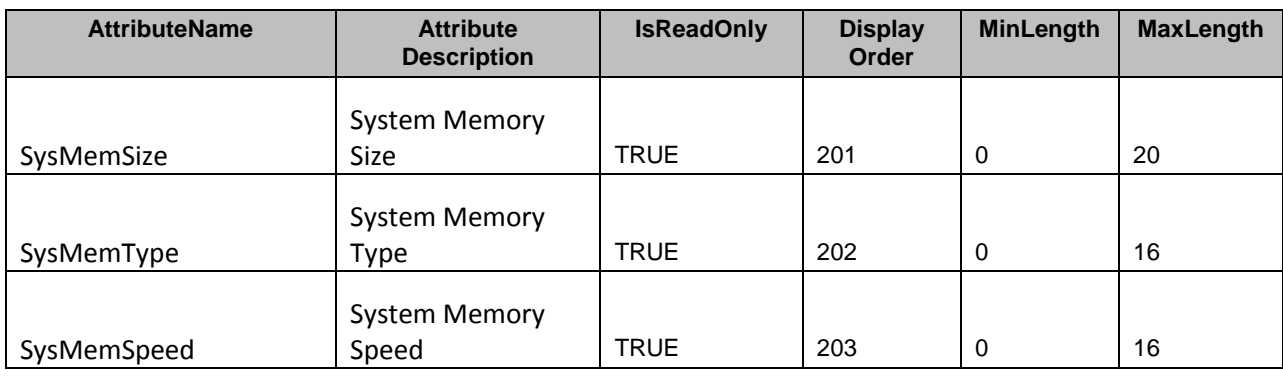

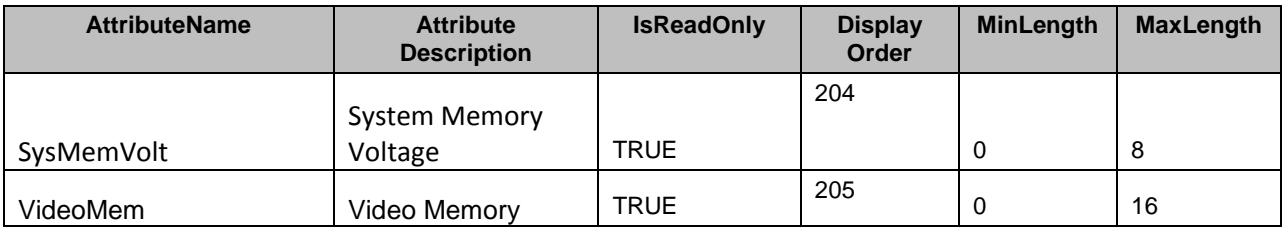

## 403 **7.1.5.10 Miscellaneous Settings**

- 404 This section describes the attributes for miscellaneous settings configuration.
- 405 For the DCIM\_BIOSEnumeration and DCIM\_BIOSString:
- 406 GroupID property shall be "MiscSettings".
- 407 GroupDisplayName property shall be "Miscellaneous Settings".

408 The following table describes the values for the DCIM\_BIOSEnumeration of this group. The column

409 headers represent the properties of the DCIM\_BIOSEnumeration class. Each of the cells represent the 410 values of the properties. Each of the listed values under the PossibleValues header is an element of an

411 array.

## 412 **Table 26 – DCIM\_BIOSEnumeration Miscellaneous Settings**

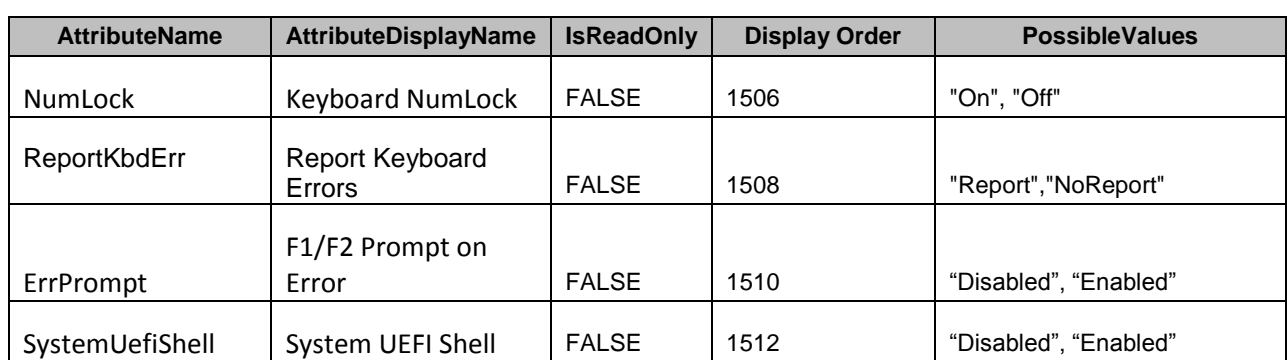

413 The following table describes the values for the DCIM\_BIOSString of this group. The column headers

414 represent the properties of the DCIM\_BIOSString class. Each of the cells represent the values of the 415 properties..

## 416 **Table 27 – DCIM\_BIOSString Miscellaneous Settings**

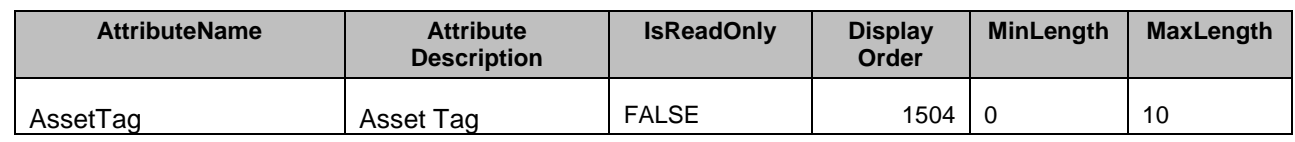

## 417 **7.1.5.1 System Information**

- 418 This section describes the attributes for System Information.
- 419 For the DCIM\_BIOSString:
- 420 GroupID property shall be "SysInformation".
- 421 GroupDisplayName property shall be "System Information".

422 The following table describes the values for the DCIM\_BIOSString of this group. The column headers<br>423 Fepresent the properties of the DCIM BIOSString class. Each of the cells represent the values of the

423 represent the properties of the DCIM\_BIOSString class. Each of the cells represent the values of the 424 properties.

properties.

## 425 **Table 28 – DCIM\_BIOSString System Information**

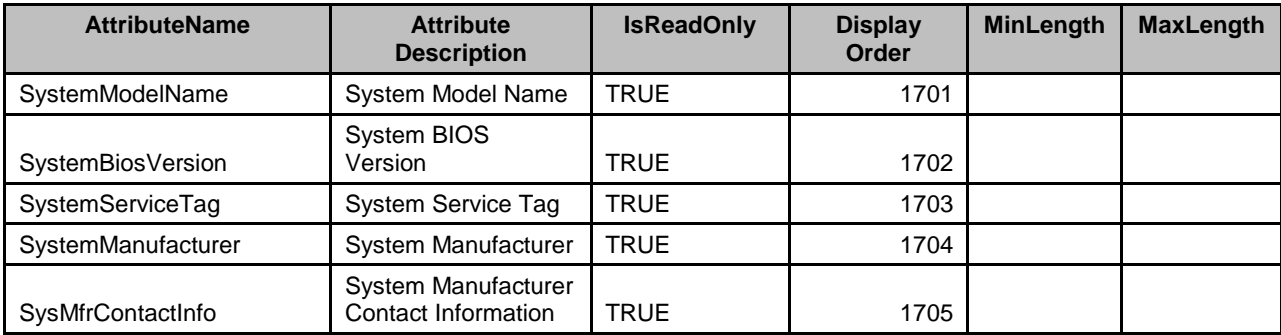

426

427

## 428 **7.2 Boot Management**

429 Each of DCIM\_BootConfigSetting instances shall represent a boot list, and each boot list can be enabled<br>430 to be used in the next boot using the algorithm in "Boot State Enablement" column. The following boot to be used in the next boot using the algorithm in "Boot State Enablement" column. The following boot

431 lists shall be implemented:

## 432 **Table 29 – Boot Lists**

<span id="page-37-0"></span>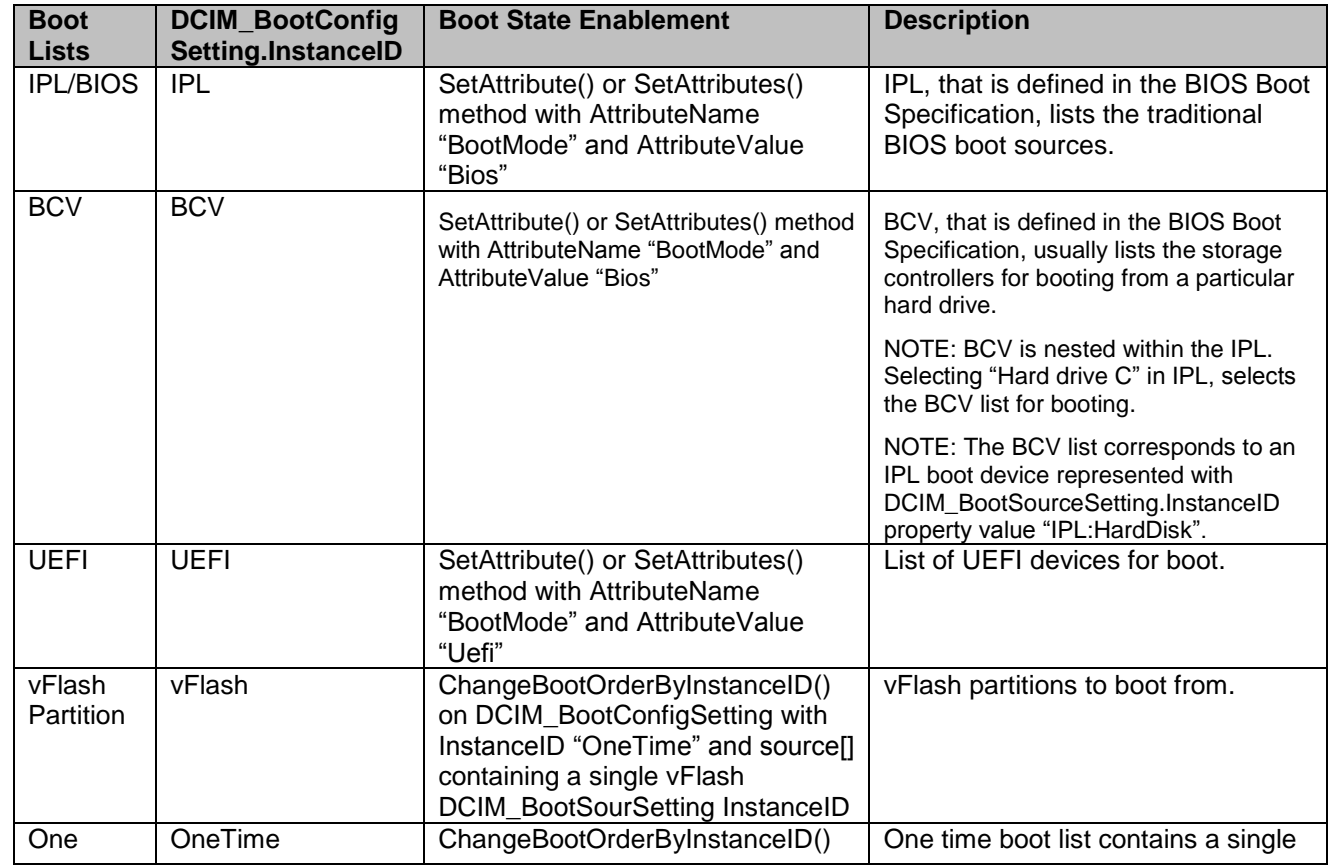

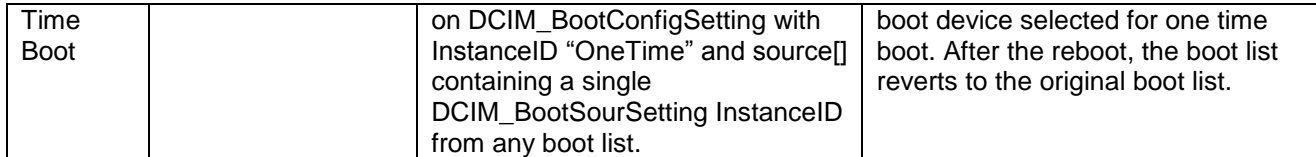

433 DCIM\_BootConfigSetting shall represent a collection of DCIM\_BootSourceSetting instances; where the

- 434 DCIM\_BootSourceSetting.InstanceID substring that prefixes the first colon shall match the
- 435 DCIM\_BootConfigSetting.InstanceID value. For more information, see [Figure 2.](#page-11-0)
- 436 For example, DCIM\_BootSourceSetting.InstanceID with value of "**vFlash**:LABEL1:1" belongs to 437 DCIM\_BootConfigSetting boot list with InstanceID "**vFlash**".
- 438 All the boot devices within the list may be sorted using the ChangeBootOrderByInstanceID() method 439 (section [8.7\)](#page-54-0) and may be enabled or disabled using the ChangeBootSourceState() method (see section 440 [8.6\)](#page-52-0).
- 441 The state of the boot list for the next boot shall be changed through the DCIM\_BIOSEnumeration with
- 442 AttributeName "BootMode" (section [7.1.5.3\)](#page-27-0) or through execution of ChangeBootOrderByInstanceID()
- 443 method on the DCIM\_BootConfigSetting instance with InstanceID "OneTime" with the source[] parameter
- 444 having a single DCIM BootSourceSetting InstanceID from any of the lists including vFlash.
- <span id="page-38-0"></span>445 Each boot list contains boot devices that shall be represented by DCIM\_BootSourceSetting.

## 446 **7.2.1 DCIM\_BootConfigSetting**

- 447 This section describes the implementation for the DCIM\_BootConfigSetting class that represents a 448 particular boot list.
- 449 This class shall be instantiated in the Implementation Namespace.

#### **7.2.1.1 Resource URIs for WinRM®** 450

- 451 The class Resource URI shall be "http://schemas.dell.com/wbem/wscim/1/cim-
- 452 schema/2/DCIM\_BootConfigSetting?\_\_cimnamespace=root/dcim"
- 453 The key property shall be the InstanceID.
- 454 The instance Resource URI for DCIM\_BootConfigSetting instance shall be:
- 455 "http://schemas.dell.com/wbem/wscim/1/cim-
- 456 schema/2/DCIM\_BootConfigSetting?\_\_cimnamespace=root/dcim+InstanceID=<a value from [Table 29](#page-37-0)
- 457 DCIM\_BootConfigSetting.InstanceID column>"

#### 458 **7.2.1.2 Operations**

459 The following table details the implemented operations on DCIM\_BootConfigSetting.

## 460 **Table 30 – DCIM\_BootConfigSetting – Operations**

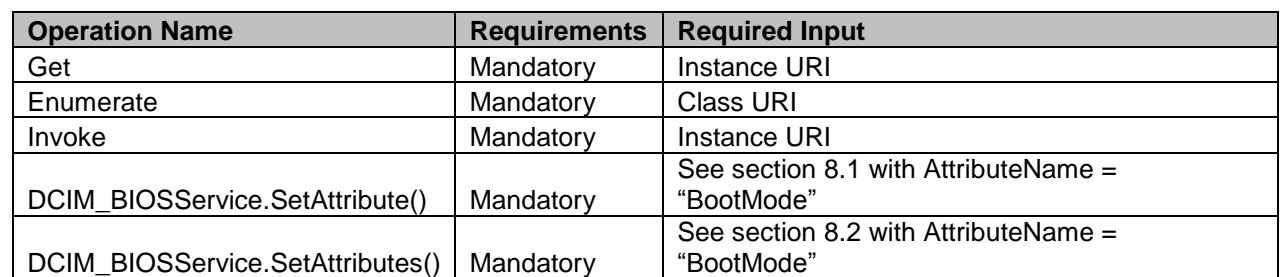

## 462 **7.2.1.3 Properties**

463 The table lists the properties implemented for DCIM\_BootConfigSetting. The "Requirements" column shall

464 denote whether the property is implemented (for requirement definitions, see section [3\)](#page-7-0). The "Additional 465 Requirements" column shall denote either possible values for the property, or requirements on the value

466 formulation.

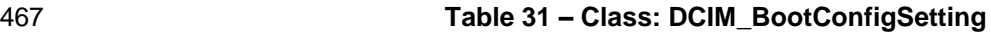

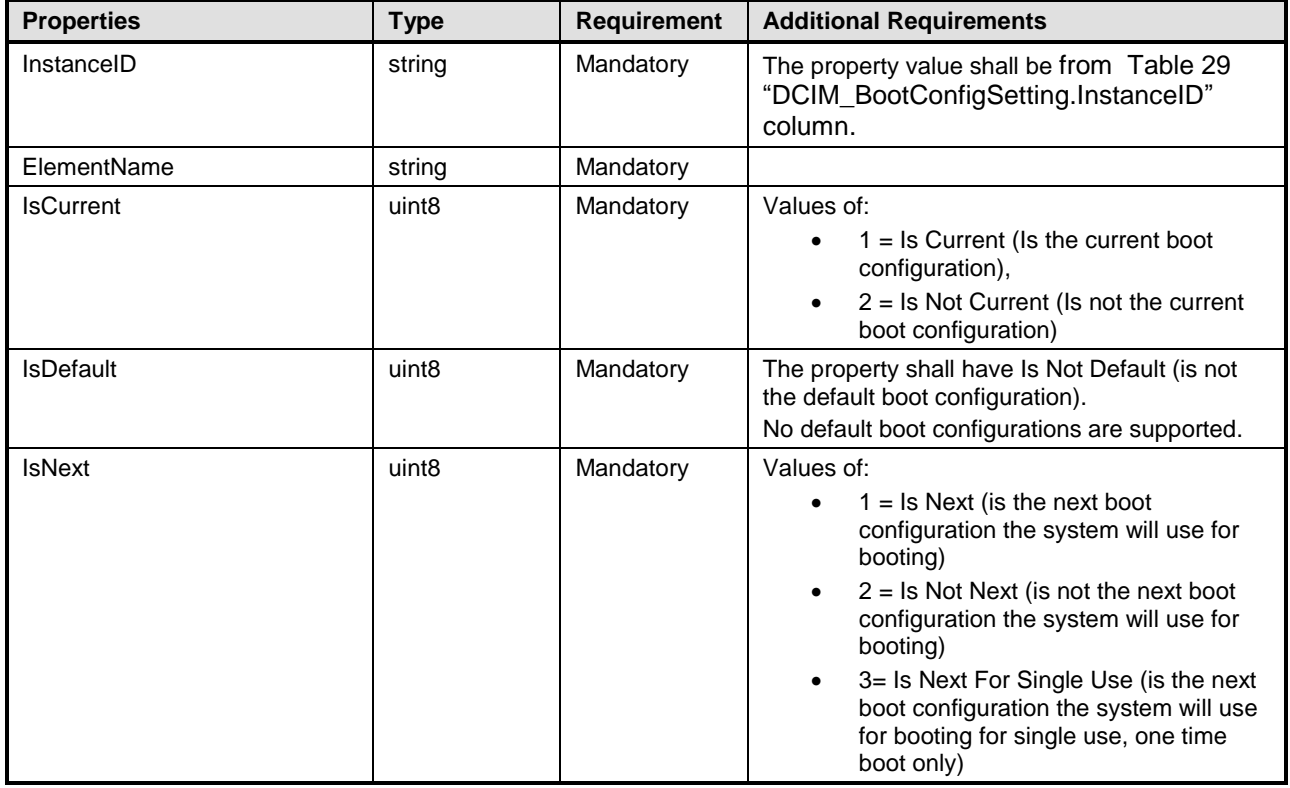

468 The DCIM\_BootConfigSetting.IsCurrent, IsNext and IsDefault properties shall represent the current state 469 of the boot list.

- 470 The IsNext property set to 1(Is Next) shall represents that the boot list is configured to be used for 471 the next boot. vFlash boot list shall not have this value.
- 472 The IsNext property set to 3(Is Next for Single Use) shall represent that the boot list is configured 473 to be used ONLY for the next boot. Only the OneTime boot list may have this value for the IsNext 474 property.

## <span id="page-39-0"></span>475 **7.2.2 DCIM\_BootSourceSetting**

- 476 This section describes the implementation for the DCIM\_BootSourceSetting class that represents a boot 477 device.
- 478 This class shall be instantiated in the Implementation Namespace.

#### **7.2.2.1 Resource URIs for WinRM®** 479

- 480 The class Resource URI shall be "http://schemas.dell.com/wbem/wscim/1/cim-
- 481 schema/2/DCIM\_BootSourceSetting?\_\_cimnamespace=root/dcim"
- 482 The key property shall be the InstanceID.
- 483 The instance Resource URI for DCIM\_BootSourceSetting instance shall be:
- 484 "http://schemas.dell.com/wbem/wscim/1/cim-
- 485 schema/2/DCIM\_BootSourceSetting?\_\_cimnamespace=root/dcim+InstanceID=<InstanceID see [Table](#page-41-0)   $33 >$ "

### 487 **7.2.2.2 Operations**

- 488 The following table lists the operations implemented on DCIM\_BootSourceSetting.
- 

489 **Table 32 – DCIM\_BootSourceSetting – Operations**

| <b>Operation Name</b>       | <b>Requirements</b> | <b>Required Input</b> |
|-----------------------------|---------------------|-----------------------|
| Get                         | Mandatory           | Instance URI          |
| Enumerate                   | Mandatory           | Class URI             |
| DCIM_BootConfigSetting.     |                     |                       |
| ChangeBootSourceState()     | Mandatory           | See section 8.6.      |
| DCIM_BootConfigSetting.     |                     |                       |
| ChangeBootOrderByInstanceID | Mandatory           | See section 8.7.      |

## 490 **7.2.2.3 Properties**

491 The following table lists the properties implemented for DCIM\_BootSourceSetting. The table lists the

492 properties implemented for DCIM\_BootSourceSetting. The "Requirements" column shall denote whether

493 the property is implemented (for requirement definitions, see section [3\)](#page-7-0). The "Additional Requirements"

494 column shall denote either possible values for the property, or requirements on the value formulation.

## 495 **Table 33 – Class: DCIM\_BootSourceSetting**

<span id="page-41-0"></span>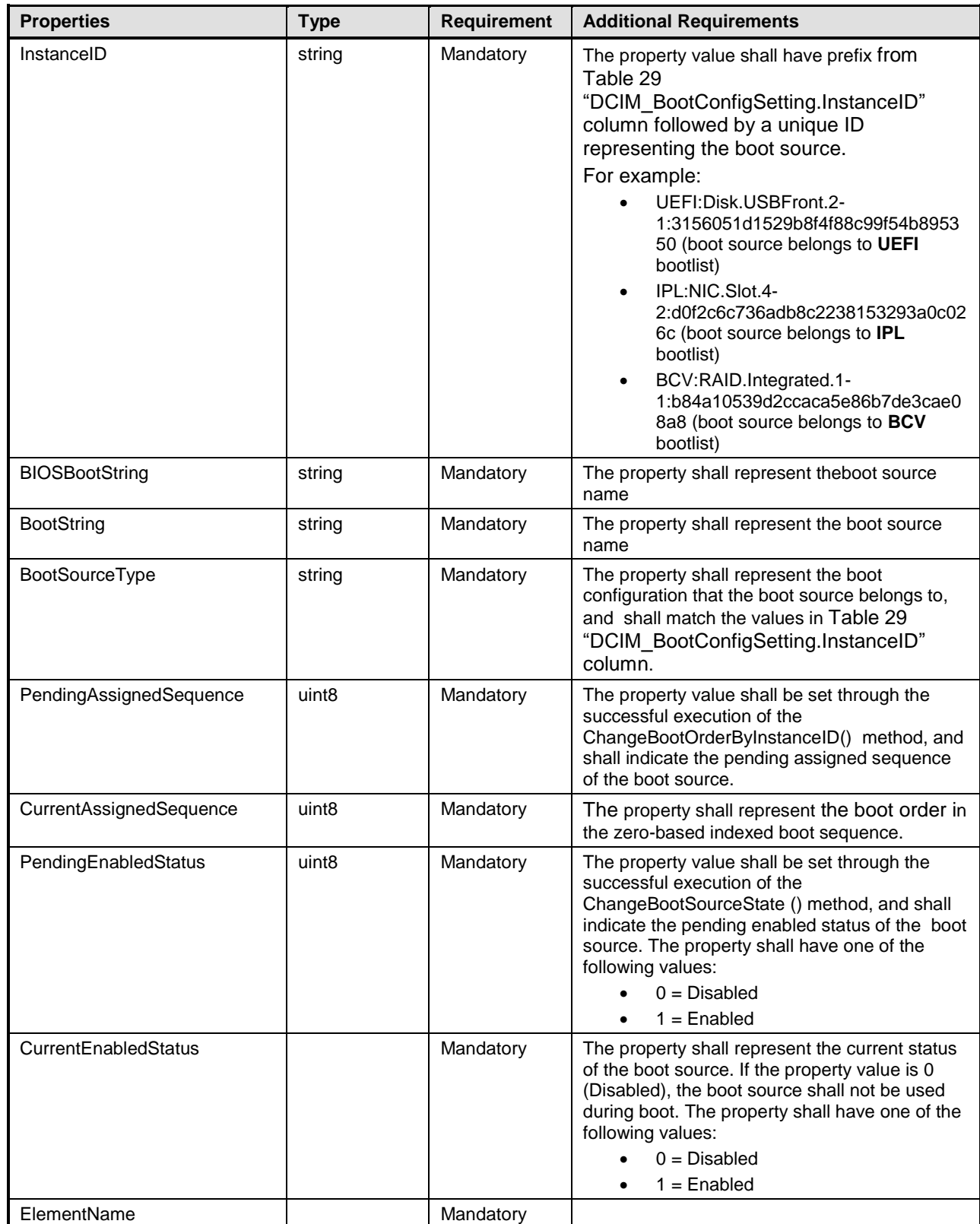

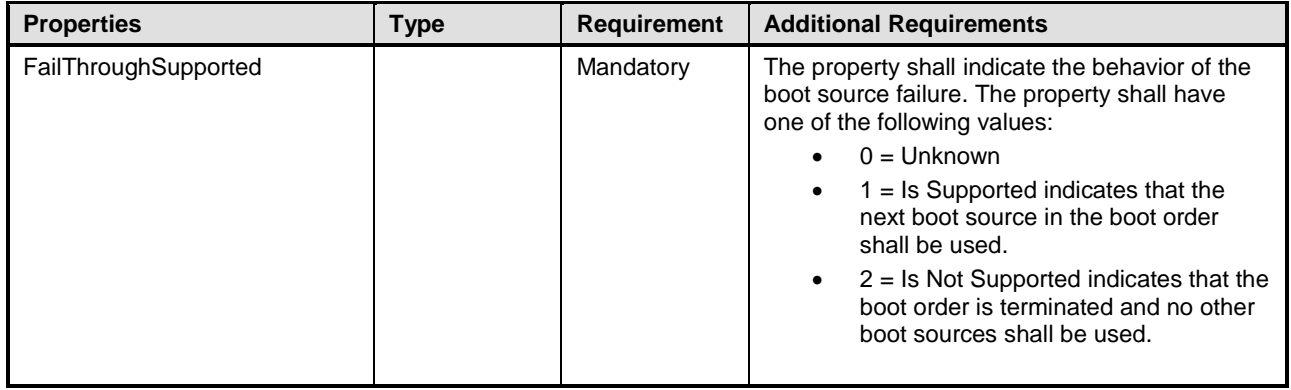

## 496 **7.3 Service for Method Invocations**

## <span id="page-42-0"></span>497 **7.3.1 DCIM\_BIOSService**

498 This section describes the implementation for the DCIM\_BIOSService class that represents the BIOS and 499 boot management service.

- 500 This class shall be instantiated in the Implementation Namespace.
- 501 The DCIM\_LCElementConformsToProfile association(s) shall reference the DCIM\_BIOSService 502 instance(s).

#### **7.3.1.1 Resource URIs for WinRM®** 503

- 504 The class Resource URI shall be "http://schemas.dell.com/wbem/wscim/1/cim-
- 505 schema/2/DCIM\_BIOSService?\_\_cimnamespace=root/dcim"
- 506 The key properties shall be SystemCreationClassName, CreationClassName, SystemName and Name.
- 507 The instance Resource URI for DCIM\_BIOSService instance shall be:
- 508 "http://schemas.dell.com/wbem/wscim/1/cim-
- 509 schema/2/DCIM\_BIOSService?\_\_cimnamespace=root/dcim+SystemCreationClassName=DCIM\_ComputerSy
- 510 stem+CreationClassName=DCIM\_BIOSService+
- 511 SystemName=DCIM:ComputerSystem+Name=DCIM:BIOSService"

## 512 **7.3.1.2 Operations**

- 513 The following table lists the operations implemented on DCIM\_BIOSService.
- 

## 514 **Table 34 – DCIM\_BIOSService – Operations**

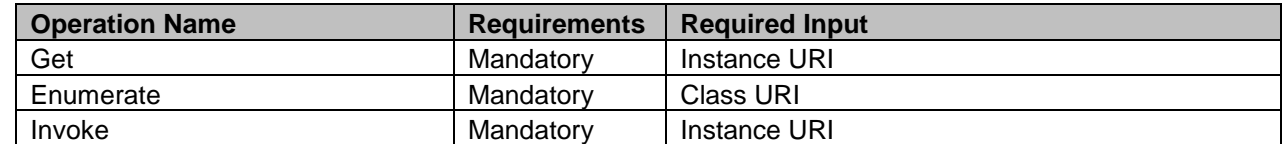

515

## 516 **7.3.1.3 Properties**

517 The following table lists the implemented properties for DCIM\_BIOSService instance representing a

518 system in a system. The "Requirements" column shall denote whether the property is implemented (for

519 requirement definitions, see section [3\)](#page-7-0). The "Additional Requirements" column shall denote either

520 possible values for the property, or requirements on the value formulation.

### 521 **Table 35 – Class: DCIM\_BIOSService**

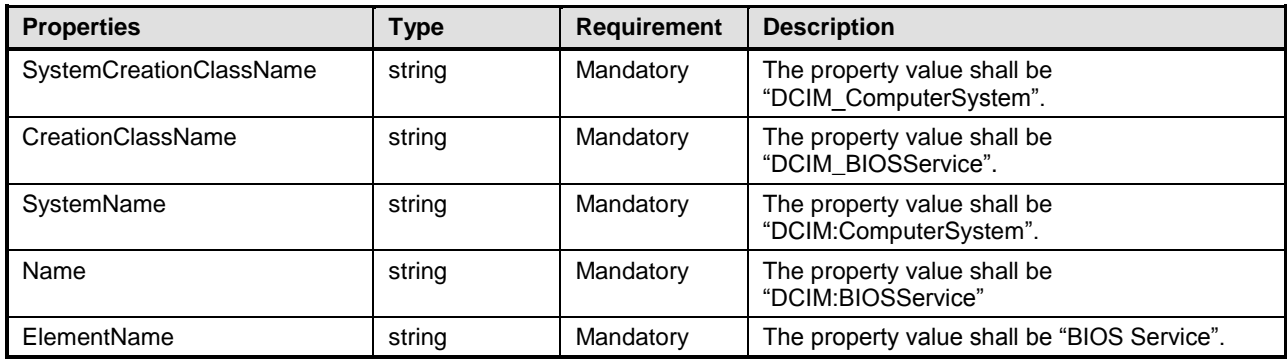

## 522 **7.4 Profile Registration**

## <span id="page-43-0"></span>523 **7.4.1 BIOS and Boot Management Profile Registration**

- 524 This section describes the implementation for the DCIM\_LCRegisteredProfile class.
- 525 This class shall be instantiated in the Interop Namespace.
- 526 The DCIM\_ElementConformsToProfile association(s) shall reference the DCIM\_LCRegisteredProfile 527 instance.

#### **7.4.1.1 Resource URIs for WinRM®** 528

- 529 The class Resource URI shall be "http://schemas.dmtf.org/wbem/wscim/1/cim-
- 530 schema/2/CIM\_RegisteredProfile?\_\_cimnamespace=root/interop"
- 531 The key property shall be the InstanceID property.
- 532 The instance Resource URI shall be: "http://schemas.dell.com/wbem/wscim/1/cim-
- 533 schema/2/DCIM\_LCRegisteredProfile? \_\_cimnamespace=root/interop+InstanceID=DCIM:BIOSandBootM 534 anagement:1.0.0"

#### 535 **7.4.1.2 Operations**

- 536 The following table details the operations implemented on DCIM\_LCRegisteredProfile.
- 

## 537 **Table 36 – DCIM\_LCRegisteredProfile - Operations**

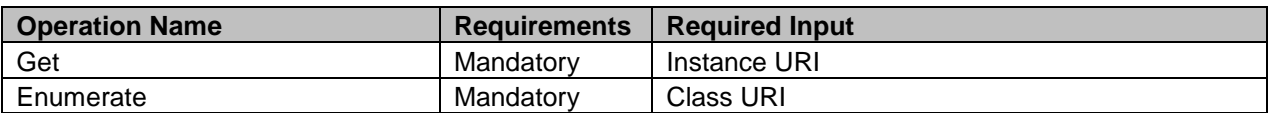

## 539 **7.4.1.3 Properties**

540 The following table details the implemented properties for DCIM\_LCRegisteredProfile instance<br>541 Fepresenting BIOS and Boot Management Profile implementation. The "Requirements" column

representing BIOS and Boot Management Profile implementation. The "Requirements" column shall

542 denote whether the property is implemented (for requirement definitions, see section [3.3,](#page-7-1) [3.4,](#page-7-2) and [3.6\)](#page-7-3).

543 The "Additional Requirements" column shall denote either possible values for the property, or<br>544 requirements on the value formulation.

requirements on the value formulation.

**Properties Requirement Type Additional Requirements** InstanceID Mandatory String The property value shall be "DCIM:BIOSandBootManagement:1.0.0". RegisteredName Mandatory String This property shall have a value of "BIOS and Boot" Management". RegisteredVersion Mandatory String This property shall have a value of "1.3.0". RegisteredOrganization  $\blacksquare$  Mandatory String This property shall have a value of 1 (Other). OtherRegisteredOrganization Mandatory String This property shall match "DCIM" AdvertisedTypes[] | Mandatory | Uint16 This property array shall contain [1(Other), 1 (Other)]. AdvertiseTypeDescriptions<sup>[]</sup> Mandatory String This property array shall contain ["WS-Identify", "Interop Namespace"].

545 **Table 37 – Class: DCIM\_LCRegisteredProfile**

## <span id="page-45-0"></span>548 **8 Methods**

549 This section details the requirements for supporting intrinsic operations and extrinsic methods for the CIM 550 elements defined by this profile.

## <span id="page-45-1"></span>551 **8.1 CIM\_BIOSService.SetAttribute()**

552 The SetAttribute() method is used to set or change the value of a BIOS attribute.

 Invoking the SetAttribute() method shall change the value of the attribute's CurrentValue or attribute's 554 PendingValue property to the value specified by the AttributeValue parameter if the attribute's IsReadOnly property is FALSE. Invoking this method when the attribute's IsReadOnly property is TRUE shall result in no change to the value of the attribute's CurrentValue property. The results of changing this value are described with the SetResult parameter.

558 Return code values for the SetAttribute() method are specified in [Table 38](#page-45-2) and parameters are specified 559 in [Table 39.](#page-45-3)

560 **NOTE:** Invoking the SetAttribute() method multiple times can result in the earlier requests being 561 overwritten or lost.

## 562 **Table 38 – SetAttribute() Method: Return Code Values**

<span id="page-45-2"></span>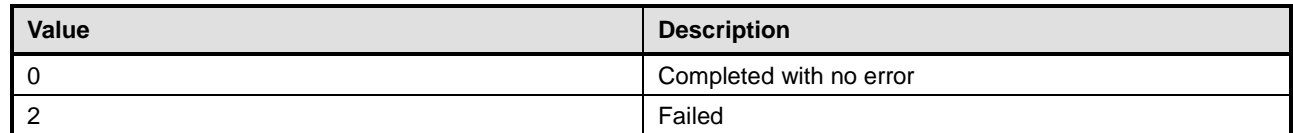

## 563 **Table 39 – SetAttribute() Method: Parameters**

<span id="page-45-3"></span>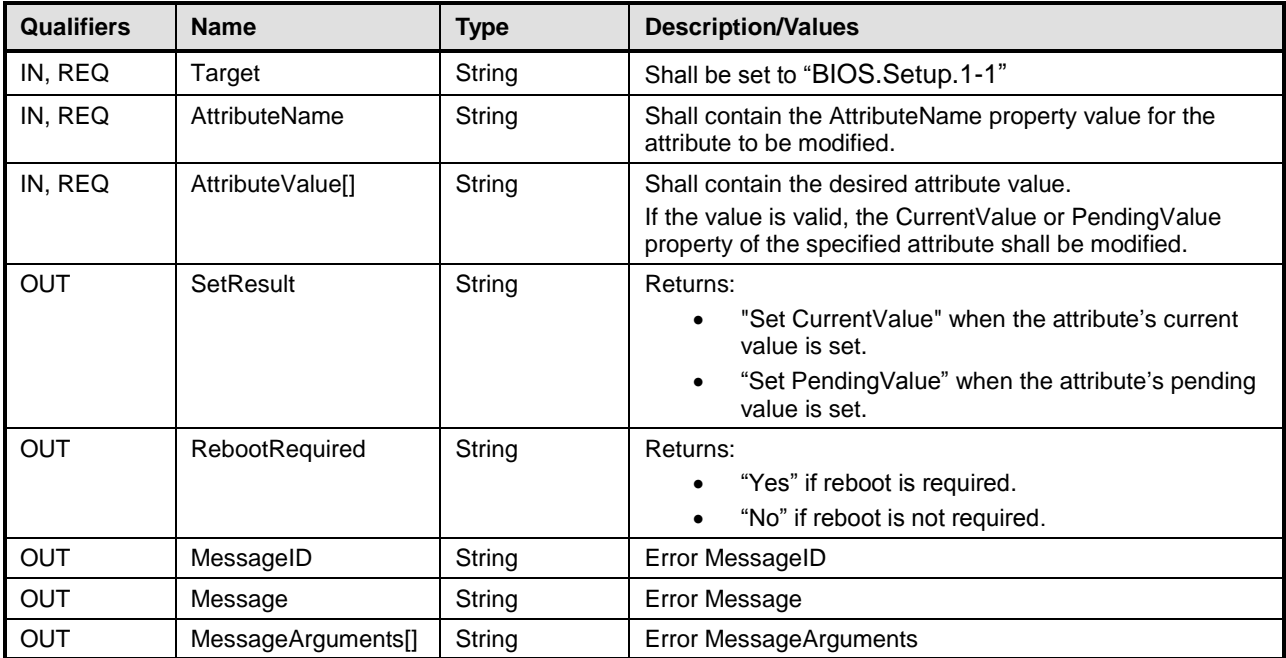

## 564 **Table 40 – SetAttribute() Method: Standard Messages**

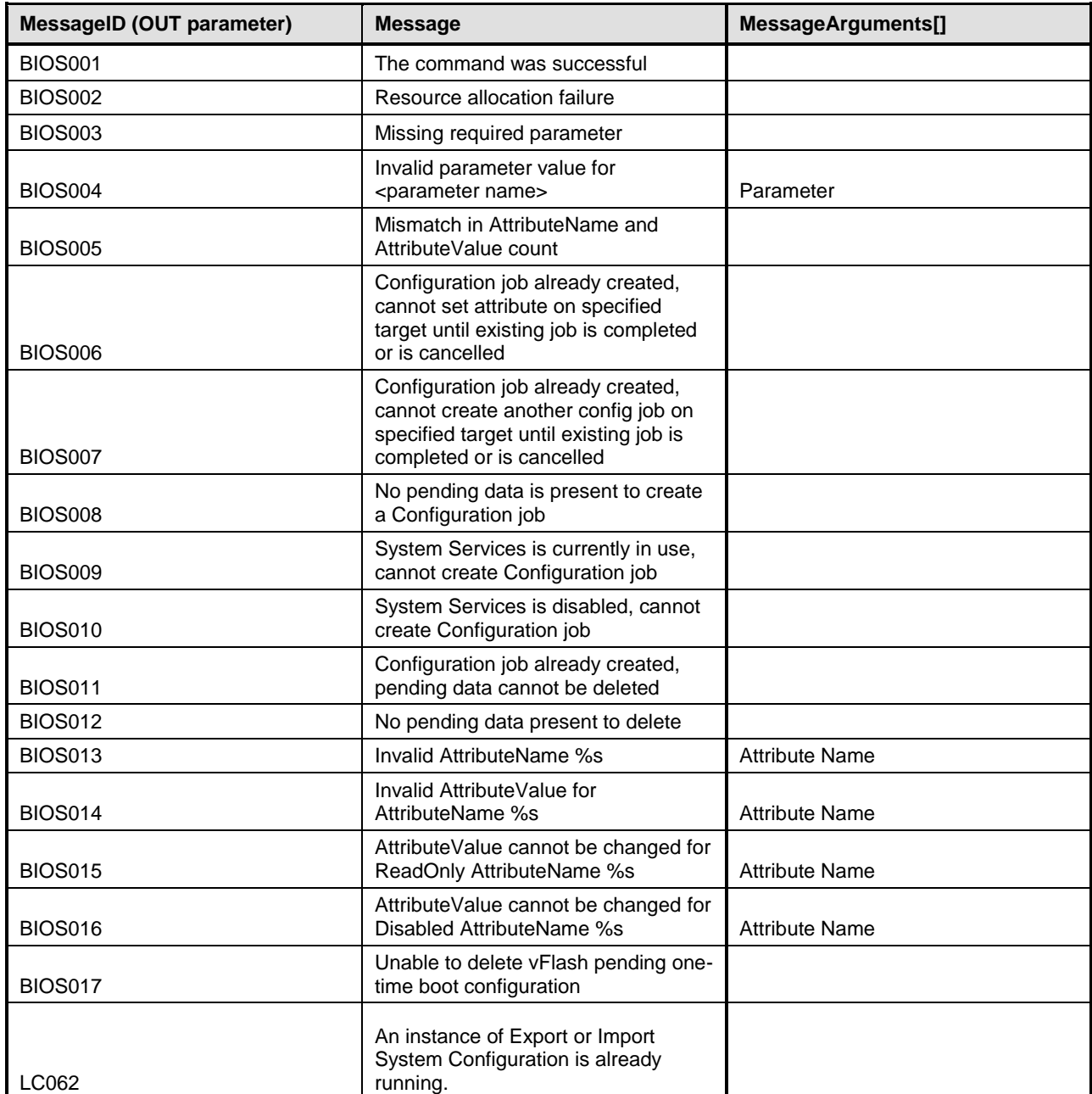

565

## <span id="page-46-0"></span>566 **8.2 DCIM\_BIOSService.SetAttributes()**

567 The SetAttributes() method is used to set or change the values of a group of attributes.

568 Invoking the SetAttributes() method shall change the values of the attribute's CurrentValue or

569 PendingValue properties that correspond to the names specified by the AttributeName parameter and the

570 values specified by the AttributeValue parameter if the respective attribute's IsReadOnly property is

571 FALSE. Invoking this method when the respective attribute's IsReadOnly property is TRUE shall result in

572 no change to the corresponding value of the attribute's CurrentValue property.

- 573 Return code values for the SetAttributes() method are specified in [Table 41,](#page-47-0) and parameters are
- 574 specified in [Table 42.](#page-47-1)
- 575 **NOTE:** Invoking the SetAttributes() method multiple times can result in the earlier requests being 576 overwritten or lost.
- 

## 577 **Table 41 – SetAttributes() Method: Return Code Values**

<span id="page-47-0"></span>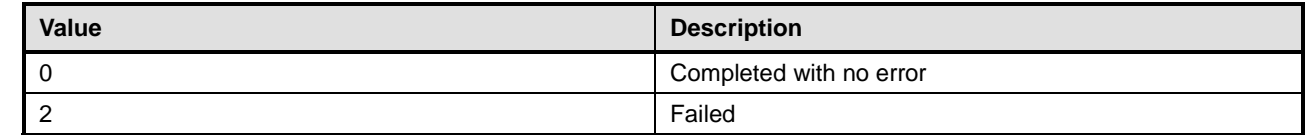

## 578 **Table 42 – SetAttributes() Method: Parameters**

<span id="page-47-1"></span>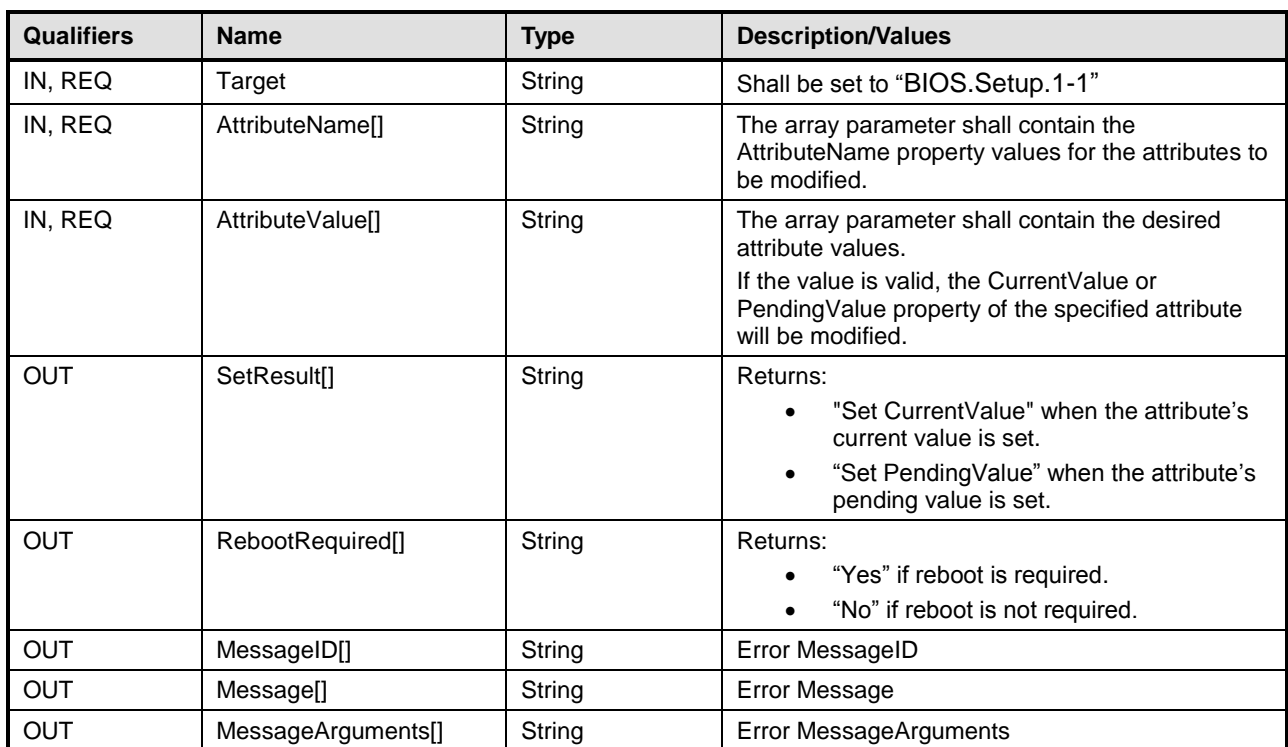

## 579 **Table 43 – SetAttributes() Method: Standard Messages**

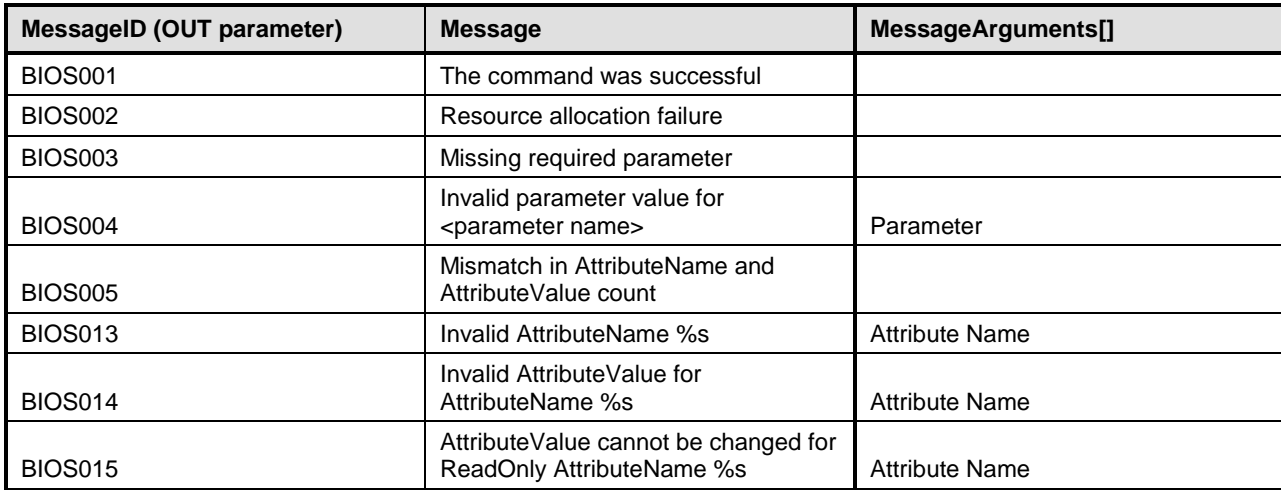

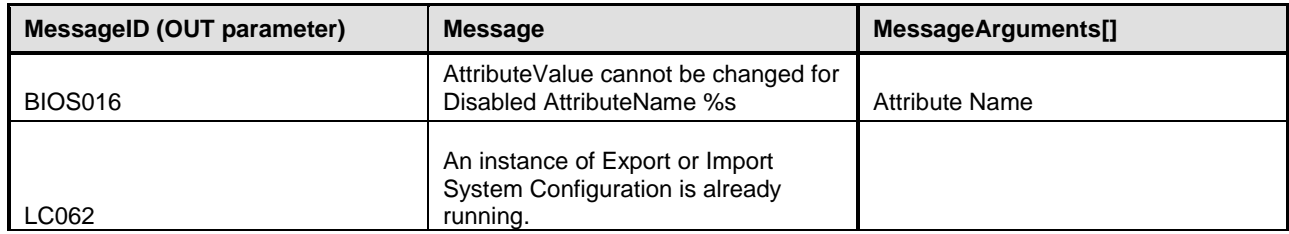

580

581 The SetAttribute() method is used to set or change the value of a BIOS attribute.

582 Invoking the SetAttribute() method shall change the value of the attribute's CurrentValue or attribute's 583 PendingValue property to the value specified by the AttributeValue parameter if the attribute's<br>584 IsReadOnly property is FALSE. Invoking this method when the attribute's IsReadOnly property IsReadOnly property is FALSE. Invoking this method when the attribute's IsReadOnly property is TRUE 585 shall result in no change to the value of the attribute's CurrentValue property. The results of changing this 586 value are described with the SetResult parameter.

587 Return code values for the SetAttribute() method are specified in [Table 44](#page-48-0) and parameters are specified 588 in Table 45. in [Table 45.](#page-48-1)

589 **NOTE:** Invoking the SetAttribute() method multiple times can result in the earlier requests being 590 overwritten or lost.

## 591 **Table 44 – SetAttribute() Method: Return Code Values**

<span id="page-48-0"></span>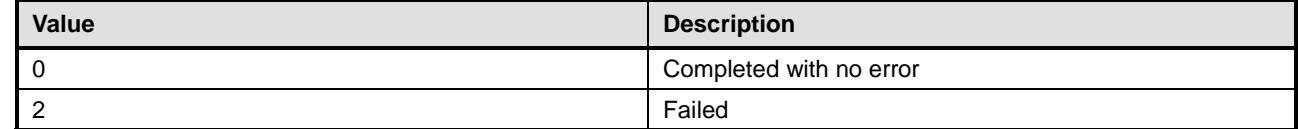

#### 592 **Table 45 – SetAttribute() Method: Parameters**

<span id="page-48-1"></span>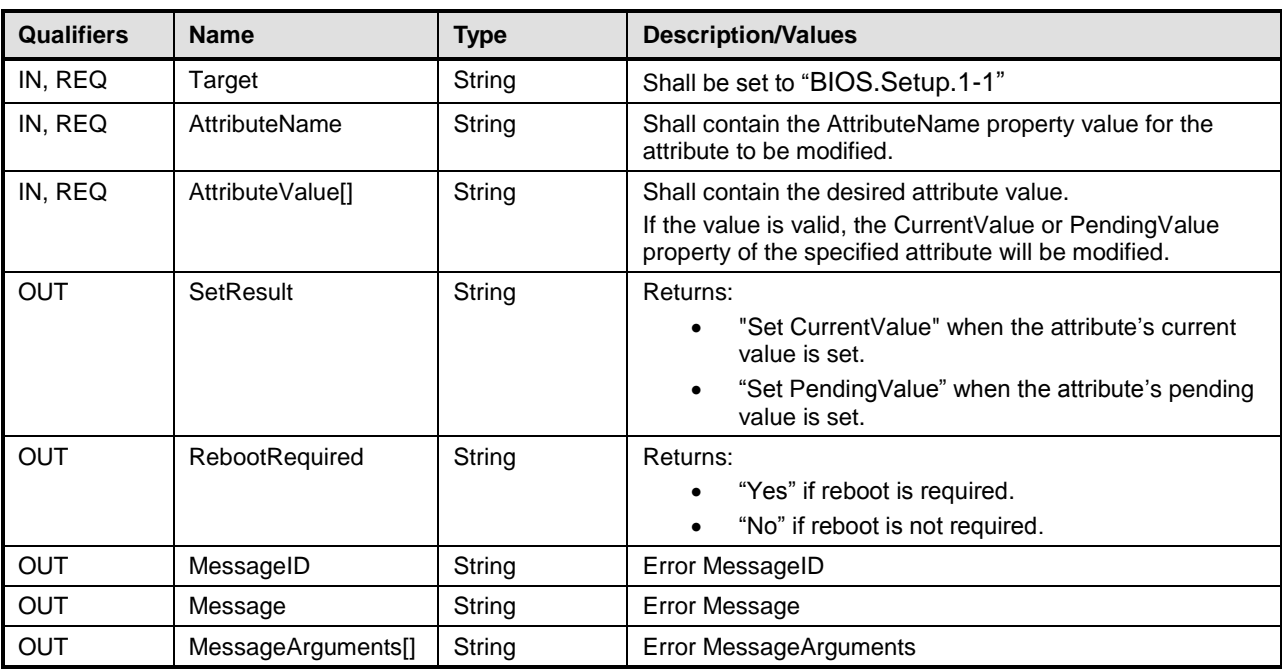

## 593 **8.3 DCIM\_BIOSService.ChangePassword ()**

594 The ChangePassword() method is used to set or change the value of a BIOS attribute.

595 Invoking the ChangePassword() method shall change the value of the password attribute's PendingValue 596 property to the value specified by the AttributeValue.

597 Return code values for the ChangePassword() method are specified in [Table 46](#page-49-0) and parameters are 598 specified in Table 47. specified in [Table 47.](#page-49-1)

599 **NOTE:** Invoking the ChangePassword() method multiple times can result in the earlier requests being 600 overwritten or lost.

#### 601 **Table 46 – ChangePassword() Method: Return Code Values**

<span id="page-49-0"></span>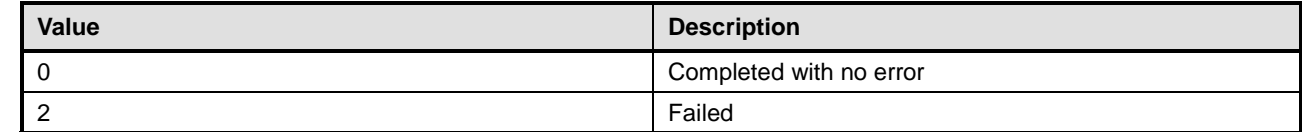

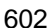

#### 602 **Table 47 – ChangePassword() Method: Parameters**

<span id="page-49-1"></span>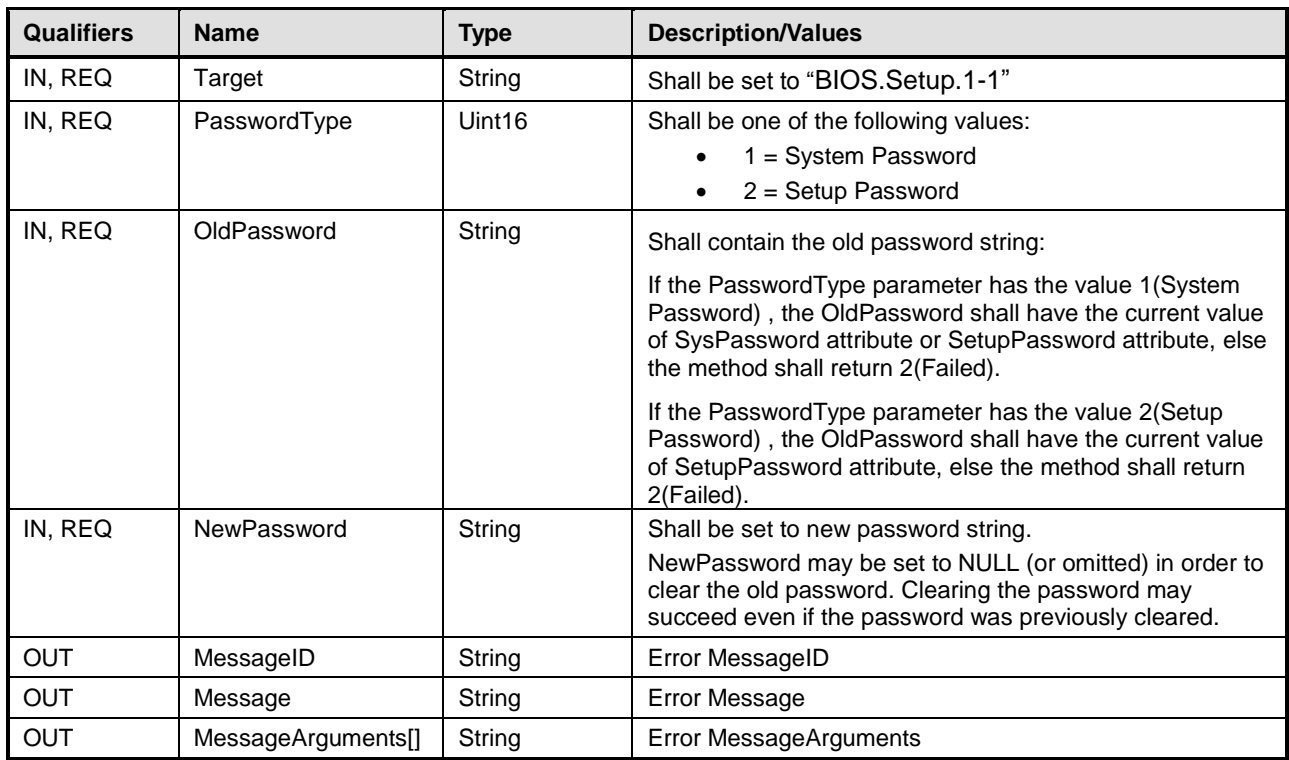

603

## 604 **Table 48 – ChangePassword() Method: Standard Messages**

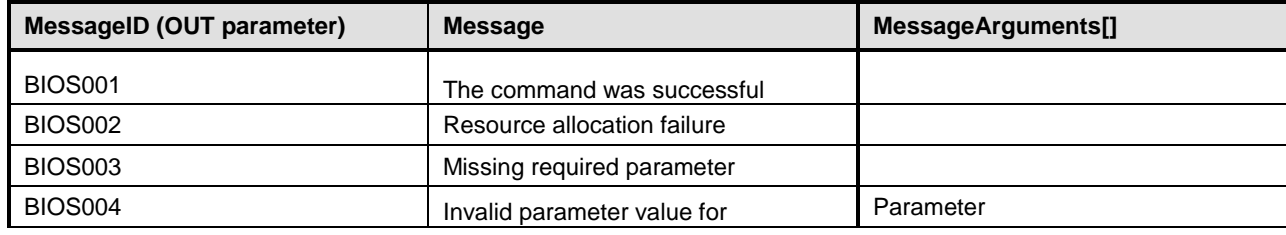

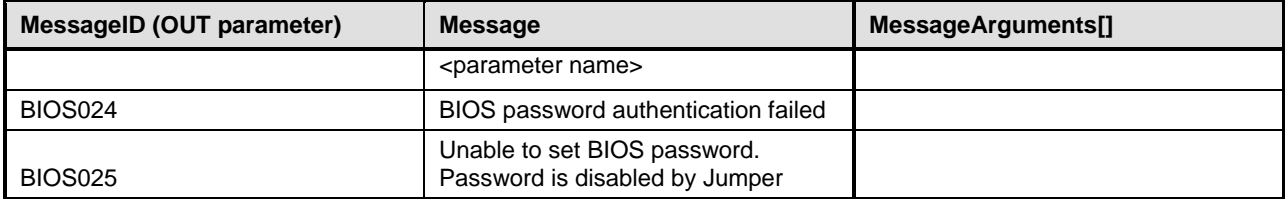

## 605 **8.4 DCIM\_BIOSService.CreateTargetedConfigJob()**

606 The CreateTargetedConfigJob() method is used to apply the pending values created by the SetAttribute,

607 SetAttributes, ChangePassword, ChangeBootSourceState, and ChangeBootOrderByInstanceID methods. 608 The successful execution of this method creates a job for application of pending values.

609 NOTE: This method only creates the RebootJob and does not schedule it.

610 **NOTE:** If CreateTargetedConfigJob method is executed without the three optional input parameters, configuration job

611 is created but not scheduled. However, you can schedule this configuration job later using the 612 DCIM JobService. SetupJobQueue () method from the "Job Control Profile". You can run the

DCIM JobService.SetupJobQueue () method from the "Job Control Profile". You can run the

613 DCIM\_JobService.SetupJobQueue () to schedule several configuration jobs including the reboot job. Refer to "Job 614 Control Profile" for more details.

615 Return code values for the CreateTargetedConfigJob() method are specified in [Table 49,](#page-50-0) and parameters 616 are specified in [Table 50.](#page-50-1)

617 Subsequent calls to CreateTargetedConfigJob after the first CreateTargetedConfigJob will result in error 618 until the first job is completed."

## 619 **Table 49 – CreateTargetedConfigJob() Method: Return Code Values**

<span id="page-50-0"></span>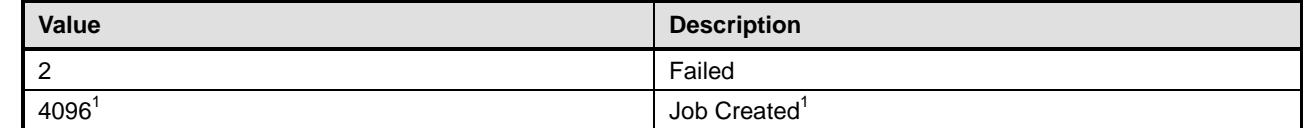

## 620 **Table 50 – CreateTargetedConfigJob() Method: Parameters**

<span id="page-50-1"></span>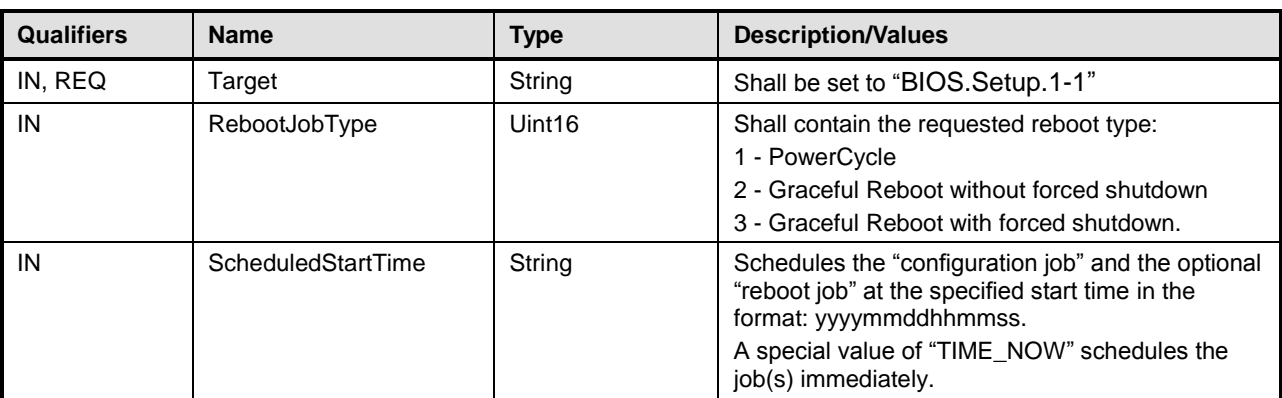

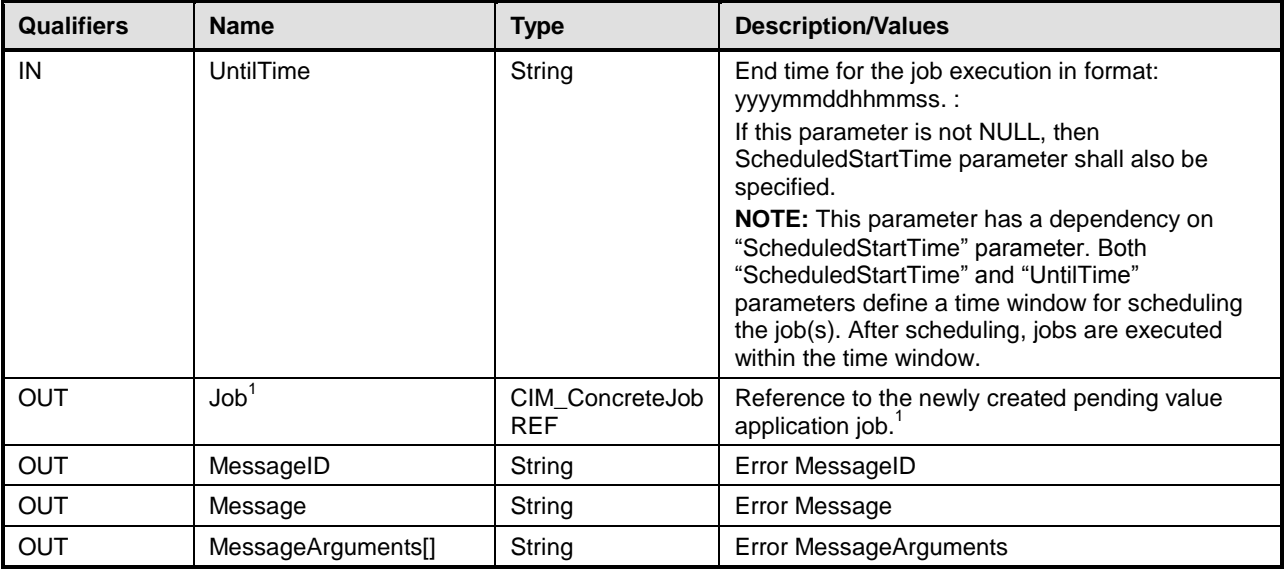

621 NOTE: 1 – If return code is 4096 (Job Created), the newly created job does not execute if the LC core services are

622 not running. Verify that DCIM\_LCEnumeration with AttributeName equal to "LifecycleControllerState" has the

623 CurrentValue property equal to "Enabled". For more information, see DCIM LC Management Profile.

## 624 **Table 51 – CreateTargetedConfigJob() Method: Standard Messages**

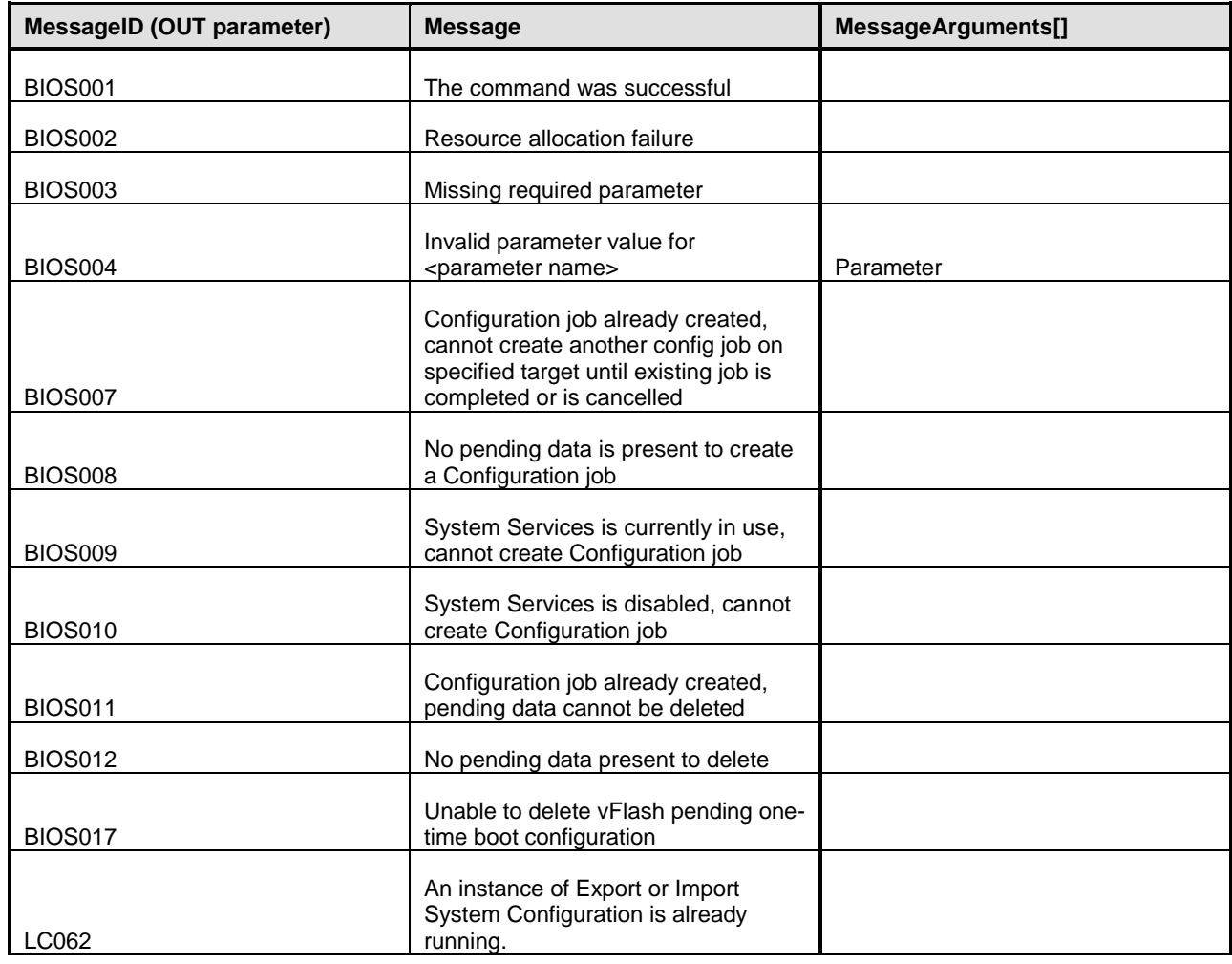

625

## 626 **8.5 DCIM\_BIOSService.DeletePendingConfiguration()**

 The DeletePendingConfiguration() method is used to cancel the pending values created by the SetAttribute and SetAttributes methods. The DeletePendingConfiguration() method cancels the pending configuration changes made before the configuration job is created with CreateTargetedConfigJob(). This method only operates on the pending changes prior to CreateTargetedConfigJob() being called. After the configuration job is created, use the DeleteJobQueue() method in the Job Control profile to cancel the pending changes.

633 Return code values for the DeletePendingConfiguration() method are specified in [Table 52,](#page-52-1) and 634 parameters are specified in [Table 53.](#page-52-2)

635 **Table 52 – DeletePendingConfiguration() Method: Return Code Values**

<span id="page-52-1"></span>

| Value | <b>Description</b>      |  |
|-------|-------------------------|--|
| - 6   | Completed with no error |  |
|       | Failed                  |  |

## 636 **Table 53 – DeletePendingConfiguration() Method: Parameters**

<span id="page-52-2"></span>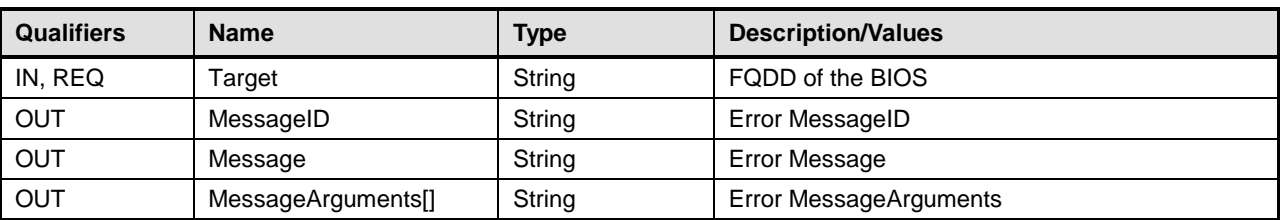

## 637 **Table 54 – DeletePendingConfiguration() Method: Standard Messages**

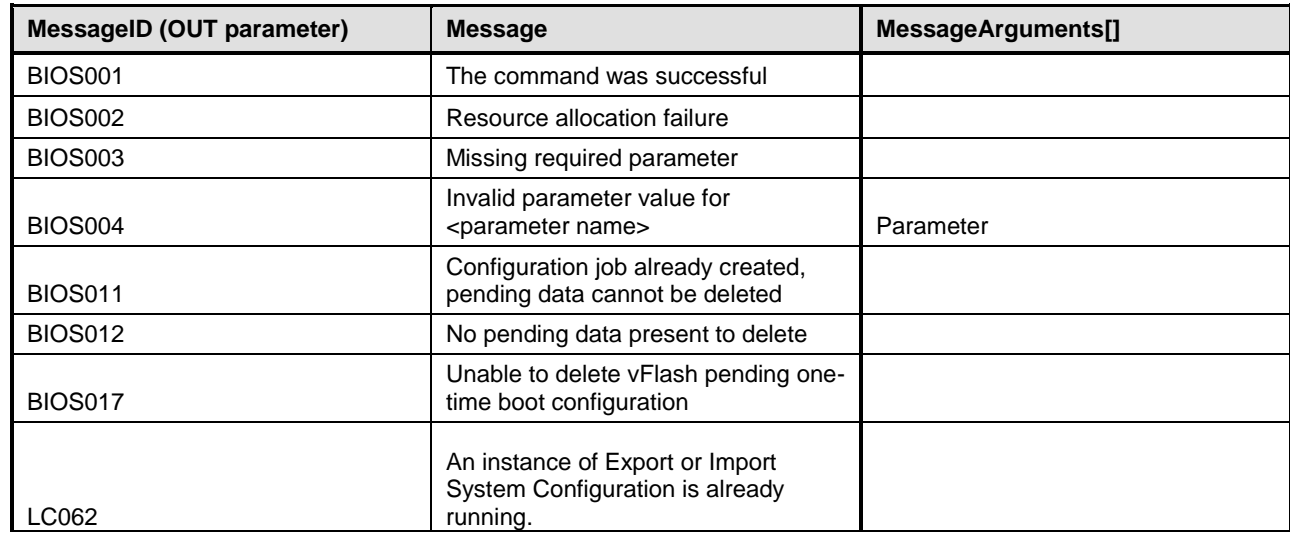

638

## <span id="page-52-0"></span>639 **8.6 DCIM\_BootConfigSetting.ChangeBootSourceState()**

640 The ChangeBootSourceState() method is used change the enabled or disabled state of a single or

641 multiple boot devices.

- 642 Invoking the ChangeBootSourceState() method shall change the boot sources state and affect
- 643 DCIM\_BootSourceSetting.PendingEnabledStatus properties. Upon the successful invocation, the
- 644 DCIM\_BootSourceSetting.PendingEnabledStatus shall have the value specified by the EnabledState
- 645 parameter for the DCIM\_BootSourceSetting instances with the InstanceID property matching the
- 646 InstanceID parameter value(s).
- 647 **NOTE:** Invoking the ChangeBootSourceState() method multiple times can result in the earlier requests 648 being overwritten or lost.
- 649 Upon the successful completion of the returned job, the CurrentEnabledStatus shall have the same value 650 as the PendingEnabledStatus.
- 651 Return code values for the ChangeBootSourceState() method are specified in [Table 55](#page-53-0) and parameters 652 are specified in [Table 56.](#page-53-1)
- 

### 653 **Table 55 – ChangeBootSourceState() Method: Return Code Values**

<span id="page-53-0"></span>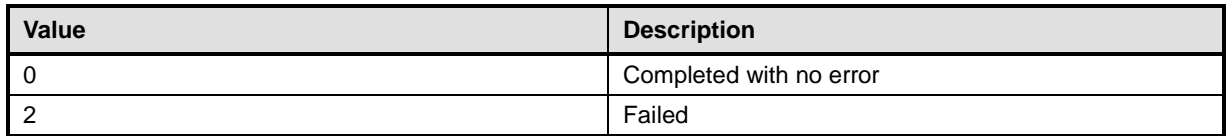

### 654 **Table 56 – ChangeBootSourceState() Method: Parameters**

<span id="page-53-1"></span>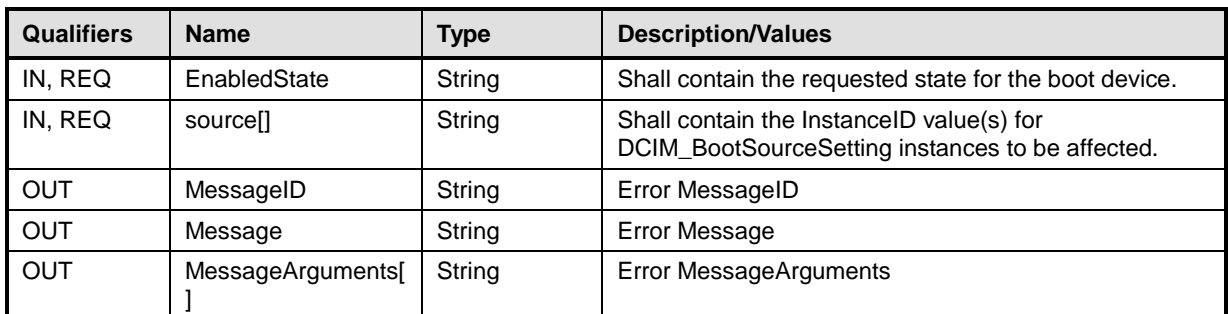

## 655 **Table 57 – ChangeBootSourceState() Method: Standard Messages**

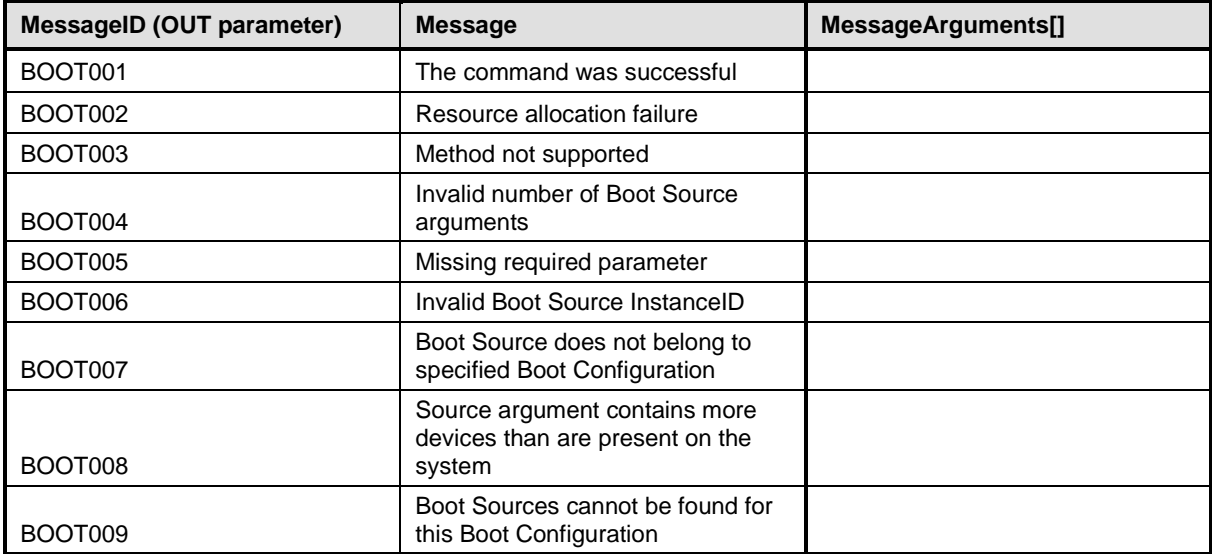

## <span id="page-54-0"></span>**8.7 DCIM\_BootConfigSetting.ChangeBootOrderByInstanceID()**

- The ChangeBootOrderByInstanceID() method is used to change the order of boot devices within the boot list.
- Invoking the ChangeBootOrderByInstanceID() method shall order the boot devices in the list in
- accordance to the corresponding array element in the Source parameter array. The omitted boot devices in the Source parameter array shall be omitted in the boot list ordering.
- Each element of the Source parameter array shall have value of a DCIM\_BootSourceSetting.InstanceID property.
- Upon successful completion of this method, the value of the PendingAssignedSequence property on each instance of CIM\_BootSourceSetting shall be updated such that the values are monotonically increasing in correlation with the position the "source" input parameter array. That is, the first position in the array shall have the lowest non-zero value for PendingAssignedSequence. The second position will have the second lowest value, and so on.
- Upon successful completion of this method, the value of the PendingAssignedSequence property on each instance of DCIM\_BootSourceSetting, that relates to the target DCIM\_BootConfigSetting instance that is not present in the input array, shall be assigned a value of 0.
- **NOTE:** Invoking the ChangeBootOrderByInstanceID() method multiple times can result in the earlier requests being overwritten or lost.
- Upon the successful completion of the returned job, the CurrentAssignedSequence shall have the same value as the PendingAssignedSequence.
- Return code values for the ChangeBootOrderByInstanceID() method are specified in [Table 58](#page-54-1) and parameters are specified in [Table 59.](#page-54-2)
- 

## **Table 58 – ChangeBootOrderByInstanceID() Method: Return Code Values**

<span id="page-54-1"></span>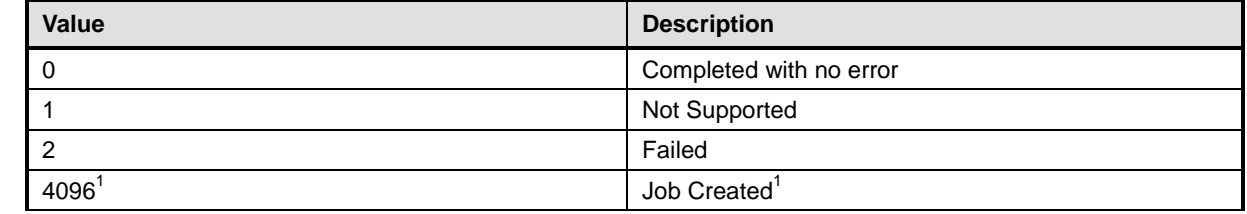

## **Table 59 – ChangeBootOrderByInstanceID() Method: Parameters**

<span id="page-54-2"></span>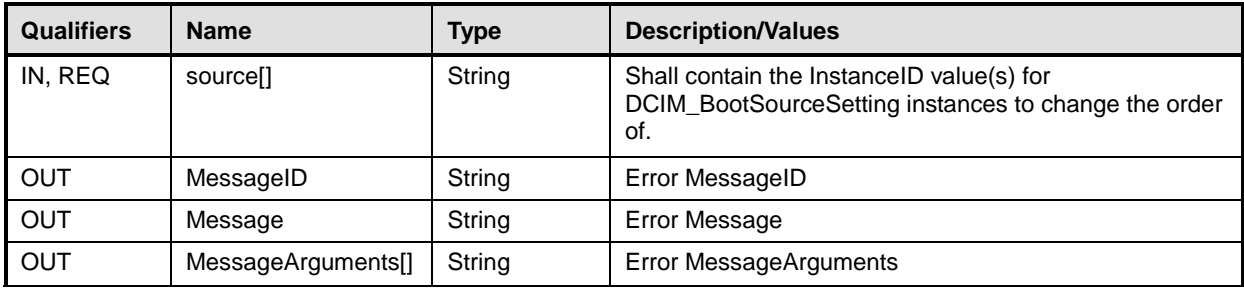

NOTE: 1 – 4096(Job Created) shall be returned, only and only if the soure parameter array contains boot source

reference for an unattached vFlash partition. If return code is 4096 (Job Created), the newly created job does not

execute if the LC core services are not running. Verify that DCIM\_LCEnumeration with AttributeName equal to

"LifecycleControllerState" has the CurrentValue property equal to "Enabled". For more information, see DCIM LC

Management Profile.

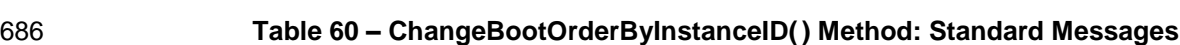

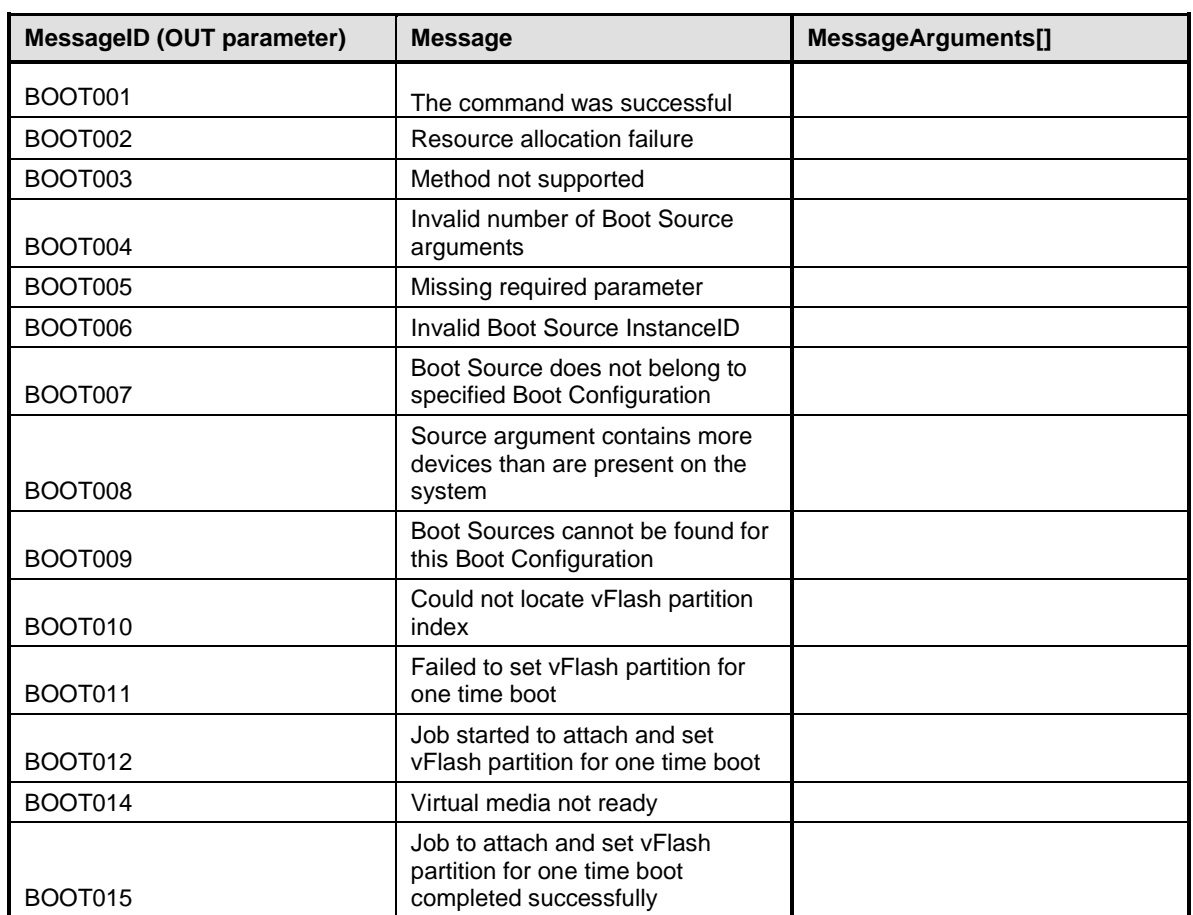

687

## 688 **9 Use Cases**

689 See *Lifecycle Controller (LC) Integration Best Practices Guide*.

## 690 **10 CIM Elements**

691 No additional requirements are specified.

## 692 **11 Privilege and License Requirement**

693 The following table describes the privilege and license requirements for the listed operations . For the 694 detailed explanation of the privileges and licenses, refer to the Dell WSMAN Licenses and Privileges 695 specification.

## 696 **Table 61 – Privilege and License Requirements**

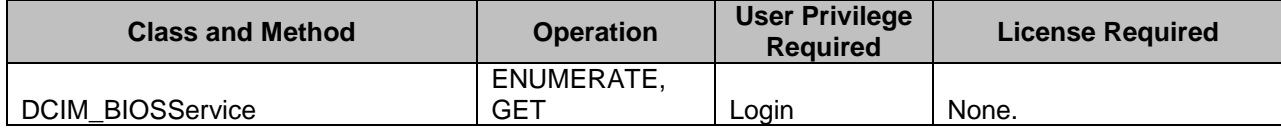

| <b>Class and Method</b>                                  | <b>Operation</b>         | <b>User Privilege</b><br><b>Required</b> | <b>License Required</b>                                                      |
|----------------------------------------------------------|--------------------------|------------------------------------------|------------------------------------------------------------------------------|
| DCIM_BIOSPassword                                        | ENUMERATE,<br><b>GET</b> | Login, Server<br>Control                 | LM_REMOTE_CONFIGU<br><b>RATION</b>                                           |
| DCIM BIOSService.SetAttribute()                          | <b>INVOKE</b>            | Login, Server<br>Control                 | LM_REMOTE_CONFIGU<br><b>RATION</b>                                           |
| DCIM_BIOSService.SetAttributes()                         | <b>INVOKE</b>            | Login, Server<br>Control                 | LM_REMOTE_CONFIGU<br><b>RATION</b>                                           |
| DCIM BIOSService.<br>CreateTargetedConfigJob()           | <b>INVOKE</b>            | Login, Server<br>Control                 | LM_REMOTE_CONFIGU<br><b>RATION</b>                                           |
| DCIM_BIOSService.<br>DeletePendingConfiguration()        | <b>INVOKE</b>            | Login, Server<br>Control                 | LM_REMOTE_CONFIGU<br><b>RATION</b>                                           |
| DCIM_BIOSService.<br>ChangePassword()                    | <b>INVOKE</b>            | Login, Server<br>Control                 | LM_REMOTE_CONFIGU<br><b>RATION</b>                                           |
| DCIM_BIOSEnumeration                                     | ENUMERATE,<br><b>GET</b> | Login                                    | LM_REMOTE_CONFIGU<br><b>RATION</b>                                           |
| DCIM_BIOSInteger                                         | ENUMERATE,<br><b>GET</b> | Login                                    | LM_REMOTE_CONFIGU<br><b>RATION</b>                                           |
| DCIM_BIOSString                                          | ENUMERATE,<br><b>GET</b> | Login                                    | LM_REMOTE_CONFIGU<br><b>RATION</b>                                           |
| DCIM_BootSourceSetting                                   | ENUMERATE,<br><b>GET</b> | Login                                    | LM_REMOTE_CONFIGU<br>RATION,<br>LM_VIRTUAL_FLASH_PA<br>RTITIONS <sup>1</sup> |
| DCIM_BootConfigSetting                                   | ENUMERATE,<br><b>GET</b> | Login                                    | LM_REMOTE_CONFIGU<br>RATION,<br>LM_VIRTUAL_FLASH_PA<br>RTITIONS <sup>1</sup> |
| DCIM_BootConfigSetting.<br>ChangeBootOrderByInstanceID() | <b>INVOKE</b>            | Login, Server<br>Control                 | LM REMOTE CONFIGU<br>RATION,<br>LM_VIRTUAL_FLASH_PA<br>RTITIONS <sup>1</sup> |
| DCIM_BootConfigSetting.<br>ChangeBootSourceState()       | <b>INVOKE</b>            | Login, Server<br>Control                 | LM_REMOTE_CONFIGU<br>RATION,<br>LM_VIRTUAL_FLASH_PA<br>RTITIONS <sup>1</sup> |
| DCIM_LCElementConformsToProfile                          | ENUMERATE,<br>GET        | Login                                    | None.                                                                        |
| DCIM_LCRegisteredProfile                                 | ENUMERATE,<br><b>GET</b> | Login                                    | None.                                                                        |

697 NOTE: 1 – For vFlash boot representation and configuration the requester needs to have

698 LM\_VIRTUAL\_FLASH\_PARTITIONS license. For NON-vFlash boot representation and configuration, 698 LM\_VIRTUAL\_FLASH\_PARTITIONS license. For NON-v<br>699 LM\_VIRTUAL\_FLASH\_PARTITIONS is NOT necessary.

<span id="page-57-0"></span>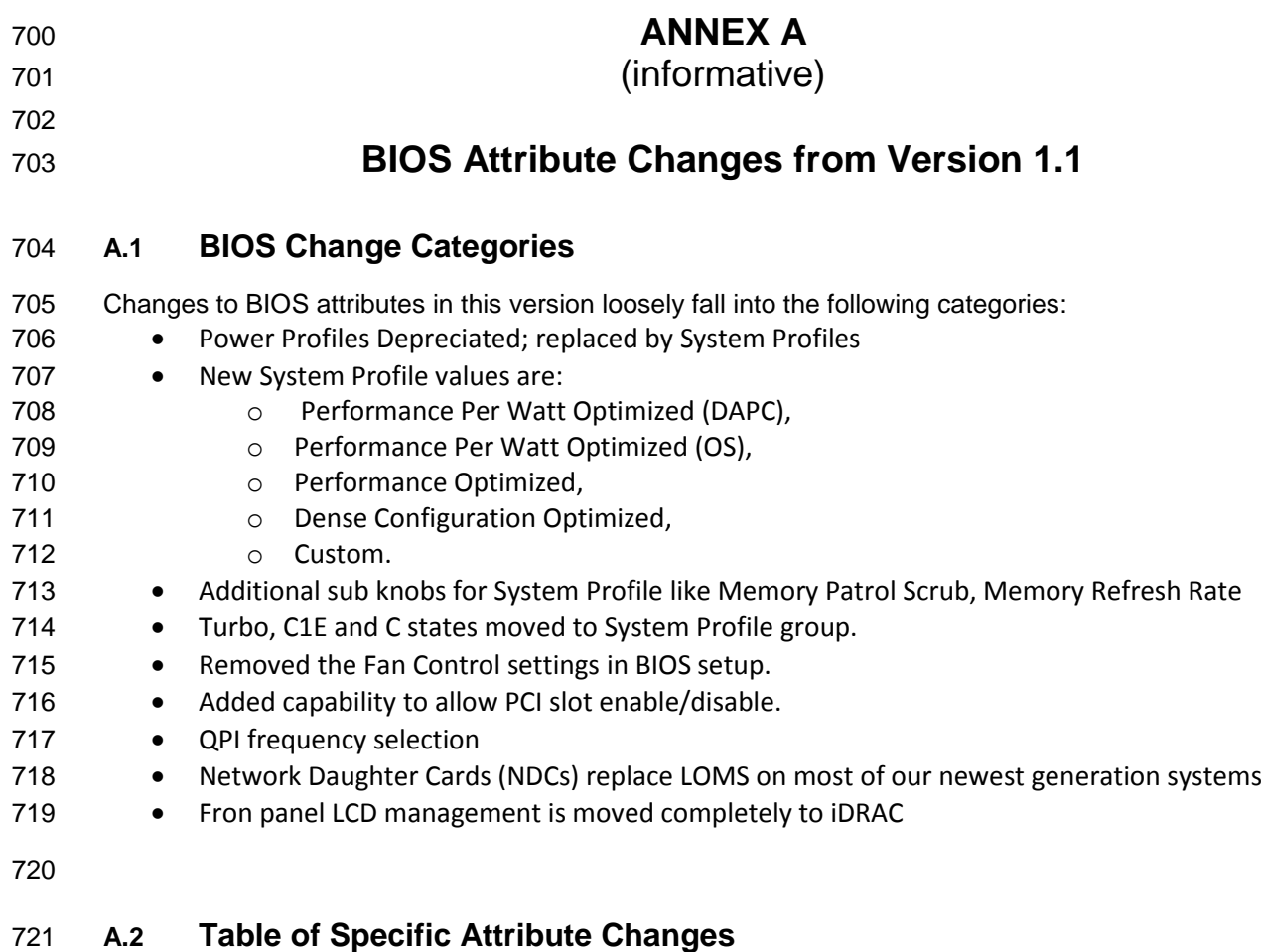

 The following table uses the programmatic attribute name and not the attribute display name to identify specific BIOS attributes. Refer to the BIOS Attribute Registry (TBD: link to the attribute registry site) for 724 individual attribute display name, possible value, and other attribute meta-data. For the complete list of<br>725 BIOS attributes, see section 7.1.5 BIOS Attributes BIOS attributes, see section [7.1.5](#page-21-0) BIOS [Attributes](#page-21-0)

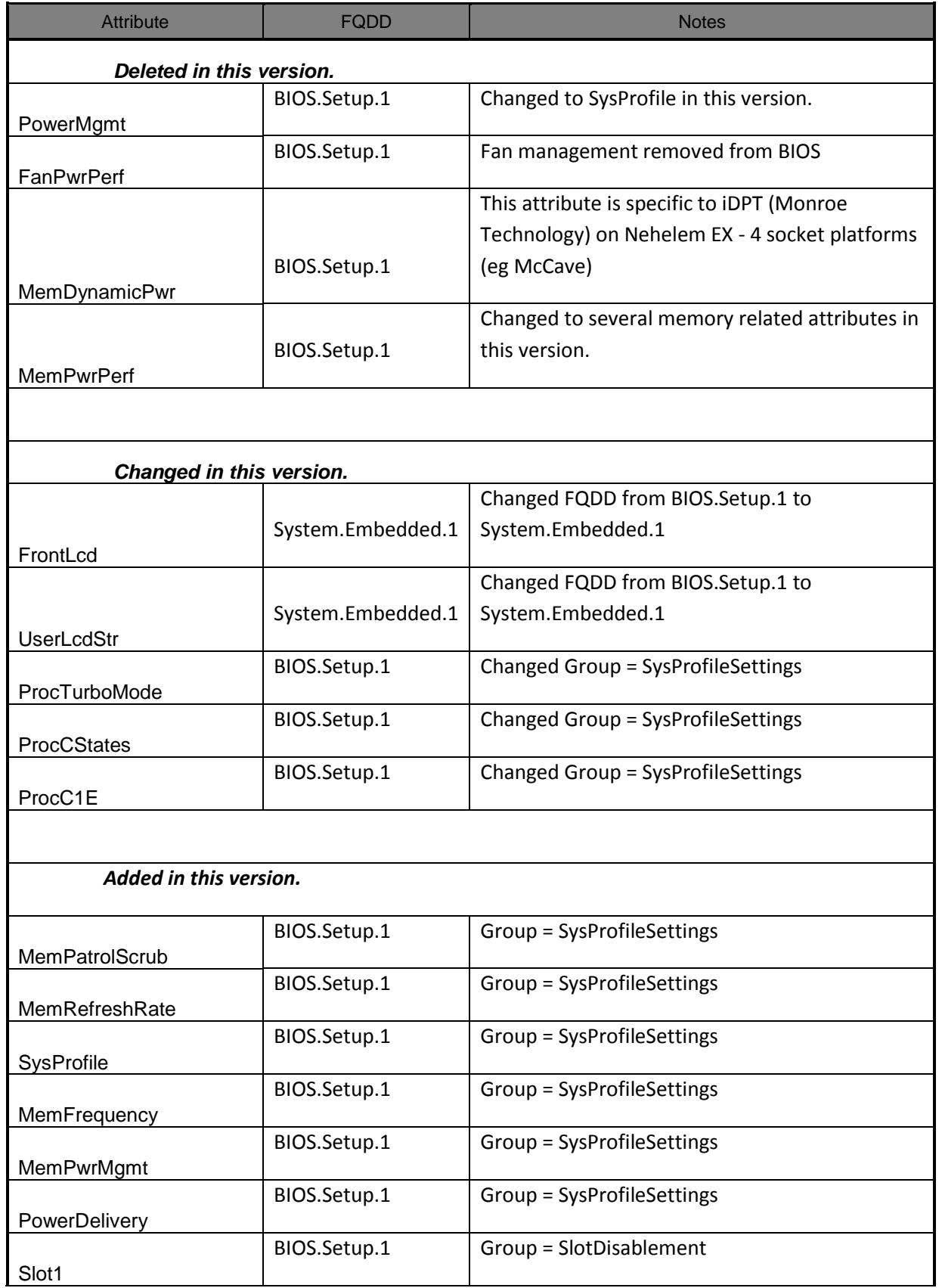

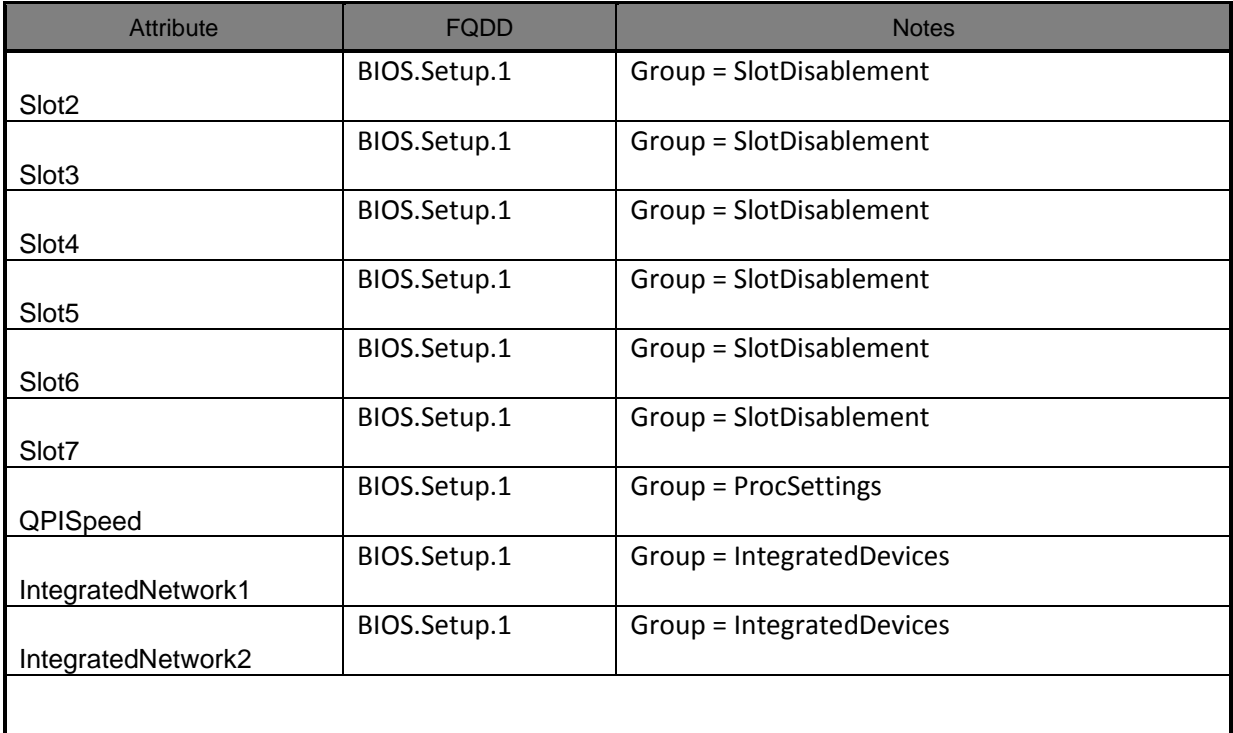

728 **ANNEX B** 729 **(informative)** 730 731 732 **Change Log**

![](_page_60_Picture_71.jpeg)

733

734